UNIVERSIDADE TECNOLÓGICA FEDERAL DO PARANÁ

RENAN ANTONIO CORRÊA MEDEIROS

SISTEMA RECONFIGURÁVEL PULSE/RECEIVER PARA EXCITAÇÃO ULTRASSÔNICA CONVENCIONAL E CHIRP CODIFICADA USANDO MODULAÇÃO DE AMPLITUDE DE PULSO

> **CURITIBA** 2022

## RENAN ANTONIO CORRÊA MEDEIROS

# SISTEMA RECONFIGURÁVEL PULSE/RECEIVER PARA EXCITAÇÃO ULTRASSÔNICA CONVENCIONAL E CHIRP CODIFICADA USANDO MODULAÇÃO DE AMPLITUDE DE PULSO

## Reconfigurable pulse/receiver system for conventional and chirp coded ultrasound excitation using pulse amplitude modulation

Dissertação apresentada ao Programa de Pós-Graduação em Engenharia Elétrica e Informática Industrial (CPGEI), da Universidade Tecnológica Federal do Paraná (UTFPR), como requisito parcial para obtenção do título de "Mestre em Ciências" Área de Concentração: Engenharia Biomédica.

Orientador: Prof. Dr. Amauri Amorin Assef

Coorientador: Prof. Dr. Joaquim Miguel Maia

# **CURITIBA**

## 2022

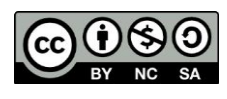

[4.0 Internacional](https://creativecommons.org/licenses/by-nc-sa/4.0/deed.pt_BR)

Esta licença permite remixe, adaptação e criação a partir do trabalho, para fins não comerciais, desde que sejam atribuídos créditos aos autores e que licenciem as novas criações sob termos idênticos. Conteúdos elaborados por terceiros, citados e referenciados nesta obra não são cobertos pela licença.

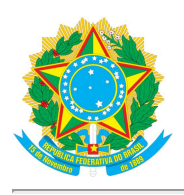

Ministério da Educação Universidade Tecnológica Federal do Paraná **Campus Curitiba** 

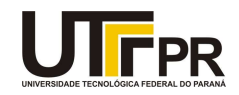

RENAN ANTONIO CORREA MEDEIROS

#### SISTEMA RECONFIGURÁVEL PULSE/RECEIVER PARA EXCITAÇÃO ULTRASSÔNICA CONVENCIONAL E CHIRP CODIFICADA USANDO MODULAÇÃO DE AMPLITUDE DE PULSO

Trabalho de pesquisa de mestrado apresentado como requisito para obtenção do título de Mestre Em Ciências da Universidade Tecnológica Federal do Paraná (UTFPR). Área de concentração: Engenharia Biomédica.

Data de aprovação: 23 de Setembro de 2022

Dr. Amauri Amorin Assef, Doutorado - Universidade Tecnológica Federal do Paraná

Dr. Jose Jair Alves Mendes Junior, Doutorado - Universidade Tecnológica Federal do Paraná

Dra. Mauren Abreu De Souza, Doutorado - Pontifícia Universidade Católica do Paraná (Pucpr)

Documento gerado pelo Sistema Acadêmico da UTFPR a partir dos dados da Ata de Defesa em 23/09/2022.

### AGRADECIMENTOS

Primeiramente, agradeço à Deus, pela força em todos os momentos e por ter me abençoado e proporcionado chegar até aqui.

Aos meus pais José Gilberto Sousa Medeiros e Neila Ruth Corrêa Medeiros, que me deram a oportunidade de estudar e sempre me apoiaram, incentivaram e acreditaram em mim.

Ao meu irmão Rogério Corrêa Medeiros, que além de tudo é meu grande amigo e sempre me ajudou e apoiou nessa trajetória.

Ao orientador Professor Dr. Amauri Amorin Assef, um grande profissional, que sempre foi atencioso e dedicado durante a orientação e, principalmente, pela oportunidade e confiança em mim depositada durante a realização deste trabalho. Aproveito para agradecer a coorientação do Professor Dr. Joaquim Miguel Maia por todo suporte, disponibilidade e oportunidade de aprendizado ao longo dessa caminhada.

Aos meus avós e demais familiares que sempre estiveram rezando e torcendo por mim.

A todos os meus amigos e colegas que fizeram parte dessa fase da minha vida e, que com certeza, me auxiliaram nesta caminhada.

A todos os professores da UTFPR que contribuíram com a minha formação.

À UTFPR, que durante anos me acolheu.

O presente trabalho foi realizado com apoio da Coordenação de Aperfeiçoamento de Pessoal de Nível Superior – Brasil (CAPES) – Código de Financiamento 001.

### RESUMO

O estudo de novas técnicas de excitação ultrassônica para otimizar a relação entre a resolução espacial e a profundidade de penetração do feixe acústico vem sendo endereçada por diversos grupos de pesquisa. Entretanto, a geração de formas de ondas complexas com pulsos curtos de excitação convencional senoidal (ECS) e longos de excitação *chirp* codificada (ECC), bem como a análise dos ecos de ultrassom gerados por ambas as técnicas, requer instrumentação eletrônica apropriada, que muitas vezes não é disponível aos pesquisadores. Nesta dissertação é apresentado um sistema gerador de forma de onda arbitrária (GFOA) *pulser*/*receiver* (P/R) reconfigurável, flexível e totalmente programável para atividades de pesquisa de ECS e ECC. O sistema pulso-eco consiste em uma interface gráfica de usuário GUI, baseada no Matlab, para controle e aquisição de ecos brutos de ultrassom, a partir de uma estrutura de hardware formado por um kit de FPGA DE2115 e uma placa proprietária com os módulos de recepção (RX) e transmissão (TX). A placa protótipo inclui o GFOA MD2134, que utiliza a técnica de modulação por amplitude de pulso, e o módulo RX, formado pelo T/R *switch* MD0100, amplificador de ganho variável VCA810, e conversor analógico-digital ADS6123 de 12 bits e 80 MSPS. A FPGA foi programada com o software Quartus Prime Lite e, além dos códigos implementados em linguagem VHDL e blocos de propriedade intelectual, inclui um processador Nios II de 32 bits para controle e transferência do pacote de dados com comprimento de 16384 amostras para um computador. Os testes de caracterização e desempenho do sistema foram realizados com carga RC, dois transdutores monoelemento com frequência central de 1,6 MHz e 5 MHz, e um *phantom* de ultrassom com velocidade de propagação do som de 1540 ± 6 m/s. Foram avaliados os sinais de ECS de 3 ciclos com frequência central de 1,6 MHz e 5 MHz, e ECC com duração de 5 µs e 10 µs, e faixas de frequência de 1,6 MHz  $\pm$  1 MHz e 5 MHz  $\pm$  2 MHz. Após a aquisição de sinais do *phantom*, foram realizadas as etapas de filtragem, detecção de envoltória, e compressão logarítmica para o cálculo dos parâmetros de velocidade de propagação do som e largura à meia altura (FWHM) de 13 alvos com diâmetro de 1 mm, espaçados em 1 cm na direção axial. Os resultados experimentais da velocidade média de propagação do som para ECS e ECC foram de  $1566,51 \pm 28,40$  m/s e  $1585,24 \pm 62,50$  m/s, com erro médio de  $1,78\%$  e  $3,62\%$ , respectivamente. O método ECS também apresentou melhores valores de FWHM, resultando em  $1,48 \pm 0,44$  mm, em comparação com ECC de  $2,12 \pm 0,27$  mm. Os resultados comprovam que o sistema proposto é adequado para futuras aplicações de instrumentação médica e industrial, além do estudo de técnicas de excitação codificada por meio da aplicação de filtros casado e descasado na recepção para detecção de alvos mais profundos com a mesma resolução espacial proporcionada por sistemas com excitação convencional.

Palavras-chave: ultrassom; *pulser/receiver*; excitação convencional senoidal; excitação *chirp* codificada; instrumentação eletrônica.

## ABSTRACT

Several research groups have addressed the study of new ultrasonic excitation techniques to optimize the relationship between spatial resolution and penetration depth of the acoustic beam. However, the generation of complex waveforms with short pulses using conventional sinusoidal excitation (CCS) and long pulses from coded chirp excitation (CCE), as well as the analysis of the ultrasound echoes generated by both techniques, requires appropriate electronic instrumentation, which is not always available to researchers. This dissertation presents a reconfigurable, flexible, and fully programmable arbitrary waveform generator (AWG) pulser/receiver  $(P/R)$  system for ECS and ECC research activities. The pulse-echo system consists of a Matlab-based graphical user interface GUI to control and acquire raw ultrasound echoes from a hardware structure formed by a DE2-115 FPGA kit and a proprietary board with the reception modules. (RX) and transmission (TX). The prototype board includes the AWG MD2134, which uses the pulse amplitude modulation technique, and the RX module, formed by the MD0100 T/R switch, VCA810 variable gain amplifier, and the  $12$ -bit 80 MSPS ADS6123 analog-to-digital converter. The FPGA was programmed with Quartus Prime Lite software and, in addition to the codes implemented in VHDL language and intellectual property blocks, it includes a 32-bit Nios II processor to control and transfer the data packet with a length of 16384 samples to a computer. The characterization and performance tests of the system were carried out with RC load, two single-element transducers with a central frequency of 1.6 MHz and 5 MHz, and an ultrasound phantom with a speed of sound of  $1540 \pm 6$  m/s. ECS signals of 3 cycles with a central frequency of 1.6 MHz and 5 MHz, and ECC with a duration of 5  $\mu$ s and 10  $\mu$ s, and frequency bands of 1.6 MHz  $\pm$  1 MHz and 5 MHz  $\pm$  2 MHz were evaluated. After acquiring phantom signals, filtering, envelope detection, and logarithmic compression steps were performed to calculate the speed of sound and FWHM parameters of 13 targets with a diameter of 1 mm, spaced at 1 cm in the axial direction. The experimental results of the mean sound propagation speed for ECS and ECC were  $1566.51 \pm 28.40$  m/s and  $1585.24 \pm 62.50$  m/s, with a mean error of 1.78% and 3.62%, respectively. The ECS method also showed better FWHM values, resulting in  $1.48 \pm 0.44$  mm, compared to ECC of  $2.12 \pm 0.27$  mm. The results show that the proposed system is suitable for future medical and industrial instrumentation applications, in addition to the study of coded excitation techniques through the application of matched and mismatched filters in the reception to detect deeper targets with the same spatial resolution provided by conventionally excited systems.

Keywords: ultrasound; pulser/receiver; conventional sinusoidal excitation; coded chirp excitation; electronic instrumentation.

## LISTA DE FIGURAS

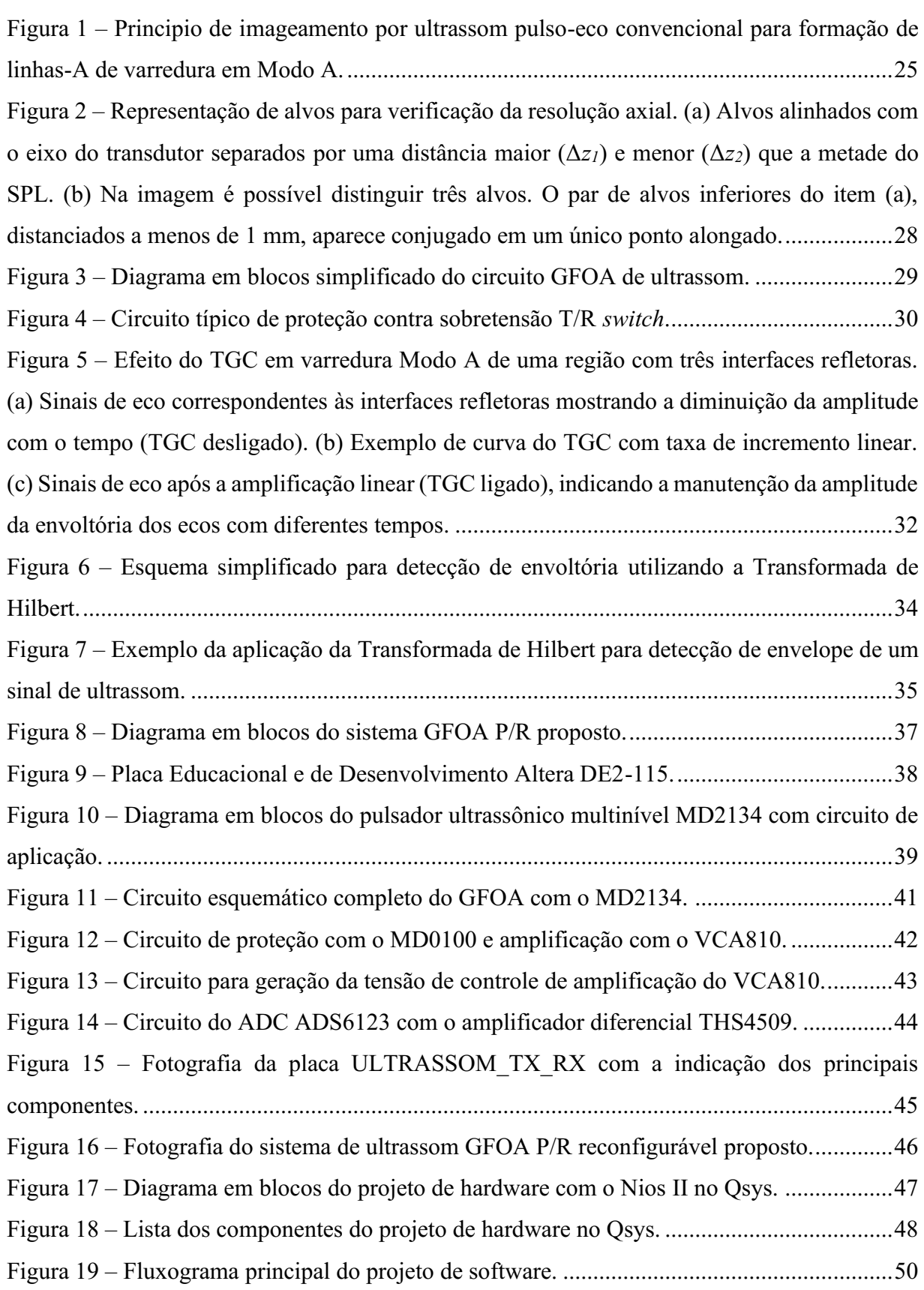

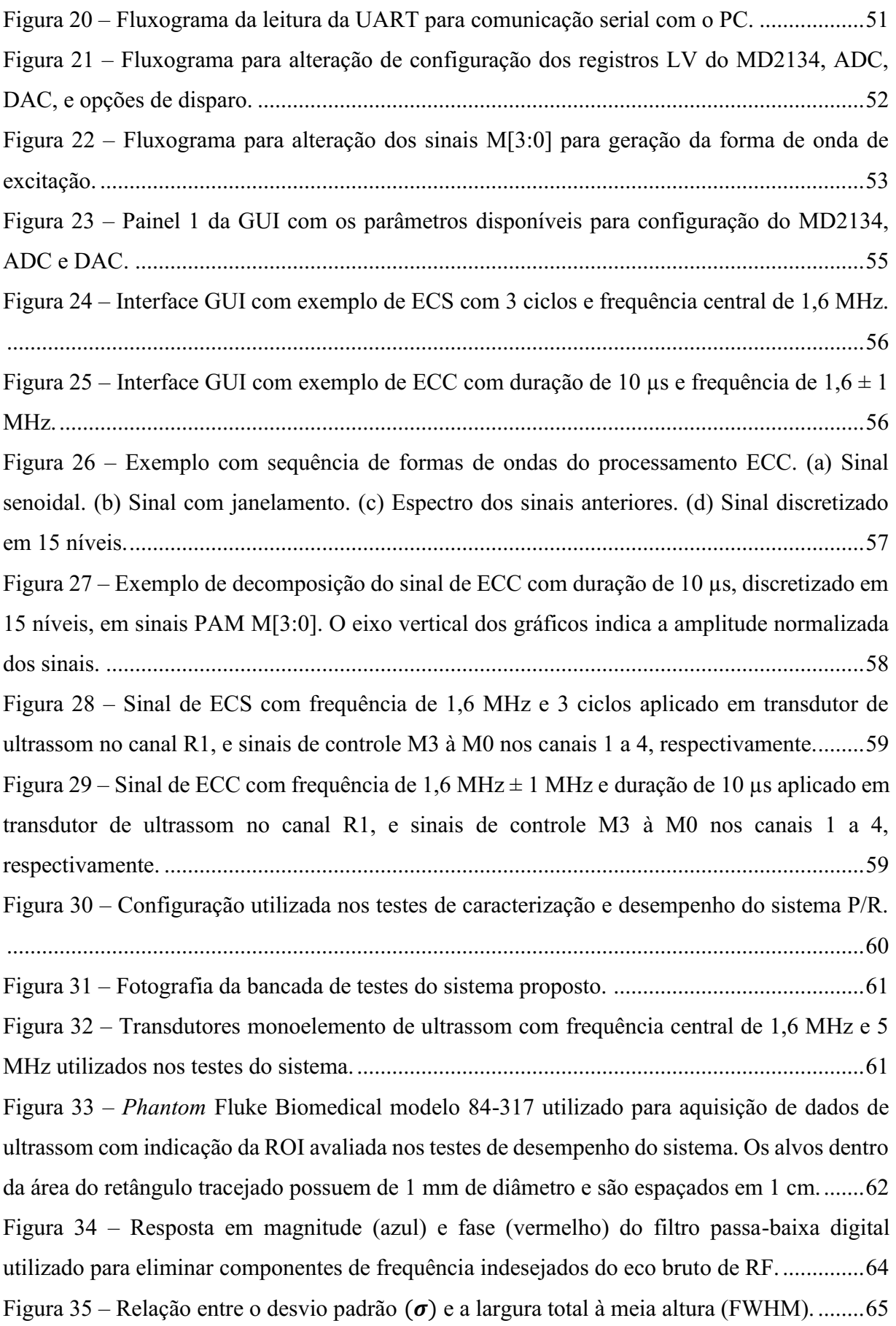

Figura 36 – [Circuito esquemático da etapa de recepção para simulação com o software TINA-](#page-66-0)TI. [..............................................................................................................................................66](#page-66-0) Figura 37 – [Sinal senoidal de entrada \(VAC\\_input\) com amplitude de 50](#page-67-0) mV e frequência de 5 [MHz utilizado na simulação transitória do circuito de recepção com duração de 2 µs.](#page-67-0) ...........67 Figura 38 – [Sinais de simulação transiente de tensão do circuito de recepção utilizando onda](#page-68-0)  senoidal com amplitude de 50 [mV, frequência de 5 MHz e duração de 2 µs. \(a\) Resultados para](#page-68-0)  [os ganhos de 20 dB \(cor laranja\), 10 dB \(cor verde\) e 0](#page-68-0) dB (cor azul). (b) Resultados para os [ganhos de 0 dB \(cor azul\), +10 dB \(cor vermelho\) e +20](#page-68-0) dB (cor cinza). ................................68 Figura 39 – [Resultados de simulação transiente de tensão do circuito de recepção utilizando](#page-69-0)  onda senoidal com amplitude de 50 [mV, frequência de 5 MHz e duração de 2 µs. \(a\) Resposta](#page-69-0)  de ganho de tensão. (b) Resposta de fase. [.................................................................................69](#page-69-0) Figura 40 – [Resposta em frequência do módulo de recepção.](#page-70-0) ..................................................70 Figura 41 – [Resposta do circuito de amplificação formado pelo DAC7311 e amplificadores](#page-71-0)  [operacionais OPA211 para controle de ganho do VCA810.](#page-71-0) .....................................................71 Figura 42 – [Teste de transferência de dados do ADC ADS6123 com o padrão rampa digital.](#page-72-0) 72 Figura 43 – [Teste do ADC ADS6123 com o gerador de funções configurado para uma onda](#page-72-1)  [senoidal com frequência de 5 MHz e amplitude de 500 mVpp. \(a\) Sinal adquirido pelo sistema.](#page-72-1)  [\(b\) Ampliação da faixa de tempo entre 20 e 22 µs para melhor visualização.](#page-72-1) ..........................72 Figura 44 – [Espectro em frequência do sinal de teste senoidal com frequência de 5 MHz aplicado](#page-73-0)  [na unidade de recepção do sistema............................................................................................73](#page-73-0) Figura 45 – Avaliação do T/R *switch* [com ECS de 3 ciclos com frequência central de 5 MHz e](#page-73-1)  [janelamento Hann. No canal 1 \(cor azul\) é mostrado o sinal de excitação e no canal 2 \(cor ciano\)](#page-73-1)  [o sinal após a etapa de proteção.................................................................................................73](#page-73-1) Figura 46 – Avaliação do T/R *switch* [com ECC na faixa de frequência de 5MHz ± 2 MHz,](#page-74-0)  [duração de 5 µs, e janelamento Tukey de 25%. No canal 1 \(cor azul\) é mostrado o](#page-74-0) sinal de [excitação e no canal 2 \(cor ciano\) o sinal após a etapa de proteção.](#page-74-0) .........................................74 Figura 47 – [Avaliação do comando S1 do MD2134 com ECS de 3 ciclos, frequência central de](#page-74-1)  [5 MHz e janelamento Hann. No canal 1 \(cor azul\) é apresentado o sinal sem inversão de](#page-74-1)  [polaridade e no canal R1 \(cor preto\) com inversão de polaridade.](#page-74-1) ...........................................74 Figura 48 – [Espectro em frequência dos sinais de avaliação do comando S1 do MD2134 com](#page-75-0)  [ECS de 3 ciclos, frequência central de](#page-75-0) 5 MHz e janelamento Hann. ........................................75 Figura 49 – Avaliação do comando S1 do MD2134 com ECC de 5MHz  $\pm$  2 MHz, duração de 5 µs, e janelamento Tukey (25%). No canal 1 [\(cor azul\) é apresentado o sinal sem inversão de](#page-75-1)  [polaridade e no canal R1 \(cor ciano\) com inversão de polaridade.](#page-75-1) ...........................................75

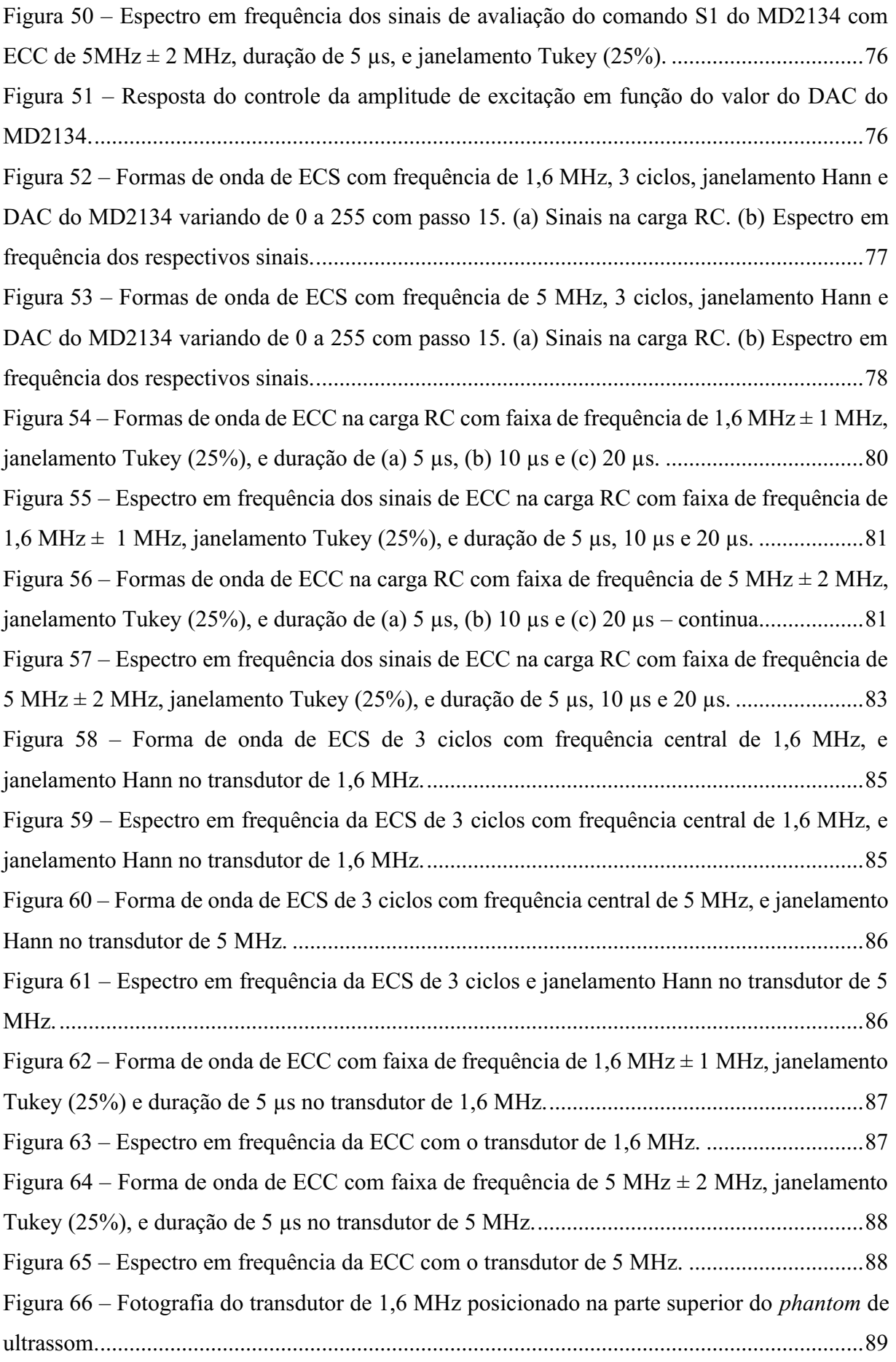

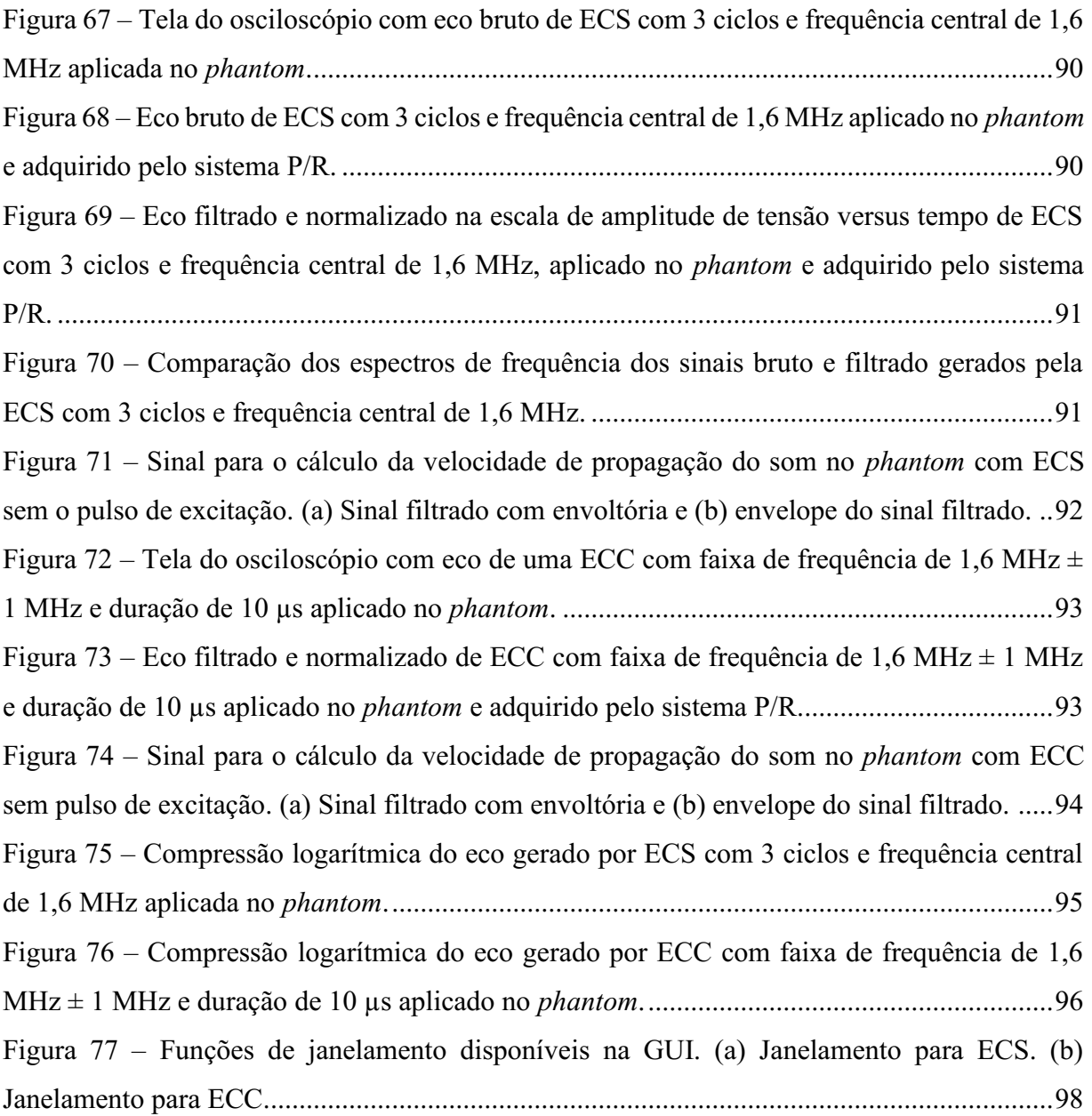

## LISTA DE TABELAS

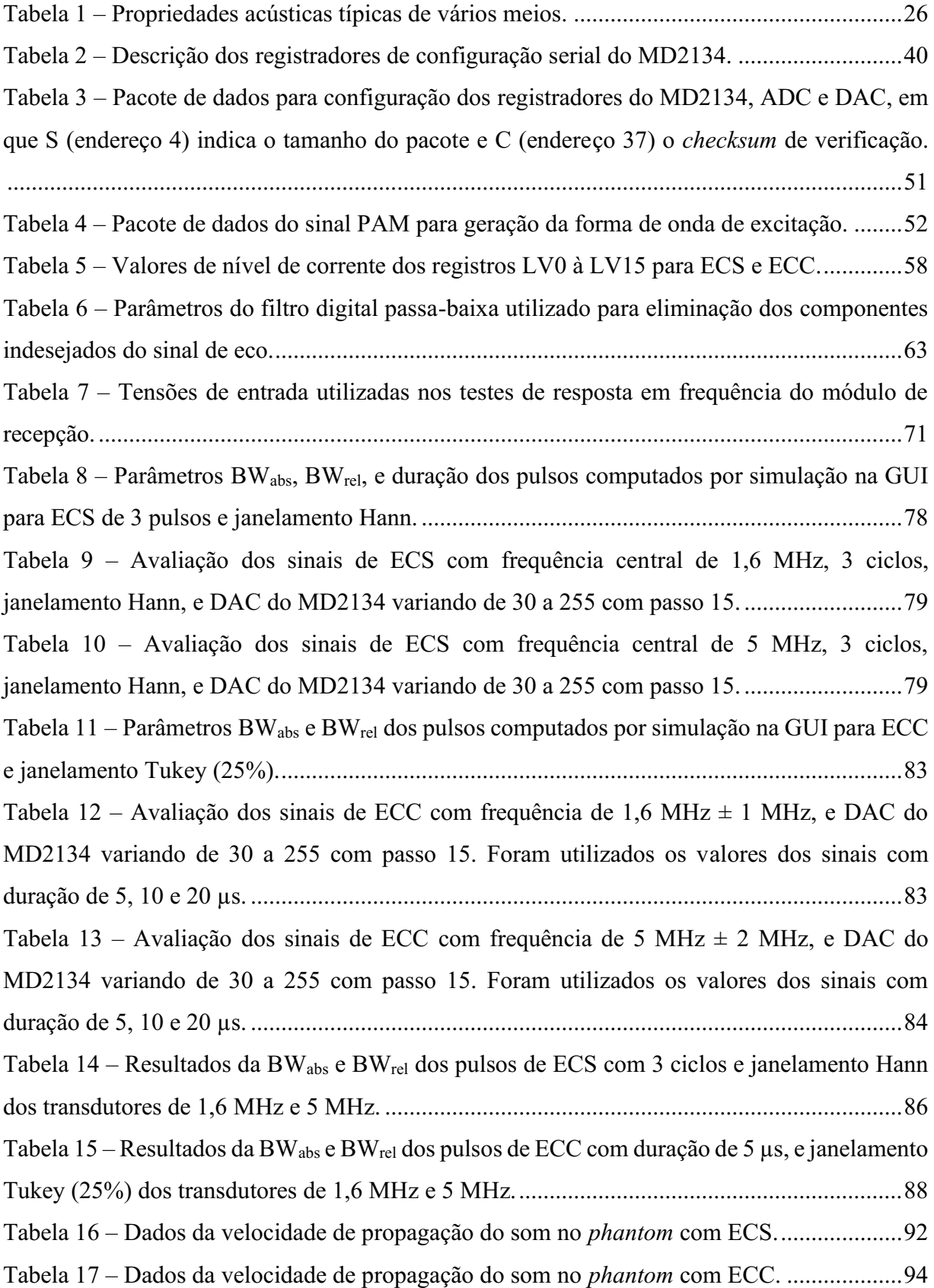

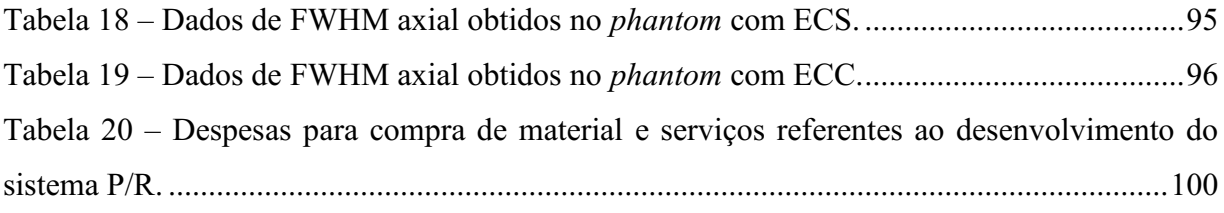

## LISTA DE QUADROS

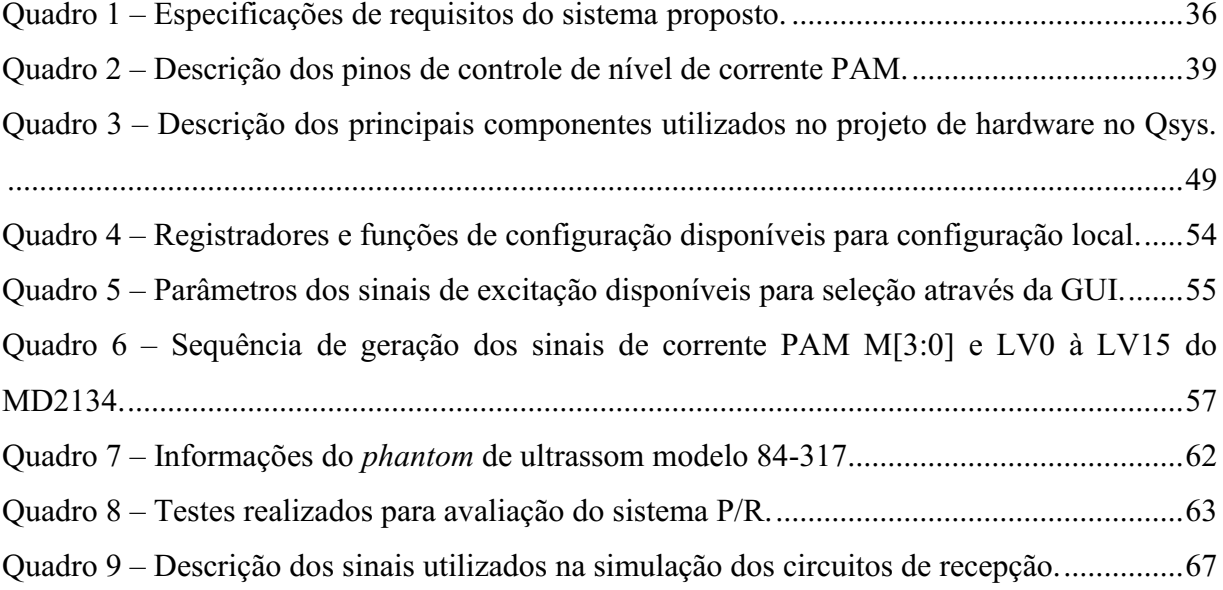

## LISTA DE ABREVIATURAS E SIGLAS

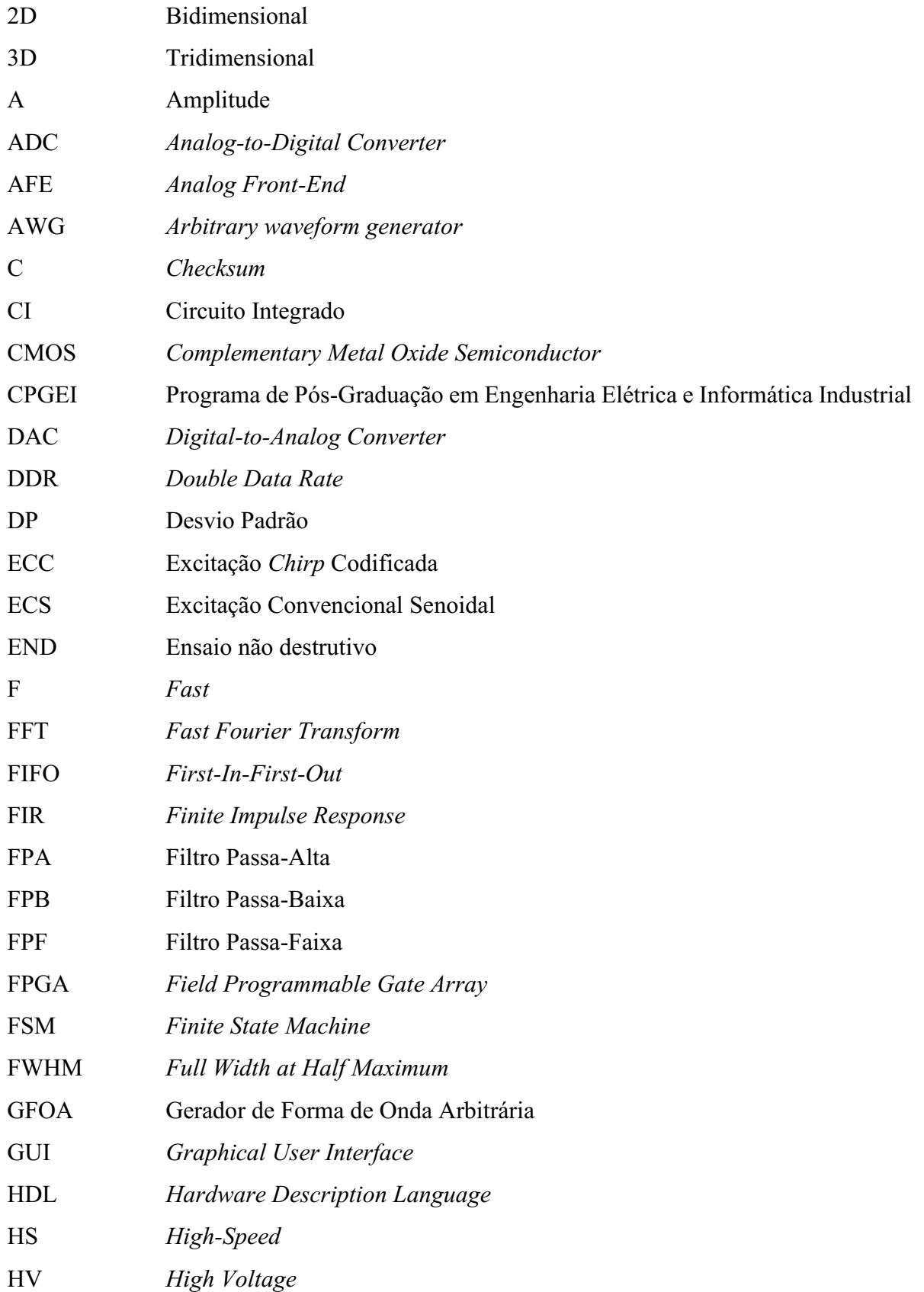

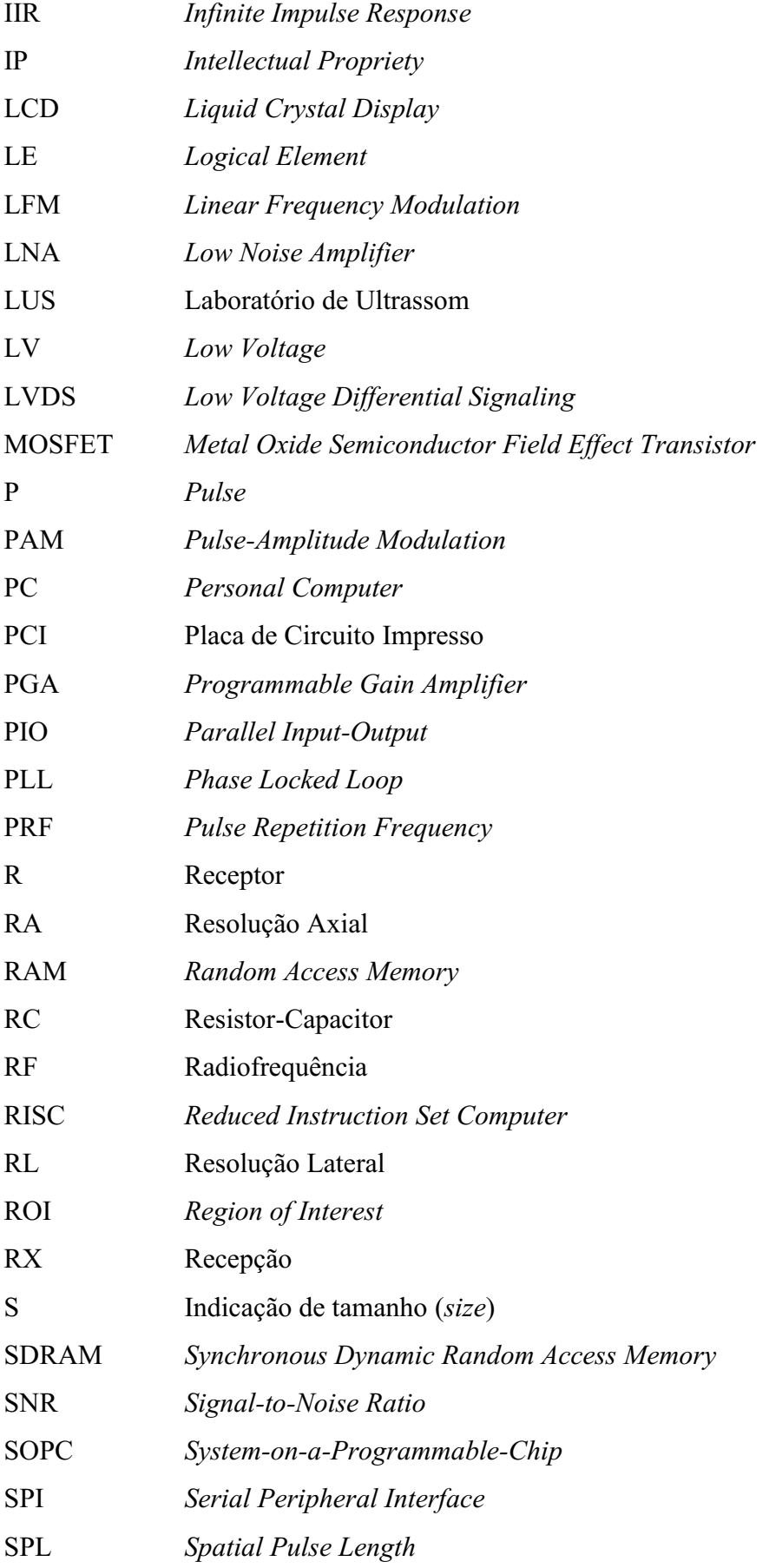

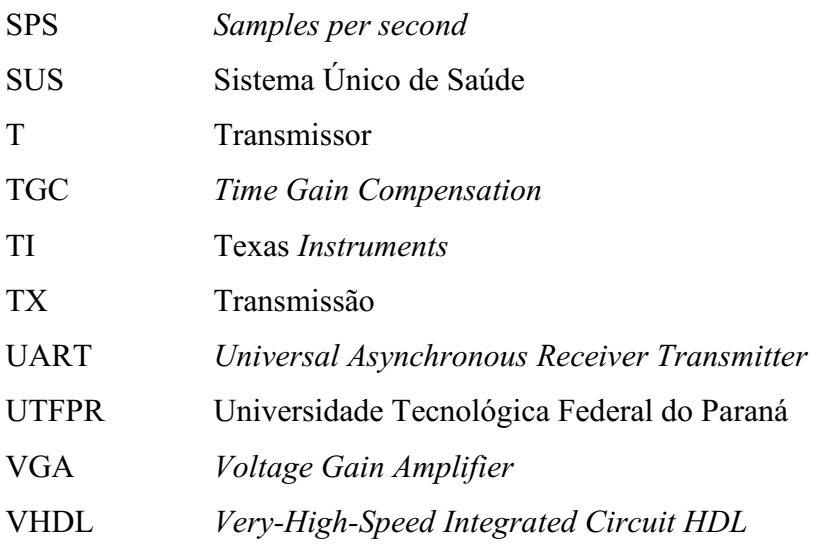

## LISTA DE SÍMBOLOS

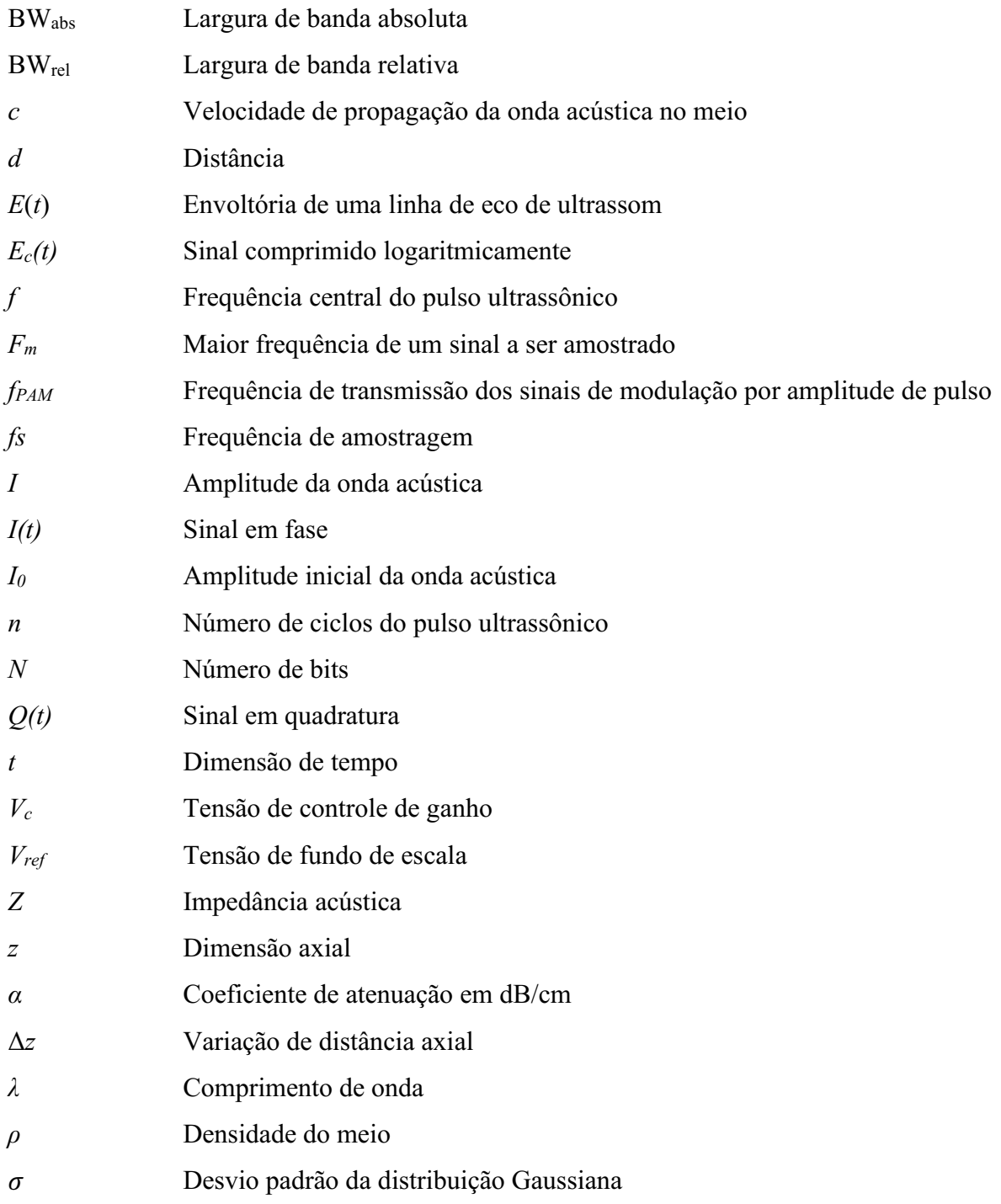

# **SUMÁRIO**

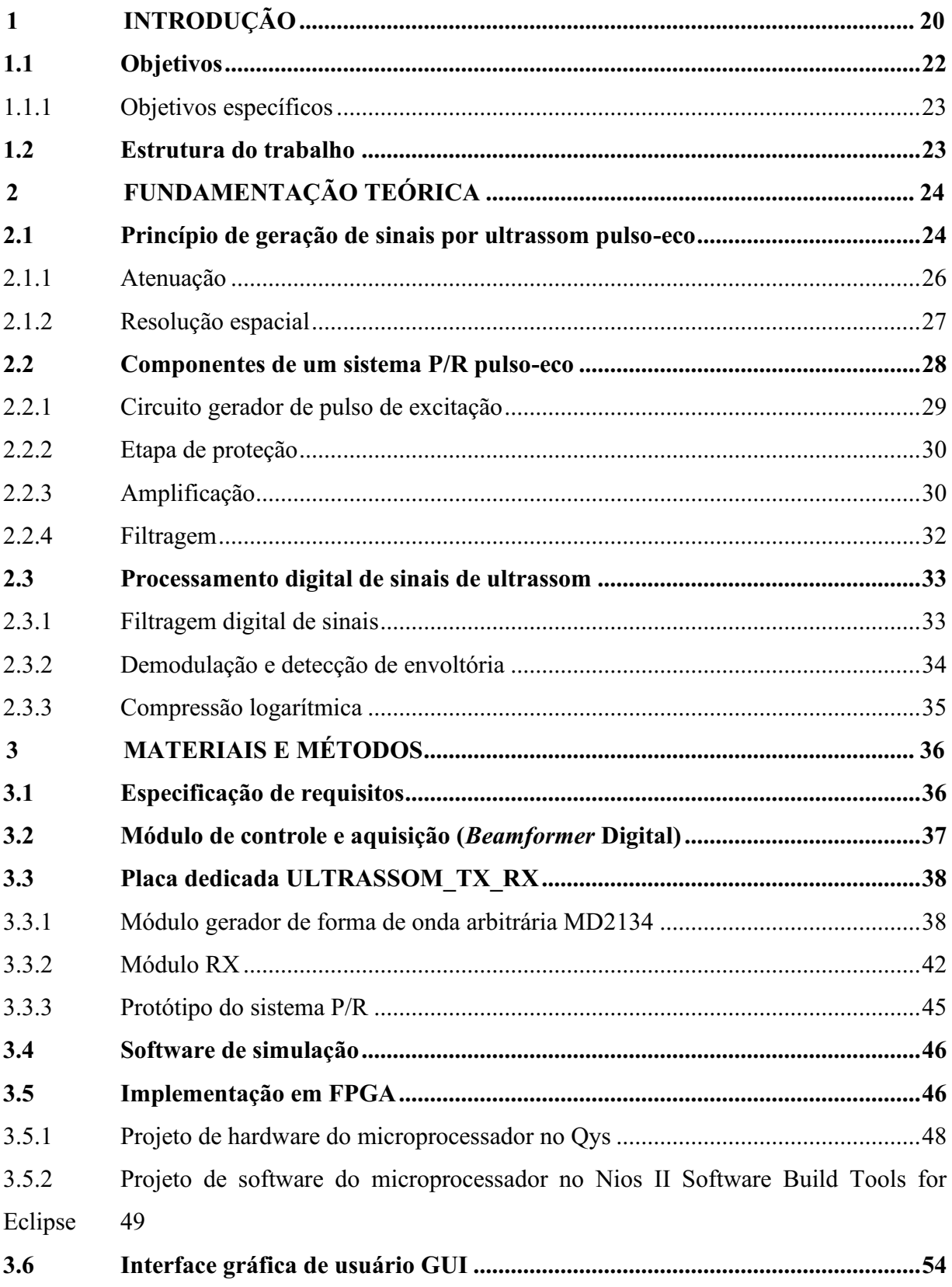

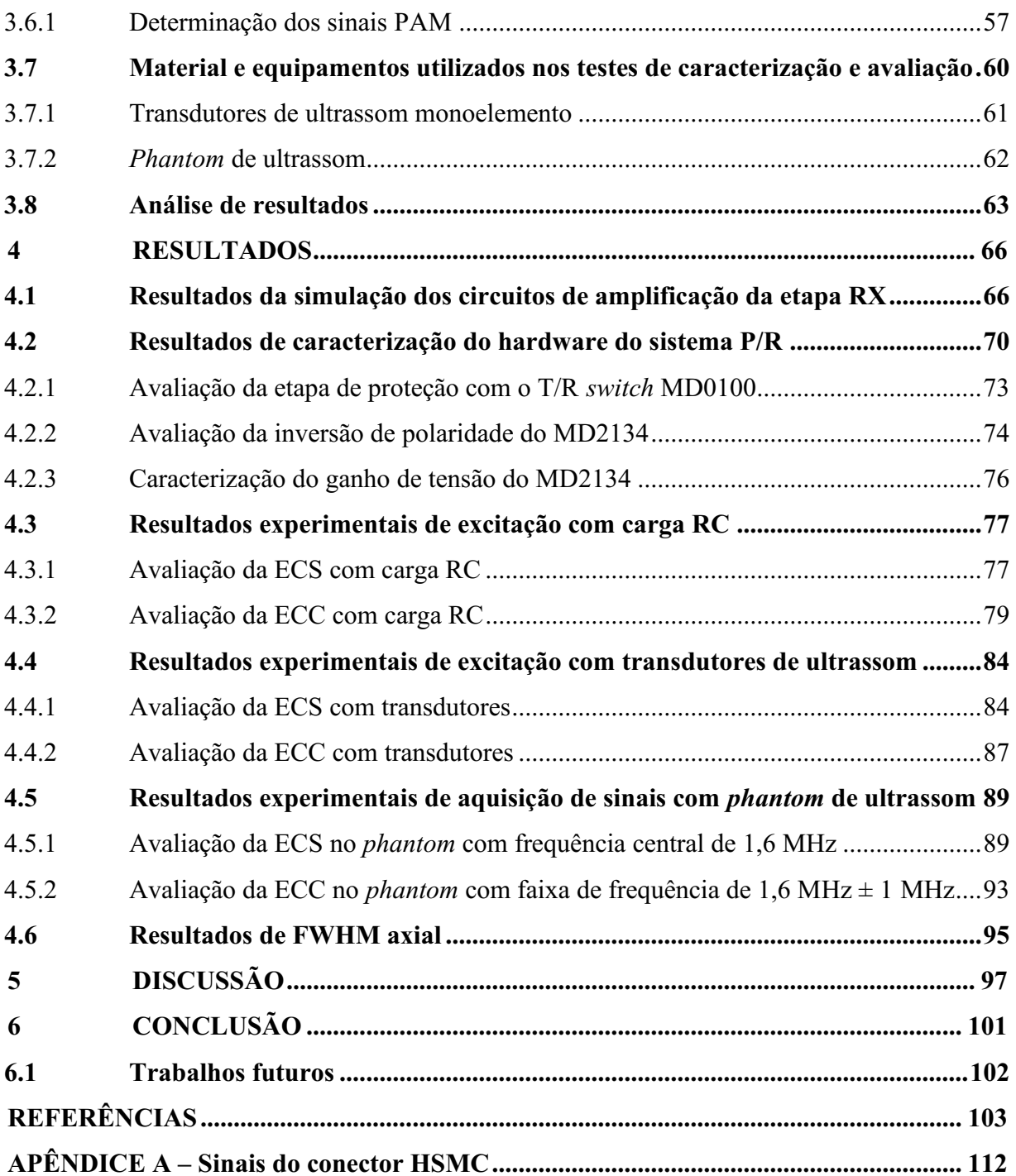

## <span id="page-20-0"></span>1 INTRODUÇÃO

A ultrassonografia representa uma técnica bem estabelecida e amplamente empregada na medicina moderna para auxílio ao diagnóstico por imagem (FRAGA *et al*., 2019; DUCK *et al*., 2020; WILKINSON & SAXHAUG, 2021). Sua grande aceitação é suportada por modernos sistemas portáteis capazes de gerar imagens bidimensionais (2D) e tridimensionais (3D) em tempo real de forma não invasiva e não ionizante. Tais equipamentos permitem associar diferentes modos de imagem para prover informações das propriedades elásticas/mecânicas dos tecidos biológicos – algumas imperceptíveis através de outras modalidades de imagem, a exemplo do raio-x –, com potencial para diagnóstico anatômico, quantitativo e funcional de estruturas internas do organismo, além de fluxo sanguíneo (SHUNG *et al*., 1992; SHUNG, 2006; ASSEF, 2013; TANTER & FINK, 2014; BONI *et al*., 2016; DAVE *et al*., 2018; HUANG, 2020; MORAN & THOMSON, 2020).

Entretanto, um dos principais obstáculos para o avanço do ultrassom, em comparação às outras modalidades de auxílio ao diagnóstico médico por imagem, é a relação existente entre a resolução espacial e a profundidade de penetração do feixe acústico (MACHADO, 2017; MISARIDIS & JENSEN, 2005a; MISARIDIS & JENSEN, 2005b; MISARIDIS, 2000; GARCIA, 2020). Devido à atenuação que os sinais de ultrassom sofrem à medida que se propagam no meio biológico, existe uma limitação na capacidade de penetração e, consequentemente, na profundidade de investigação (WELLS, 1977; OKUNO *et al*., 1982; FISH, 1990; STEIN *et al*., 2008). Essa limitação é especialmente prejudicial no modo de operação pulso-eco. Nesse modo, o mesmo transdutor é usado na transmissão (TX), para produzir uma forma de onda com faixa de frequência tipicamente variando de 1 a 10 MHz e largura de banda de alguns MHz, dependendo da aplicação, e recepção (RX) dos ecos brutos de ultrassom, também denominados de sinais de radiofrequência (RF) (JENSEN, 2007).

Apesar da alta frequência de excitação convencional senoidal (ECS), na qual é empregado um pulso de curta duração (na ordem de nanosegundos) com perfil Gaussiano para possibilitar potencial melhoria da resolução espacial, em muitos casos é necessário diminuir a frequência de operação para alcançar uma maior penetração no tecido (COBBOLD, 2006; AZHARI, 2010; YOON, 2013; GARCIA, 2020; MEDEIROS *et al*., 2021). Como consequência, limita-se a capacidade do sistema em distinguir pequenos objetos (alvos) na região de interesse (ROI, Region of Interest). Nesse cenário, espera-se que novas abordagens e métodos de investigação a partir do desenvolvimento de estratégias inovadoras de hardware, software e processamento digital de sinais sejam propostas – em geral, pela academia –, para otimizar a qualidade da imagem por ultrassom (TORTOLI & JENSEN, 2006; SANIIE & ORUKLU, 2012).

Uma alternativa para superar esse obstáculo é amplificar a potência de emissão acústica, o que pode ser realizado através do incremento da amplitude e/ou duração do pulso de excitação (MACHADO, 2017). Considerando o primeiro caso, simplesmente aumentar a amplitude do pulso de excitação não é viável sem uma avaliação criteriosa, pois pode causar um efeito deletério ao paciente, devido ao incremento de energia acústica instantânea no meio biológico, que é limitada a valores preestabelecidos por normas reguladoras (NG, 2002). No segundo caso, em contrapartida, novas técnicas de excitação codificada têm sido propostas pela comunidade científica para aumentar o tempo de duração do pulso de excitação, visando melhorar a penetração do feixe gerado por sistemas de ultrassom (O'DONNELL, 1992; CHIAO & HAO, 2005; QIU *et al*., 2012; MISARIDIS, 2000; GARCIA, 2020).

O uso de técnicas de excitação codificada permite alongar temporalmente o pulso transmitido com modulação, comprimindo posteriormente a saída na recepção, geralmente através da convolução do sinal de eco com um filtro casado ou descasado, a fim de restaurar a resolução espacial inicial. Com isso, obtém-se um significativo aumento na relação sinal-ruído (SNR, *Signal-to-Noise Ratio*) em regiões mais profundas no corpo humano, ao mesmo tempo em que é mantida ou até otimizada a resolução, sem comprometer a segurança exigida (BEHAR & ADAM, 2004; MISARIDIS & JENSEN, 2005a; MISARIDIS & JENSEN, 2005b; COWE *et al*., 2007; SU & LI, 2010; MISARIDIS, 2000).

Basicamente, as técnicas de excitação codificada podem ser divididas em três categorias: modulação em amplitude, modulação em frequência e modulação em fase. Entre os diversos tipos de sinais para aplicação da técnica, destaca-se o *chirp* que emprega uma modulação de frequência linear (LFM, *Linear Frequency Modulation*). Diversos estudos têm mostrado que a aplicação da excitação *chirp* codificada (ECC) em equipamentos de ultrassom proporciona uma melhor sensibilidade na obtenção de imagens, mais perceptíveis do que aquelas feitas através de ECS (MISARIDIS & JENSEN, 2005a; MISARIDIS & JENSEN, 2005b; COWE *et al*., 2007; YOON, 2013).

A complexidade de hardware e software do módulo de TX ultrassônica, tipicamente denominado nos sistemas mais sofisticados de gerador de forma de onda arbitrária (GFOA), também tem sido endereçada por diversos grupos de pesquisas em estudos sobre o tema (RICCI *et al*., 2007; PARK *et al*., 2011; ASSEF *et al*., 2012; ASSEF *et al*., 2013; KACZKOWSKI, 2016). Para permitir o desenvolvimento de técnicas inovadoras de geração de formas de onda de excitação, além da etapa de simulação, muitas vezes é necessária a avaliação experimental do método proposto, o que nem sempre é possível em arquiteturas "fechadas" (BONI *et al*., 2012; SANIIE & ORUKLU, 2012; ASSEF, 2013; BONI *et al*., 2016; WILSON *et al.*, 2006; BONI *et al*., 2018). Esse tipo de investigação é desafiadora e envolve uma relação de compromisso entre a complexidade eletrônica e o desempenho atrelado ao projeto do transmissor (T) para gerar pulsos curtos ou sequência de pulsos. Soma-se a isso, a necessidade de conectar no mesmo sistema eletroeletrônico pulso-eco a estrutura do módulo de TX ao conjunto formado pelo transdutor e módulo receptor (R). Em particular, os sistemas que utilizam um único canal T/R recebem o nome *Pulser/Receiver* (P/R) (LUCIANO *et al*., 2010).

Para atender a essa necessidade, dispositivos de arranjo de portas programável em campo (FPGA, *Field Programmable Gate Array*) estão sendo usados para controlar o GFOA de alta tensão (RICCI *et al*., 2007; QIU *et al*., 2012; ASSEF, 2013; MEDEIROS *et al*., 2021), como o *driver* de excitação multinível MD2134 (Microchip Technology Inc., EUA), além do segmento RX para aquisição dos sinais de RF. Nesta dissertação é apresentado um sistema P/R baseado em FPGA, flexível e aberto para atividades de pesquisa de ECS e ECC. O sistema consiste em uma aplicação *front-end* desenvolvida com a plataforma Matlab (The MathWorks Inc., EUA) para controle do conjunto de hardware formado por um kit de FPGA e uma placa de circuito impresso (PCI) proprietária, projetada com o GFOA, etapa de proteção, amplificação e conversor analógico-digital (ADC, *Analog-to-Digital Converter*).

Essa pesquisa está inserida nas atividades do Grupo de Pesquisa de Ultrassom da Universidade Tecnológica Federal do Paraná (UTFPR) e tem como principal motivação o desenvolvimento científico-tecnológico e inovação de instrumentação eletrônica e técnicas de processamento digital de sinais para otimizar a qualidade de imagens geradas por ultrassom. Tais ações estão em conformidade com as descritas na Portaria número 375 do Ministério da Saúde, publicada em 28 de fevereiro de 2008, que instituiu, no âmbito do Sistema Único de Saúde (SUS), o Programa Nacional para Qualificação, Produção e Inovação em Equipamentos e Materiais de uso em Saúde (BRASIL, 2008).

## <span id="page-22-0"></span>1.1 Objetivos

O objetivo geral deste trabalho foi desenvolver um sistema GFOA P/R reconfigurável, flexível e completamente controlado por computador, adequado para atividades de pesquisa do ultrassom envolvendo as técnicas de excitação convencional e *chirp* codificada para transdutores de banda larga.

## <span id="page-23-0"></span>1.1.1 Objetivos específicos

Em conjunto com o objetivo principal, este trabalho teve como objetivos específicos:

- 1) Desenvolver uma PCI TX/RX ultrassônica pulso-eco monocanal usando dispositivos de alto desempenho;
- 2) Adotar um kit de desenvolvimento de FPGA para controle dos parâmetros de TX/RX, bem como transferência dos dados brutos de eco digitalizados para um computador;
- 3) Implementar os algoritmos em linguagem de descrição de hardware (HDL, *Hardware Description Language*) e C para controle e transferência de dados do sistema P/R proposto;
- 4) Desenvolver uma interface gráfica de usuário (GUI, *Graphical User Interface*) baseada no Matlab para configuração dos parâmetros de controle, transferência de dados, e apresentação de resultados;
- 5) Caracterizar os módulos de TX e RX propostos com carga de teste equivalente e transdutores monoelemento de ultrassom;
- 6) Avaliar o sistema desenvolvido com *phantom* (corpo de prova) de ultrassom.

## <span id="page-23-1"></span>1.2 Estrutura do trabalho

Esta dissertação está organizada em 6 capítulos. No capítulo 1 foram apresentados os aspectos gerais relacionados ao tema deste trabalho. No capítulo 2 são abordados os principais conceitos necessários para o desenvolvimento da pesquisa. No capítulo 3 são apresentados os materiais e os métodos utilizados para o desenvolvimento e avaliação do sistema P/R. No capítulo 4 são mostrados os resultados simulados e experimentais do sistema P/R com operação no modo pulso-eco. No capítulo 5 são abordadas as discussões sobre o trabalho. No capítulo 6 são apresentadas as conclusões deste trabalho e as propostas de trabalhos futuros.

## <span id="page-24-0"></span>2 FUNDAMENTAÇÃO TEÓRICA

Neste capítulo são abordados os princípios teóricos relacionados ao desenvolvimento deste trabalho de pesquisa. São apresentados os principais fundamentos sobre geração e processamento de sinais por ultrassom em Modo A (Amplitude), circuitos componentes de um sistema P/R e processamento digital de sinais.

## <span id="page-24-1"></span>2.1 Princípio de geração de sinais por ultrassom pulso-eco

No método de formação de imagens por ultrassom pulsoeco é utilizado somente um transdutor, constituído por material piezoelétrico<sup>1</sup>, para transmitir e receber os ecos dos alvos no meio de investigação (SHUNG, 2006).

Durante a investigação do meio biológico por ultrassom, um pulso elétrico de alta tensão, tipicamente na ordem de até  $\pm 100$  V, excita o transdutor, que converte o sinal elétrico em mecânico. Esse sinal se propaga no meio e as ondas ultrassônicas refletidas e retroespalhadas nas interfaces das regiões com características acústicas diferentes são capturadas pelo mesmo transdutor. Dessa vez, ocorre a conversão no sentido contrário, sendo o sinal mecânico convertido em sinal elétrico, gerando os ecos de RF (FISH, 1990; HEDRICK *et al*., 2005; JENSEN, 2007).

Quando o feixe se propaga através de meios com diferentes impedâncias acústicas, as ondas ultrassônicas podem sofrer reflexão, refração ou difração, que geram alterações na sua intensidade, direção e velocidade de propagação. A impedância acústica *Z* é característica do meio de propagação, representando a oposição à vibração de suas partículas frente à passagem de ondas ultrassônicas (WELLS, 1977; CHRISTENSEN, 1988; WEBSTER, 1998). A impedância acústica pode ser calculada pela Equação [\(1\),](#page-24-2) em que *c* é a velocidade de propagação do som no meio e *ρ* é a densidade do meio.

<span id="page-24-2"></span>
$$
Z = c\rho \tag{1}
$$

<sup>1</sup> O efeito piezoelétrico ocorre em materiais que sofrem uma deformação mecânica ao serem excitados por tensões elétricas, e vice-versa (YOUNG, 1990).

Os sinais de eco trazem informações sobre a posição e densidade dos objetos refletores que, quando expressos em função do tempo, caracterizam a formação de uma imagem por ultrassom em Modo A (SHUNG, 2006; HEDRICK *et al*., 2005). Na Figura 1 é ilustrado um diagrama esquemático do princípio básico de imageamento por ultrassom pulso-eco convencional no processo de formação de uma linhaA (varredura em Modo A). A partir da aquisição do sinal, obtém-se a informação de magnitude através da detecção de envoltória, indicada na cor vermelho na Figura 1 (FISH, 1990; ASSEF, 2013).

<span id="page-25-0"></span>Figura 1 – Principio de imageamento por ultrassom pulso-eco convencional para formação de linhas-A de varredura em Modo A.

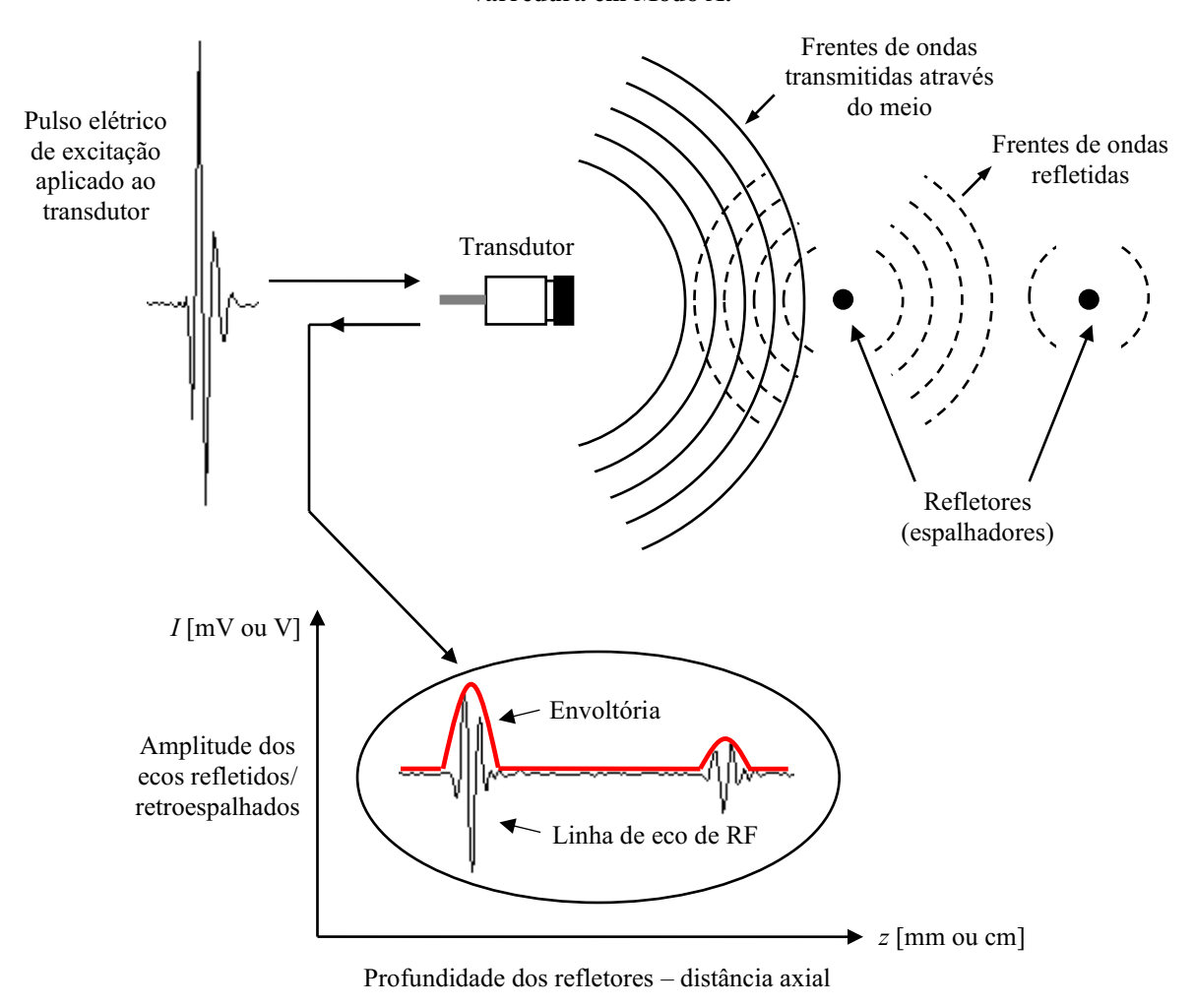

Fonte: Adaptado de Fish (1990) e Assef (2013).

Conhecendo-se c, é possível calcular a profundidade (*d*) de cada objeto refletor no eixo axial *z* e o tempo decorrido (*t*) entre a aplicação do pulso de excitação e a captura do eco na recepção, expresso pela Equação [\(2\).](#page-26-2)

<span id="page-26-2"></span>
$$
d = \frac{ct}{2} \tag{2}
$$

A divisão por 2 é necessária, pois no modo pulso-eco o espaço percorrido equivale a duas vezes a distância entre a face do transdutor e o objeto alvo (CHRISTENSEN, 1988; HEDRICK *et al*., 2005).

## <span id="page-26-1"></span>2.1.1 Atenuação

Além da distância e posição dos alvos, também é possível obter informações sobre a atenuação da intensidade da onda acústica, que é fortemente dependente da frequência do sinal gerada pelo transdutor e da profundidade da ROI. Segundo Okuno *et al*. (1982), a perda de energia durante a propagação do sinal devido a mecanismos de absorção e espalhamento, pode ser expressa pelo decréscimo exponencial da amplitude (*I*) de um sinal, conforme a Equação [\(3\):](#page-26-3)

<span id="page-26-3"></span>
$$
I = I_0 e^{-\alpha d},\tag{3}
$$

em que *I<sup>0</sup>* é a amplitude inicial em *z*=0, *α* é o coeficiente de atenuação (*α*) em dB/cm e representa a distância percorrida pela onda acústica. Na [Tabela 1](#page-26-0) é exemplificado o valor da impedância *Z* de diversos meios, assim como seus valores padrões de referência de *ρ*, *c*, *α* e a dependência de *α* com a frequência da onda acústica (BRONZINO, 1986; YOUNG, 1990).

<span id="page-26-0"></span>

| <b>Material</b>                                                       | Velocidade<br>do som<br>$c$ [m/s] | <b>Densidade</b><br>$\rho$ [kg/m <sup>3</sup> ] | Impedância<br>$Z [10^6 \text{ kg/m}^2 \text{s}]$ | Atenuação<br>$\alpha$ 1 MHz<br>[dB/cm] | Dependência<br>$de \alpha$ com a<br>frequência f |
|-----------------------------------------------------------------------|-----------------------------------|-------------------------------------------------|--------------------------------------------------|----------------------------------------|--------------------------------------------------|
| Ar                                                                    | 330                               | 1,2                                             | 0,0004                                           | 12                                     |                                                  |
| Alumínio                                                              | 6300                              | 2700                                            | 17                                               | 0,018                                  |                                                  |
| Sangue                                                                | 1530                              | 1060                                            | 1.6                                              | 0,1                                    | f1,3                                             |
| Osso Compacto                                                         | $2700 - 4100$                     | $1380 - 1810$                                   | $3.7 - 7.4$                                      | 10                                     | $f^{1,5}$                                        |
| Gordura                                                               | 1460 - 1470                       | 920                                             | 1,34-1,35                                        | 0.6                                    |                                                  |
| Pulmão                                                                | 650                               | 400                                             | 0.26                                             | 40                                     | $f^{0,6}$                                        |
| <b>Músculos</b>                                                       | $1540 - 1630$                     | 1070                                            | $1,65 - 1,74$                                    | $1,5 - 2,5$                            |                                                  |
| Agua                                                                  | 1520                              | 1000                                            | 1,52                                             | 0,002                                  |                                                  |
| PVC                                                                   | 2400                              | 1050                                            | 2,5                                              | 0.35                                   |                                                  |
| $E_{\alpha}$ <sub>14</sub> Adontodo de Duengine (1006) e Venna (1000) |                                   |                                                 |                                                  |                                        |                                                  |

Tabela 1 **–** Propriedades acústicas típicas de vários meios.

Fonte: Adaptado de Bronzino (1986) e Young (1990).

Através dos parâmetros citados, é possível calcular a atenuação da intensidade do sinal e máxima frequência de repetição do pulso de excitação (PRF, *Pulse Repetition Frequency*) (HEDRICK *et al*., 2005; ASSEF, 2013). Por exemplo, considerando uma taxa média de atenuação no corpo humano de 0,7 dB/cm/MHz, para um pulso de excitação de 5 MHz viajando a uma profundidade de 10 cm, a perda de energia é 70 dB. Neste caso, supondo *c* igual a 1540 m/s, o tempo total de ida e volta do pulso ultrassônico é 129,9 µs, indicando que é possível uma PRF igual a 7,7 kHz.

### <span id="page-27-0"></span>2.1.2 Resolução espacial

Segundo Christensen (1988), a resolução espacial é definida como a menor distância entre dois pontos refletores em que ainda é possível distingui-los. A resolução espacial é dividida em axial (RA) e lateral (RL). A RA avalia a capacidade do equipamento em distinguir a menor distância entre dois objetos posicionados paralelamente em relação à direção axial de propagação do feixe (CHRISTENSEN, 1988). Já na RL, os objetivos são avaliados em um plano perpendicular ao plano de propagação do feixe para determinação da sua largura. A RA é descrita na próxima subseção, pois foi aplicada como métrica de desempenho nos testes de caracterização do sistema P/R proposto. Entretanto, maiores informações sobre a RL podem ser encontradas em Christensen (1988) e Hedrick *et al*. (2005).

#### a) Resolução axial

O parâmetro RA permite detectar o menor objeto presente ao longo do eixo do feixe e está diretamente relacionado com o comprimento espacial do pulso (SPL, *Spatial Pulse Length*). O SPL representa o período de tempo que um pulso ocupa no espaço, determinado pelo número de ciclos do pulso (*n*) e o comprimento de onda (*λ*), conforme a Equação [\(4\).](#page-27-1) O menor valor de RA para detecção correta de alvos é definido pela metade do SPL (HEDRICK *et al*., 2005; GOODSITT *et al.*, 1998).

<span id="page-27-1"></span>
$$
SPL = n\lambda \tag{4}
$$

Um esquema da imagem do grupo de alvos específicos para a verificação da resolução axial é apresentado como propósito ilustrativo na [Figura](#page-28-0)  $2(a)$ . Na Figura  $2(b)$ , tem-se um exemplo da aparência dessa imagem no caso de um equipamento com resolução axial de 1 mm. Somente se considera a distância Δ*z* entre dois alvos como a resolução axial se entre eles for possível distinguir claramente uma separação (GOODSITT *et al.*, 1998).

<span id="page-28-0"></span>Figura 2 **–** Representação de alvos para verificação da resolução axial. (a) Alvos alinhados com o eixo do **transdutor separados por uma distância maior (Δ***z1***) e menor (Δ***z2*) que a metade do SPL. (b) Na imagem é possível distinguir três alvos. O par de alvos inferiores do item (a), distanciados a menos de 1 mm, aparece conjugado em um único ponto alongado.

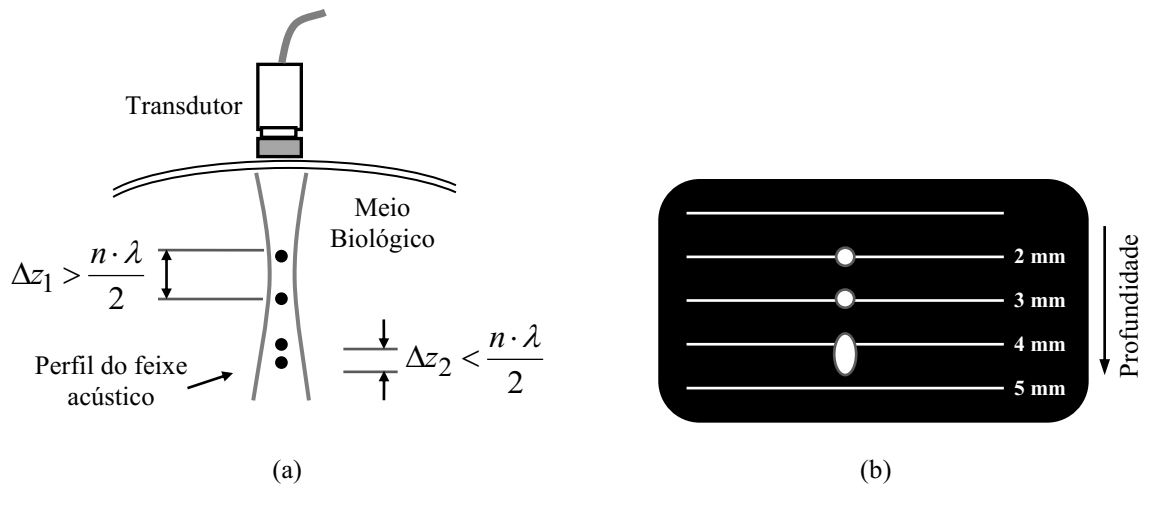

Fonte: Adaptado de Goodsitt *et al*. (1998) e Assef (2013).

O valor de *λ* pode ser obtido pela Equação [\(5\),](#page-28-2) que indica a influência da frequência central do pulso (*f*) na resolução axial. Assim, em frequências maiores ocorrem resoluções melhores. Entretanto, como citado anteriormente, a atenuação do sinal nos tecidos biológicos também aumenta com a frequência, impactando na diminuição da profundidade da região de investigação (WELLS, 1977; OKUNO *et al*., 1982; FISH, 1990; STEIN *et al*., 2008).

<span id="page-28-2"></span>
$$
\lambda = \frac{c}{f} \tag{5}
$$

## <span id="page-28-1"></span>2.2 Componentes de um sistema P/R pulso-eco

Basicamente, um equipamento portátil P/R consiste dos seguintes módulos: circuito gerador de pulso de excitação com ajustes de amplitude, sincronismo (externo ou PRF), impedância, comprimento e fase (0° ou 180°), dentre outros; seleção de modo pulso-eco ou transmissãorecepção; etapa de proteção contra sobretensão; e controles de atenuação, ganho e

filtragem do sinal de eco, realizado por filtro passaalta (FPA) e/ou filtro passabaixa (FPB). Um conector de saída de sinal de RF é normalmente disponível para conexão com osciloscópio ou computador para apresentação da forma de onda do eco. Dessa forma, além do P/R ultrassônico, são necessários um transdutor e um osciloscópio para realização de ensaios (MCCLEMENTS & GUNASEKARAN, 1997; CENTER, 2010).

### <span id="page-29-1"></span>2.2.1 Circuito gerador de pulso de excitação

Conforme Assef *et al*. (2012) e Hager (2019), quatro topologias são geralmente empregadas para excitação dos transdutores: transmissão com pulsos unipolares, transmissão com pulsos bipolares, transmissão com excitação multinível e geração de forma de onda arbitrária de ultrassom. As três primeiras empregam transistor de potência *Metal Oxide Semiconductor Field Effect Transistors* (MOSFET) canal N e P, e a última é normalmente aplicada em sistemas de alto desempenho, como o Verasonics Vantage (VERASONICS INC., 2020).

A tendência dos modernos sistemas de ultrassom de alto desempenho é a utilização de geradores de forma de onda arbitrária (GFOA) (HAGER, 2019). O módulo TX *beamformer* gera o controle digital, de conversores digitalparaanalógico de alta velocidade (HS DAC *– High-Speed Digital-to-Analog Converter*) entre 8 e 12 bits com elevada taxa de comunicação (≥ 20 MHz). Esses conversores são usados para produzir a forma de onda analógica de transmissão com baixa distorção harmônica de 2ª ordem, item fundamental para uma boa qualidade de imagem ultrassônica com melhoria na RA (RICCI *et al*., 2007; QIU *et al*., 2012; ASSEF, 2013). O sinal analógico é então aplicado a um FPB para eliminar a alta frequência de chaveamento, e amplificado para excitação dos elementos transdutores (JENSEN *et al*., 2005). O diagrama em blocos simplificado de um circuito GFOA é apresentado na [Figura 3.](#page-29-0)

#### Figura 3 **–** Diagrama em blocos simplificado do circuito GFOA de ultrassom.

<span id="page-29-0"></span>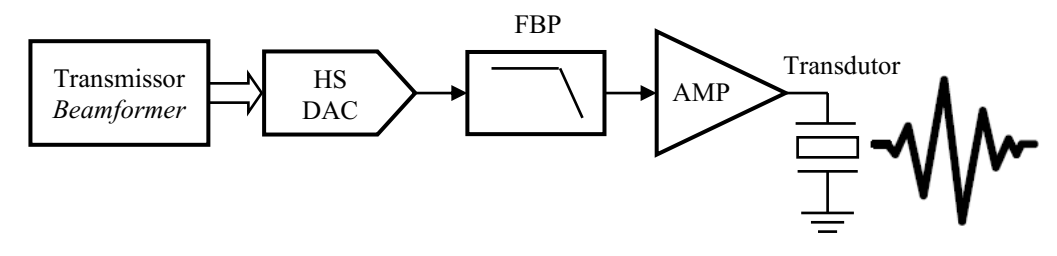

Fonte: Adaptado de Assef *et al*. (2013).

### <span id="page-30-1"></span>2.2.2 Etapa de proteção

No modo pulsoeco, os pulsos de excitação de alta tensão (HV, *High Voltage*), também aplicados na unidade de recepção, são limitados pelo circuito de proteção contra sobretensão, denominado T/R *switch.* Um esquema típico de circuito de proteção é mostrado na [Figura 4.](#page-30-0)

<span id="page-30-0"></span>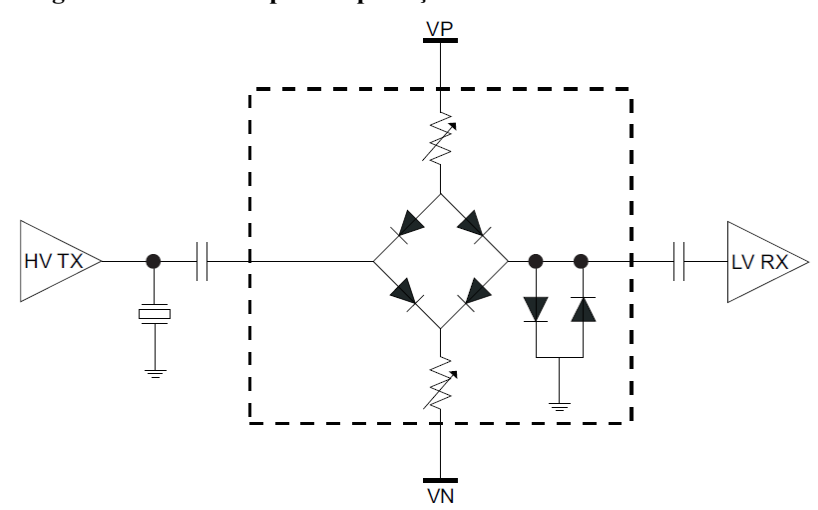

Figura 4 **–** Circuito típico de proteção contra sobretensão T/R *switch*.

Fonte: Adaptado de Texas Instruments Inc. (2010a).

O circuito T/R *switch* tem a função de ceifar os transitórios HV para evitar que a entrada da etapa de amplificação de baixo ruído (LNA, *Low Noise Amplifier*) seja danificada, deixando passar somente os sinais de baixa tensão (LV, *Low Voltage*) – sinais até 2 Vpp. A tensão positiva (VP) e a tensão negativa (VN) são geralmente +5 V e -5 V, respectivamente. Um par adicional de diodos *back-to-back* de alta velocidade é usado para melhorar o desempenho de recuperação de sobrecarga (TEXAS INSTRUMENTS INC., 2010a).

## <span id="page-30-2"></span>2.2.3 Amplificação

A amplificação dos ecos de ultrassom pode ser realizada diretamente no segmento de recepção *analog front-end* (AFE), isto é, através de circuitos integrados (CIs) dedicados com essa capacidade no segmento RX. Nesse caso, curvas lineares ou exponenciais com coeficientes

précalculados de ganho podem ser aplicadas aos ecos digitalizados através de processamento digital de sinais embarcado em plataforma de hardware e/ou software (OSORIO *et al*., 2020).

Durante o intervalo de aquisição pulso-eco, um amplificador de baixo ruído LNA é normalmente empregado no AFE para aumentar a intensidade do sinal de ultrassom, que decai até abaixo do nível de ruído do receptor. Esse componente é utilizado para amplificar o sinal de baixa tensão LV para níveis adequados às etapas subsequentes, sem degradar significativamente sua SNR (YOON *et al*., 2010). Tipicamente, o LNA tem ganho de tensão fixo de 20 dB e uma impedância de entrada que varia entre 50 Ω e 1 kΩ, otimizada para casar com a impedância do elemento transdutor e manter um ruído ultra baixo (TEXAS INSTRUMENTS INC., 2010b).

a) Compensação de atenuação com o tempo

Após o LNA, um circuito adicional de controle de ganho com o tempo (VGA, *Voltage Gain Amplifier*) é empregado para aumentar dinamicamente o ganho ao longo do intervalo de tempo de RX em até 48 dB, compondo o módulo de compensação de atenuação com o tempo (TGC, *Time Gain Compensation*) (HEDRICK *et al*., 2005; WANG *et al.*, 2010; ZHANG & DEMOSTHENOUS, 2021). Dessa forma, o sinal recebido é mapeado em um faixa dinâmica adequada para o ADC, que opera tipicamente com 12 bits e taxa de amostragem variando entre 40 e 60 MSPS (*samples per second*).

Um exemplo ilustrativo da aplicação do TGC para reduzir os impactos da atenuação da onda propagada no tecido é apresentado na [Figura 5,](#page-32-0) no qual os ecos recebidos das interfaces refletoras são modulados em amplitude (Modo A) (CHRISTENSEN, 1988; HEDRICK et al., 2005; ASSEF, 2013). Na [Figura 5\(](#page-32-0)a) é apresentada a envoltória do sinal de eco de três interfaces refletoras sem a aplicação do TGC, na qual se nota a diminuição da amplitude da segunda interface com o tempo. A informação de envoltória (ou envelope) é geralmente computada a partir do processamento do valor absoluto da Transformada de Hilbert do sinal (LEVESQUE & SAWAN, 2009; ASSEF *et al.*, 2018). Dessa forma, a curva de amplificação linear apresentada na [Figura 5\(](#page-32-0)b) permite a manutenção da amplitude da envoltória dos ecos das três interfaces com diferentes tempos, conforme a [Figura 5\(](#page-32-0)c).

<span id="page-32-0"></span>Figura 5 **–** Efeito do TGC em varredura Modo A de uma região com três interfaces refletoras. (a) Sinais de eco correspondentes às interfaces refletoras mostrando a diminuição da amplitude com o tempo (TGC desligado). (b) Exemplo de curva do TGC com taxa de incremento linear. (c) Sinais de eco após a amplificação linear (TGC ligado), indicando a manutenção da amplitude da envoltória dos ecos com diferentes tempos.

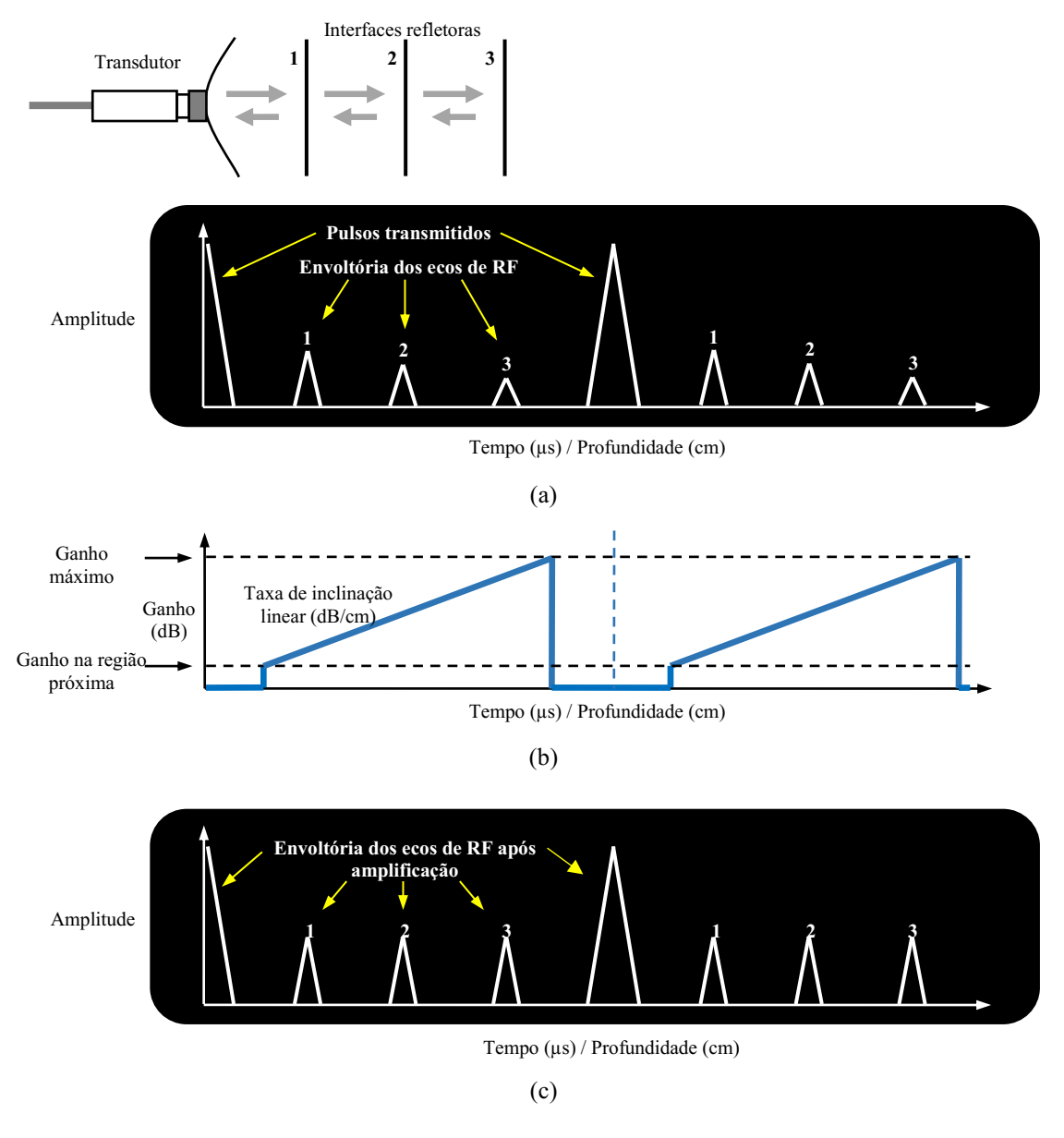

Fonte: Adaptado de Hedrick *et al*. (2005) e Assef (2013).

### <span id="page-32-1"></span>2.2.4 Filtragem

A filtragem dos sinais de eco pode ser realizada de forma analógica e/ou digital. A filtragem analógica é realizada por meio de circuitos dedicados e/ou estruturas de filtros *anti-* *aliasing*. Com isso, evita-se que componentes de ruído ou faixas de frequência indesejadas sejam aplicados na etapa de digitalização, respeitando o Teorema de Nyquist:

> Um sinal analógico, limitado em banda, que foi amostrado, pode ser perfeitamente recuperado a partir de uma sequência infinita de amostras, se a taxa de amostragem for maior que *2F<sup>m</sup>* amostras por segundo, em que *F<sup>m</sup>* é a maior frequência do sinal original (VAIDYANATHAN, 2001).

Filtros passa-baixa (FPB), passa-alta (FPA) e passa-faixa (FPF) são amplamente usados em sistemas de imagem de ultrassom para remover os componentes de ruído indesejados de baixa e alta frequência durante a aquisição do sinal de eco de RF, antes de outras operações de processamento. Tais componentes de ruído, geralmente gerados a partir de circuitos de comutação e por *crosstalk* entre canais, degradam a qualidade do sinal e o desempenho de elementos sensíveis ao ruído, incluindo, por exemplo, LNAs e amplificadores de ganho programáveis (PGAs, *Programmable Gain Amplifiers*) (TEXAS INSTRUMENTS INC., 2010b).

## <span id="page-33-0"></span>2.3 Processamento digital de sinais de ultrassom

Após a recepção dos ecos brutos de RF são realizadas diversas etapas de processamento digital de sinais até a apresentação do sinal ou imagem de ultrassom. Como base no escopo deste trabalho, a seguir são abordadas as etapas de filtragem digital, demodulação com detecção de envoltória e compressão logarítmica.

## <span id="page-33-1"></span>2.3.1 Filtragem digital de sinais

A filtragem digital é realizada por estruturas de filtros de resposta ao impulso finita (FIR, *Finite Impulse Response*) ou resposta ao impulso infinita (IIR, *Infinite Impulse Response*), que têm a função de mitigar as componentes de sinal contínuo bem como de alta frequência que não são totalmente atenuadas pelos filtros analógicos (JENSEN *et al*., 2019; MEDEIROS *et al*., 2020). Além disso, a técnica é aplicada para seleção de diferentes faixas de frequência, como em estudos de imagens harmônicas (ZHOU *et al*., 2021).

### <span id="page-34-1"></span>2.3.2 Demodulação e detecção de envoltória

As operações de demodulação e detecção de envoltória são necessárias para extrair a linha de varredura final da faixa de frequência da portadora do eco. Segundo Zhou e Zheng (2015), tipicamente são aplicados três métodos para obtenção da informação de envoltória do sinal de ultrassom: demodulação baseada em filtragem (CHANG *et al*., 2007), demodulação de quadratura (ZHOU & ZHENG, 2015) e demodulação baseada na Transformada de Hilbert (LEVESQUE & SAWAN, 2009).

O primeiro método envolve a retificação do sinal de RF seguido por um FPB para detectar a magnitude do envelope. No segundo método, também conhecido como mistura (*mixing*) de quadratura, o sinal de RF é multiplicado por portadoras seno e cosseno, e aplicado um FPB. O terceiro método utiliza a Transformada de Hilbert discreta para criar um sinal analítico de ultrassom (LEVESQUE & SAWAN, 2009; ZHOU & ZHENG, 2015). No último caso, a envoltória *E*(*t*) do sinal de RF pode ser determinada matematicamente a partir do valor absoluto da Transformada de Hilbert usando as componentes em fase *I*(*t*) e em quadratura *Q*(*t*) do sinal avaliado, conforme exemplificado na [Figura 6](#page-34-0) (OPPENHEIM & SCHAFER, 1975; ZHOU & ZHENG, 2015).

<span id="page-34-0"></span>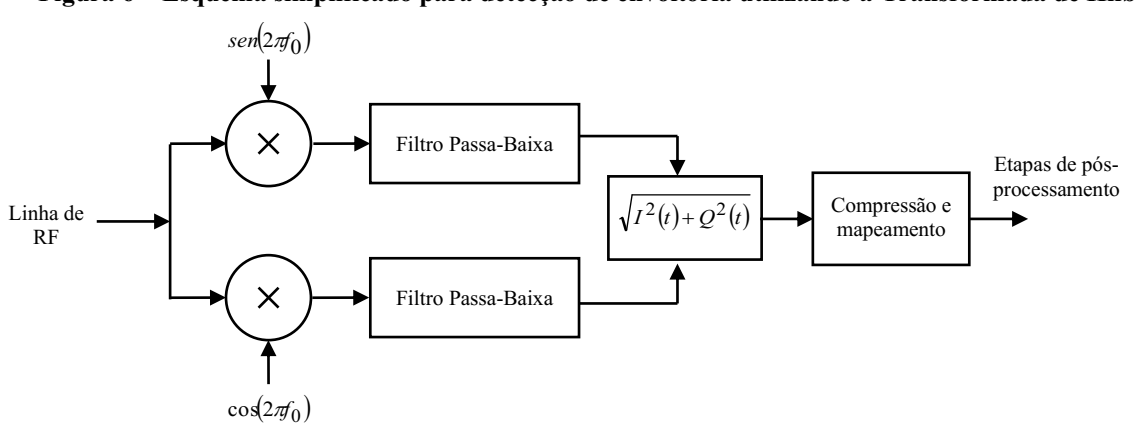

Figura 6 **–** Esquema simplificado para detecção de envoltória utilizando a Transformada de Hilbert.

Fonte: Adaptado de Oppenheim & Schafer (1975).

Na Figura 44 é exemplificada a aplicação da Transformada de Hilbert para detecção de envoltória de um sinal característico de ultrassom – sinal simulado com frequências central e de amostragem de 5 MHz e 40 MHz, respectivamente.

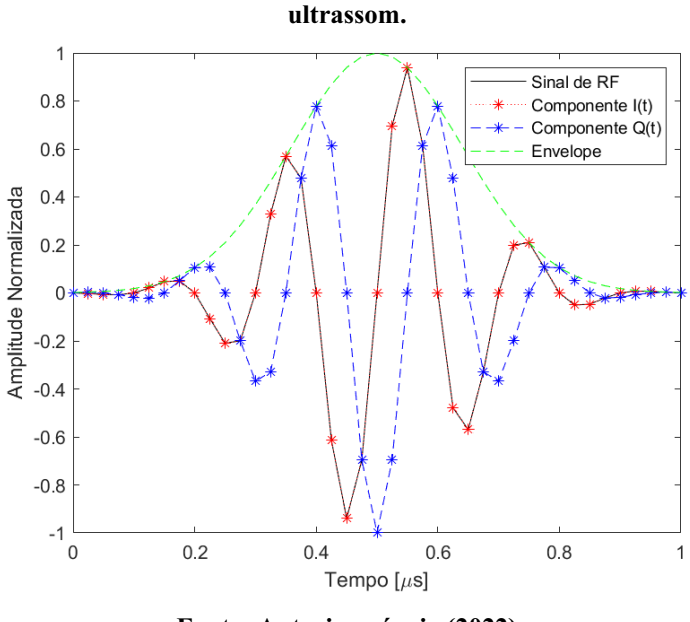

<span id="page-35-0"></span>Figura 7 **–** Exemplo da aplicação da Transformada de Hilbert para detecção de envelope de um sinal de

Fonte: Autoria própria (2022).

#### <span id="page-35-1"></span>2.3.3 Compressão logarítmica

A alta variação na amplitude de um sinal de envoltória de ultrassom faz com que a faixa dinâmica de uma linha de varredura possa exceder a escala de cinza de exibição de um monitor de computador. Assim, a compressão logarítmica é usada para ajustar a faixa dinâmica à visualização, melhorando, consequentemente, a relação de contraste do sinal (SHUNG, 2006; HEDRICK *et al*., 2005; ASSEF, 2013). A Equação [\(6\)](#page-35-2) é normalmente aplicada para mapear os valores do sinal em uma escala logarítmica:

<span id="page-35-2"></span>
$$
E_c(t) = 20\log\left(\frac{E(t)}{\max\left(E(t)\right)}\right),\tag{6}
$$

em que *Ec*(*t*) é o sinal comprimido logaritmicamente, *E*(*t*) é a envoltória do sinal de RF, e o termo max indica o valor máximo do vetor de envoltória para normalização iniciando em 0 dB.
# MATERIAIS E MÉTODOS

Neste capítulo é apresentada a descrição dos materiais usados para o projeto, desenvolvimento e avaliação do sistema GFOA P/R proposto, assim como as metodologias para análise qualitativa e quantitativa. São apresentadas a plataforma de hardware reconfigurável baseada em FPGA e a GUI desenvolvida no Matlab para geração dos sinais de controle e geração de forma de onda de excitação, além da aquisição de ecos brutos de RF.

#### 3.1 Especificação de requisitos

Inicialmente, foram definidas as especificações de requisitos e as características do sistema de ultrassom proposto conforme o [Quadro 1.](#page-36-0)

<span id="page-36-0"></span>

| Item           | Especificação                                                                                     |
|----------------|---------------------------------------------------------------------------------------------------|
| 1              | Modo de operação pulso-eco                                                                        |
| $\overline{2}$ | 1 canal de TX e RX                                                                                |
| $\overline{3}$ | Frequência central selecionável entre 500 kHz e 20 MHz                                            |
| $\overline{4}$ | Número de pulsos para ECS entre 3 e 50                                                            |
| $\overline{5}$ | Duração do pulso de ECC de 5 (curto), 10 (médio) ou 20 µs (longo)                                 |
| 6              | Janelamento Hann, Hamming, Blackman, Kaiser, Gaussiano, Tukey e Retangular para ECS               |
| $\overline{7}$ | Janelamento Tukey, Blackman, Lanczos e Gaussiano para ECC                                         |
| 8              | Largura de banda para ECC de 400 kHz a 10 MHz                                                     |
| 9              | Controle de amplitude de excitação de 15 níveis                                                   |
| 10             | Tensão de excitação entre ±100 V                                                                  |
| 11             | Inversão de polaridade do sinal de excitação                                                      |
| 12             | ADC com frequência de amostragem de até 80 MHz e resolução de 12 bits                             |
| 13             | Comunicação serial com computador para configuração de parâmetros e transferência de dados        |
| 14             | Controle digital reconfigurável utilizando dispositivo FPGA                                       |
| 15             | Indicação visual de parâmetros através de display de cristal líquido LCD (Liquid Crystal Display) |
| 16             | Ganho de RX variável entre -40 dB e +40 dB                                                        |
| 17             | Modo single (pulso único) ou PRF com ajuste de 100Hz, 1kHz e 5kHz                                 |
| 18             | Conector SMA para entrada de transdutor                                                           |
| 19             | T/R Switch integrado                                                                              |
| 20             | Carga RC para testes de caracterização de forma de onda de saída                                  |

Quadro 1 **–** Especificações de requisitos do sistema proposto.

Fonte: Autoria própria (2022).

A especificação de requisitos contém as definições dos parâmetros de TX necessários para geração das formas de onda arbitrárias de ECS e ECC; e RX, para digitalização dos sinais de eco de ultrassom. Na [Figura 8](#page-37-0) é apresentado o diagrama em blocos do sistema GFOA P/R e o arranjo experimental utilizado para avaliação deste trabalho, incluindo: (i) módulo de controle e aquisição (*Beamformer* Digital), (ii) o GFOA de ultrassom, e o (iii) módulo de recepção, sendo os dois últimos implementados na placa protótipo ULTRASSOM\_TX\_RX. Também são mostrados no diagrama o computador de desenvolvimento, controle, configuração e aquisição de dados e o transdutor de ultrassom.

<span id="page-37-0"></span>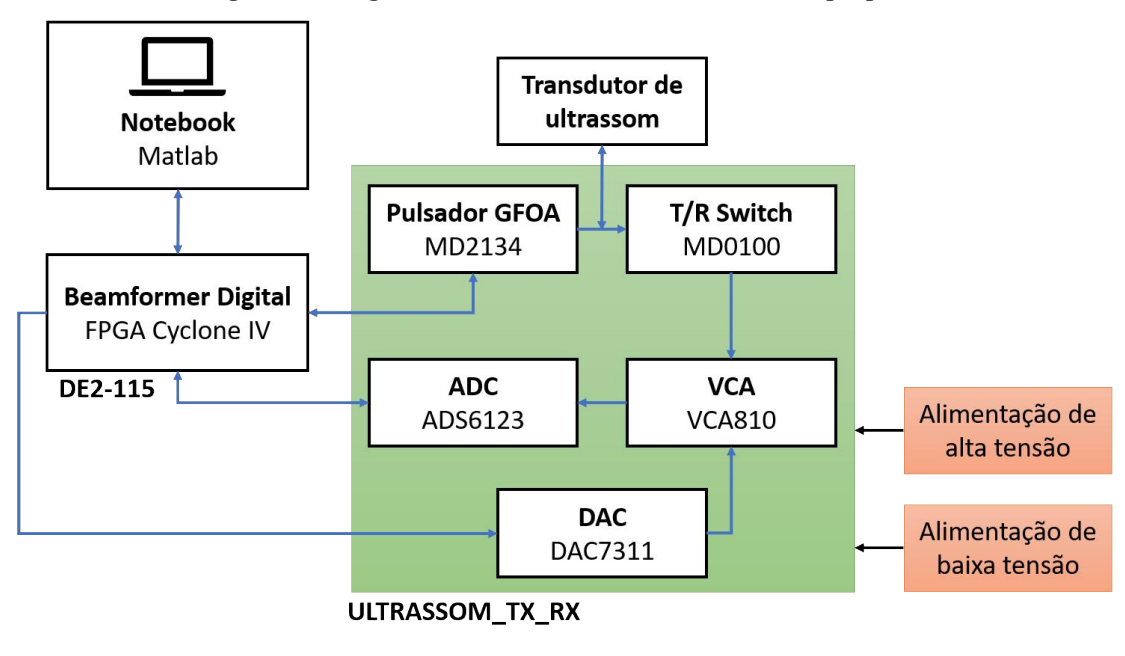

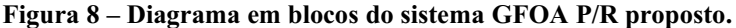

#### 3.2 Módulo de controle e aquisição (*Beamformer* Digital)

A placa educacional e de desenvolvimento Altera DE2-115 (Terasic Inc., Taiwan), apresentada na [Figura 9,](#page-38-0) foi escolhida como módulo *Beamformer* Digital de controle e aquisição de sinais devido à capacidade da FPGA Cyclone IV EP4CE115F29C7N (Intel Corp., EUA), dispositivos de memória disponíveis, interfaces de entrada e saída de dados, e, principalmente, ao conector para sinais de alta velocidade *High Speed Mezzanine Card* (HSMC) de 172 pinos. Todo o controle do GFOA, incluindo a forma de onda de excitação, frequência da onda de saída, e amplitude, entre outros, pode ser realizado localmente, através dos botões com mensagens no display LCD, ou através de comunicação serial com o computador (PC, *Personal Computer*).

Fonte: Autoria própria (2022).

<span id="page-38-0"></span>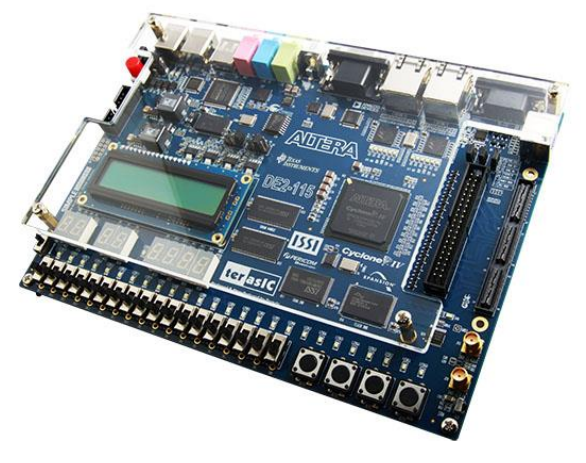

Figura 9 **–** Placa Educacional e de Desenvolvimento Altera DE2115.

Fonte: Terasic Inc. (2022).

A FPGA EP4CE115 possui 114.480 elementos lógicos, 3.888 kbits de memória RAM interna, 266 multiplicadores 18 × 18 bits e 528 pinos de entrada/saída, 4 blocos *Phase Locked Loop* (PLL), dentre outros (INTEL CORPORATION, 2022). Entre as diversas interfaces disponíveis, destacam-se o display LCD 16x2 e o conector DB9 para comunicação serial RS232, além da memória SDRAM (*Synchronous Dynamic Random Access Memory*) de 128 MBytes  $(32 M \times 32 \text{ bits}).$ 

#### 3.3 Placa dedicada ULTRASSOM\_TX\_RX

Os segmentos implementados na PCI dedicada ULTRASSOM\_TX\_RX e detalhes da montagem do sistema proposto são descritos nas subseções a seguir.

3.3.1 Módulo gerador de forma de onda arbitrária MD2134

O driver *beamforming* de alta velocidade MD2134 (Microchip Technology Inc., EUA) foi escolhido como GFOA de ultrassom para o desenvolvimento deste trabalho. O diagrama em blocos com o circuito de aplicação do MD2134 é mostrado na [Figura](#page-39-0)  10 (MICROCHIP TECHNOLOGY INC., 2020). Este circuito integrado (CI) possui um conversor digitalanalógico (DAC, *Digital-Analog Converter*) com resolução de 8 bits para controle da amplitude de apodização da forma de onda de excitação e quatro entradas para controle do nível de corrente usando Modulação por Amplitude de Pulso (PAM, *PulseAmplitude Modulation*) com frequência máxima de operação de 250 MHz (MICROCHIP TECHNOLOGY INC., 2020).

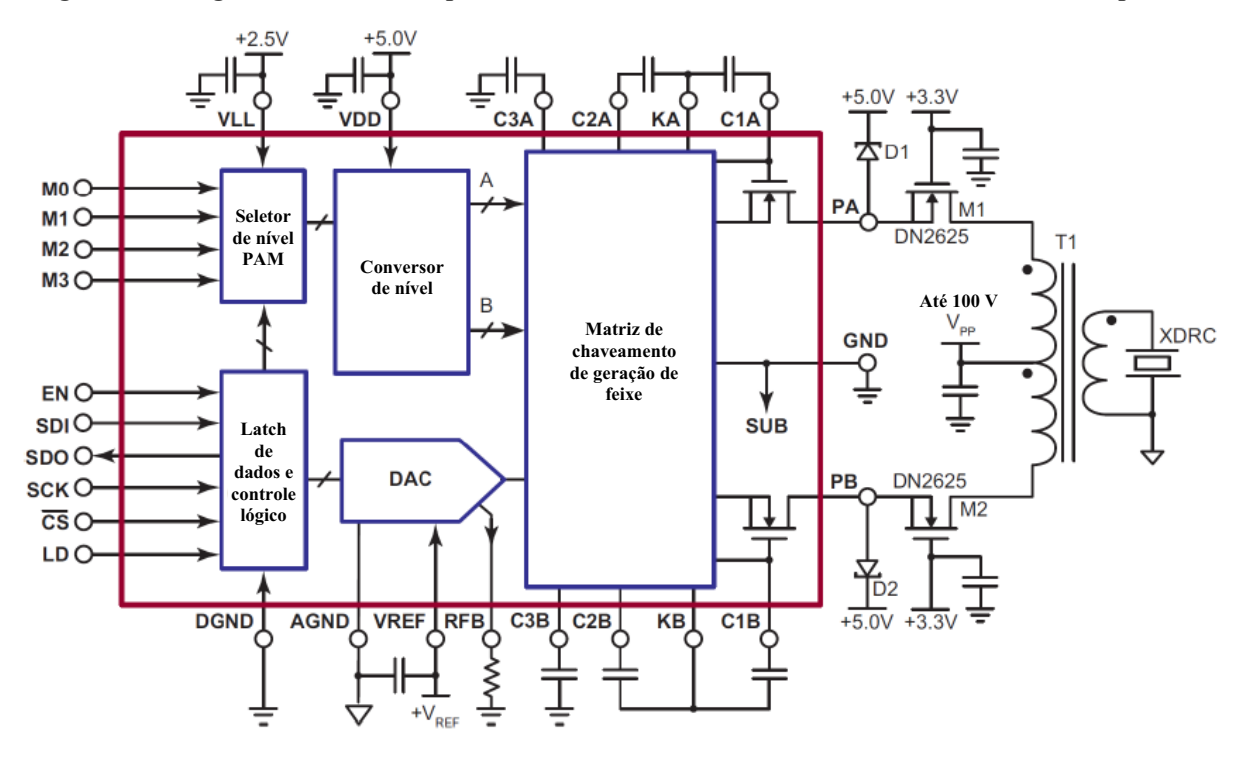

<span id="page-39-0"></span>Figura 10 **–** Diagrama em blocos do pulsador ultrassônico multinível MD2134 com circuito de aplicação.

Fonte: Adaptado de Microchip Technology Inc. (2020).

Os sinais de entrada M0 à M3 – doravante indicados como M[3:0] – são utilizados como indexadores da fonte de corrente PAM programável com até 15 níveis e resolução de ±127 (passo), adicionado do nível zero, denominados LV. Os pinos M[3:0] controlam o tempo de TX e a amplitude da forma de onda através das saídas PA e PB, conforme o [Quadro 2.](#page-39-1)

<span id="page-39-1"></span>

| Pinos de controle |                | Controle de |          |                 |                                                |  |  |  |
|-------------------|----------------|-------------|----------|-----------------|------------------------------------------------|--|--|--|
| M <sub>3</sub>    | M <sub>2</sub> | M1          | $\bf M0$ | nível PAM       | Descrição                                      |  |  |  |
| $\Omega$          | $\Omega$       | $\Omega$    | $\Omega$ | LV <sub>0</sub> | PA e PB desligados, corrente nula              |  |  |  |
| $\Omega$          | $\Omega$       | $\theta$    |          | LV1             | Seleciona a magnitude de corrente LV1 para PA  |  |  |  |
| $\Omega$          | $\Omega$       |             | $\Omega$ | LV <sub>2</sub> | Seleciona a magnitude de corrente LV2 para PA  |  |  |  |
| $\theta$          | $\Omega$       |             |          | LV3             | Seleciona a magnitude de corrente LV3 para PA  |  |  |  |
| $\theta$          |                | $\Omega$    | $\Omega$ | LV4             | Seleciona a magnitude de corrente LV4 para PA  |  |  |  |
| $\Omega$          |                | $\theta$    |          | LV <sub>5</sub> | Seleciona a magnitude de corrente LV5 para PA  |  |  |  |
| $\theta$          |                |             | $\theta$ | LV <sub>6</sub> | Seleciona a magnitude de corrente LV6 para PA  |  |  |  |
| $\Omega$          |                |             |          | LV7             | Seleciona a magnitude de corrente LV7 para PA  |  |  |  |
|                   | $\Omega$       | $\Omega$    | $\Omega$ | LV <sub>8</sub> | Seleciona a magnitude de corrente LV8 para PB  |  |  |  |
|                   | $\Omega$       | $\theta$    |          | LV9             | Seleciona a magnitude de corrente LV9 para PB  |  |  |  |
|                   | $\Omega$       |             | $\Omega$ | LV10            | Seleciona a magnitude de corrente LV10 para PB |  |  |  |
|                   | $\Omega$       |             |          | LV11            | Seleciona a magnitude de corrente LV11 para PB |  |  |  |
|                   |                | $\Omega$    | $\Omega$ | LV12            | Seleciona a magnitude de corrente LV12 para PB |  |  |  |
|                   |                | $\Omega$    |          | LV13            | Seleciona a magnitude de corrente LV13 para PB |  |  |  |
|                   |                |             | $\Omega$ | LV14            | Seleciona a magnitude de corrente LV14 para PB |  |  |  |
|                   |                |             |          | LV15            | Seleciona a magnitude de corrente LV15 para PB |  |  |  |

Quadro 2 **–** Descrição dos pinos de controle de nível de corrente PAM.

Fonte: Adaptado de Microchip Technology Inc. (2020).

Conforme apresentado na [Figura 10,](#page-39-0) no estágio de saída do MD2134 são conectados dois MOSFETs DN2625 (Microchip Technology Inc., EUA), que operam como fonte de corrente na configuração *push-pull*, com capacidade de corrente pulsada de até 3 A e tensão máxima de 250 V. Os drenos dos MOSFETs são conectados na derivação central do transformador de ultrassom, enquanto os enrolamentos secundários são conectados à carga equivalente de teste resistor-capacitor (RC), formada por um capacitor de 220 pF em paralelo com um resistor de 1 kΩ (MICROCHIP TECHNOLOGY INC., 2014).

A configuração dos registradores de controle do MD2134 é realizada através de uma interface *Serial Peripheral Interface* (SPI) de 16 bits que opera em 40 MHz. Nesse protocolo, os dois bits mais significativos,  $C[1:0]$ , controlam as operações de escrita  $(C[1:0] = 00)$  e leitura  $(C[1:0] = 01)$  de parâmetros de controle, além do estado de desligamento  $(C[1:0] = 10)$ ). Os níveis de corrente PAM LV podem ser definidos através de 7 bits, D[6:0], adicionado do bit S1 (D[8]) de inversão de polaridade da forma de onda de saída. A descrição completa dos registradores de configuração serial do MD2134 é apresentada na [Tabela 2.](#page-40-0)

<span id="page-40-0"></span>

|            | Comando  |                | Endereço |          |              |          | Dados          |              |    |                                  |                      |    |                      |                |   |                |
|------------|----------|----------------|----------|----------|--------------|----------|----------------|--------------|----|----------------------------------|----------------------|----|----------------------|----------------|---|----------------|
| Operação   | C1       | C <sub>0</sub> | RA3      | RA2      | RA1          | RA0      | D <sub>9</sub> | D8           | D7 | D6                               |                      | D4 | D3                   | D <sub>2</sub> | D | D <sub>0</sub> |
|            |          | 0              | $\theta$ | 0        | 0            | $\Omega$ | X              | S1           |    | Controle de amplitude - DAC[7:0] |                      |    |                      |                |   |                |
|            |          | 0              | 0        | 0        |              |          | X              | X            | X  |                                  |                      |    | Escrita de LV1[6:0]  |                |   |                |
|            |          | 0              | 0        | 0        |              |          | X              | X            | X  |                                  |                      |    | Escrita de LV2[6:0]  |                |   |                |
|            | 0        | 0              | 0        |          |              |          | X              | $\mathbf{x}$ | X  |                                  |                      |    | Escrita de LV3[6:0]  |                |   |                |
| Escrita de | 0        | 0              | 0        |          |              |          | X              | $\mathbf{x}$ | X  |                                  |                      |    | Escrita de LV4[6:0]  |                |   |                |
| dados de   | $\theta$ | 0              | 0        |          | 0            |          | X              | X            | X  |                                  | Escrita de LV5[6:0]  |    |                      |                |   |                |
| controle   | 0        | 0              | 0        |          |              |          | X              | X            | X  |                                  | Escrita de LV6[6:0]  |    |                      |                |   |                |
| de         | 0        | 0              | $\theta$ |          |              |          | X              | $\mathbf{x}$ | X  |                                  |                      |    | Escrita de LV7[6:0]  |                |   |                |
| amplitude  | $\theta$ | 0              |          | $\theta$ | $\theta$     | 0        | X              | X            | X  |                                  |                      |    | Escrita de LV8[6:0]  |                |   |                |
| e nível de | $\theta$ | 0              |          | 0        | $\mathbf{0}$ |          | X              | $\mathbf{x}$ | X  |                                  |                      |    | Escrita de LV9[6:0]  |                |   |                |
| corrente   | $\theta$ | 0              |          | 0        |              | 0        | X              | $\mathbf{x}$ | X  |                                  |                      |    | Escrita de LV10[6:0] |                |   |                |
| <b>PAM</b> | 0        | 0              |          | 0        |              |          | X              | X            | X  |                                  |                      |    | Escrita de LV11[6:0] |                |   |                |
|            |          | 0              |          |          |              | 0        | X              | X            | X  |                                  | Escrita de LV12[6:0] |    |                      |                |   |                |
|            |          | 0              |          |          | 0            |          | X              | $\mathbf{x}$ | X  |                                  | Escrita de LV13[6:0] |    |                      |                |   |                |
|            |          | 0              |          |          |              |          | X              | X            | X  |                                  | Escrita de LV14[6:0] |    |                      |                |   |                |
|            |          | 0              |          |          |              |          | X              | X            | X  |                                  | Escrita de LV15[6:0] |    |                      |                |   |                |

Tabela 2 **–** Descrição dos registradores de configuração serial do MD2134.

Fonte: Adaptado de Microchip Technology Inc. (2020).

Na [Figura 11](#page-41-0) é apresentado o circuito esquemático completo do GFOA implementado na placa ULTRASSOM TX RX. Na saída do módulo GFOA foram incluídos jumpers para conectar/desconectar a carga RC e um conector SMA para o transdutor de ultrassom. O projeto da placa foi realizado com o software Altium Designer.

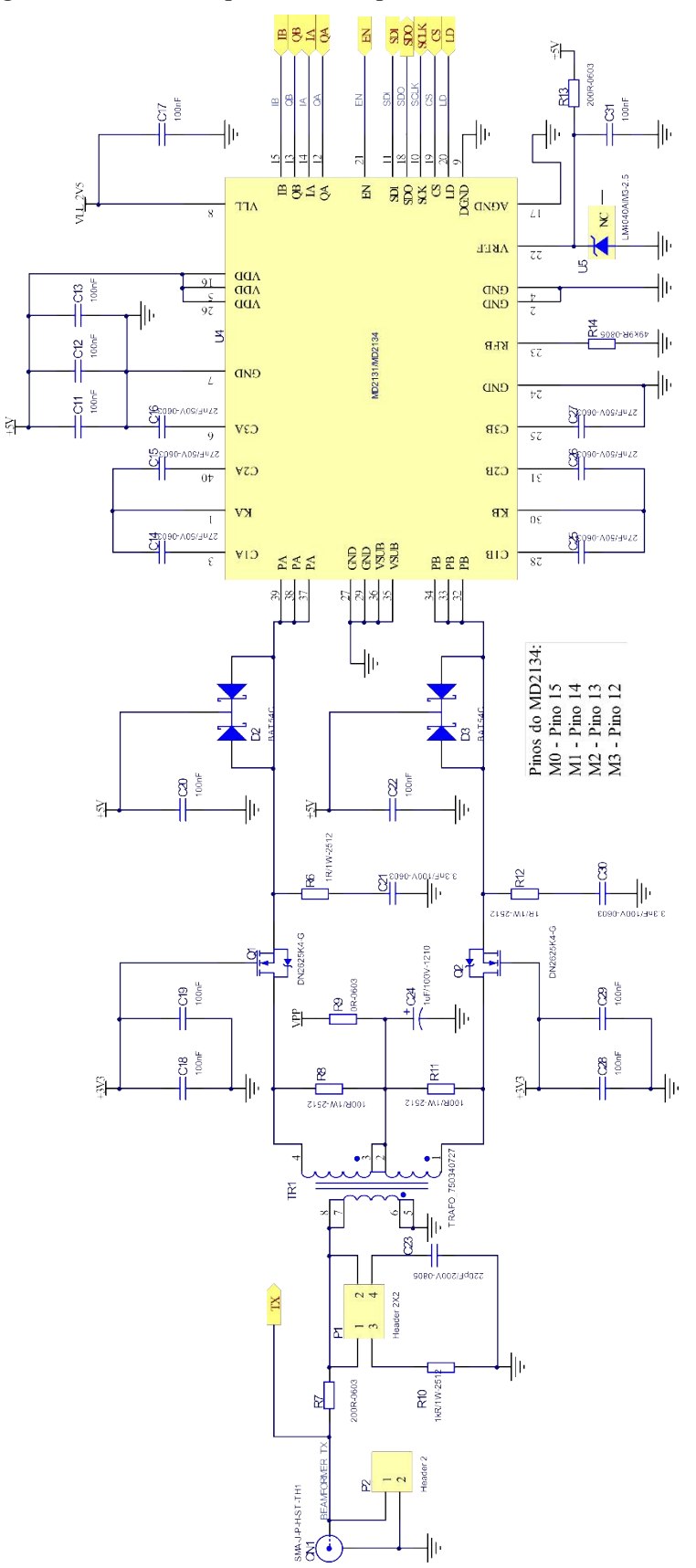

<span id="page-41-0"></span>Figura 11 **–** Circuito esquemático completo do GFOA com o MD2134.

Fonte: Autoria própria (2022).

#### 3.3.2 Módulo RX

O módulo RX é formado pelo circuito de condicionamento e proteção de sinal T/R *switch* MD0100 (Microchip Technology Inc., EUA), amplificador controlado por tensão VCA810 (VCA, *Variable Controlled Amplifier*) (Texas Instruments Inc., EUA), e pelo ADC ADS6123 (Texas Instruments Inc., EUA). Além disso, um CI DAC7311 (Texas Instruments Inc., EUA) e dois amplificadores operacionais de precisão e baixo ruído OPA211 (Texas Instruments Inc., EUA) são empregados para controle da amplificação/atenuação do VCA.

#### a) Circuito de proteção de recepção T/R *switch* e amplificação

Na [Figura 12](#page-42-0) é apresentado o circuito de proteção implementado com o T/R *switch* MD0100N8-G, um par adicional de diodos ultrarrápidos na configuração back-to-back, representado pelo componente BAV99 (ASSEF, 2013) e o VCA810. O MD0100 é capaz de proteger a etapa de recepção dos pulsos de TX até ±100 V e tem como característica uma resistência de comutação típica de 15  $\Omega$  e limite de tensão de saída até  $\pm 2$  V. O VCA810 tem a função de amplificar o sinal de eco dentro de uma faixa de ±40 dB. Assim, deve ser aplicada uma tensão de controle de ganho no pino  $V_c$  do VCA810 entre 0 V (-40 dB) e -2 V (+40 dB).

<span id="page-42-0"></span>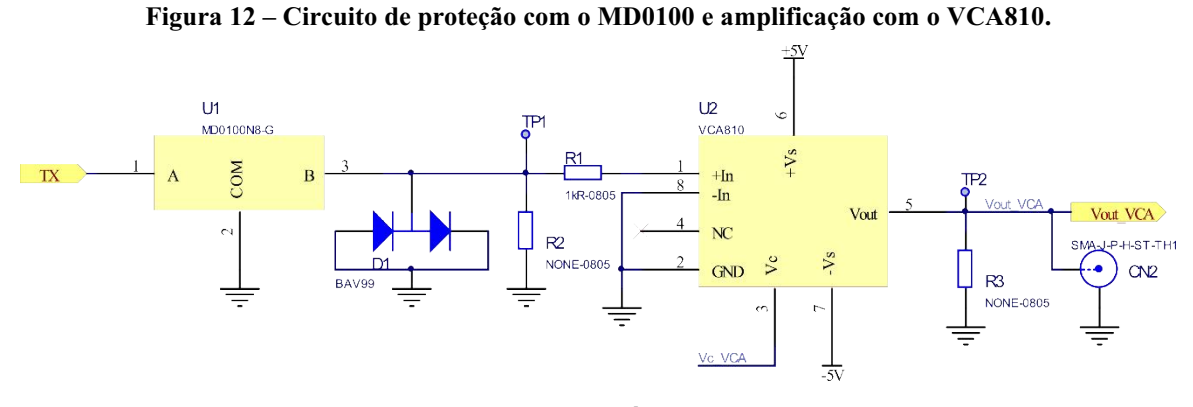

Fonte: Autoria própria (2022).

Os componentes utilizados para controle da tensão de ajuste de ganho do VCA810 são mostrados na [Figura 13.](#page-43-0) O circuito é formado por um DAC7311 de 12 bits com resolução de 805,9  $\mu$ V/bit, o mesmo já validado no trabalho de Assef (2013), e por dois amplificadores operacionais OPA211 em cascata nas configurações inversor e *buffer*. A configuração *buffer* foi utilizada com o intuito de prevenir possíveis problemas de funcionamento proveniente do

casamento de impedância do circuito e proporcionar maior segurança ao sistema. Foram utilizados resistores (R4 com valor de 680 Ω e R5 com valor de 1 kΩ) para ajustar o ganho do conjunto em 0,68. Dessa forma, mesmo considerando a tensão de saída máxima do DAC7311, isto é, 3,3 V, a tensão de saída de ajuste *V<sup>c</sup>* é igual a 2,24 V, que ainda está dentro da faixa de operação nominal do VCA810. O controle do DAC é realizado através de uma interface serial simplificada de alta velocidade que opera até 50 MHz e inclui os sinais de dado (DAC\_DIN), *clock* (DAC\_SCLK) e sincronismo (DAC\_SYNC).

<span id="page-43-0"></span>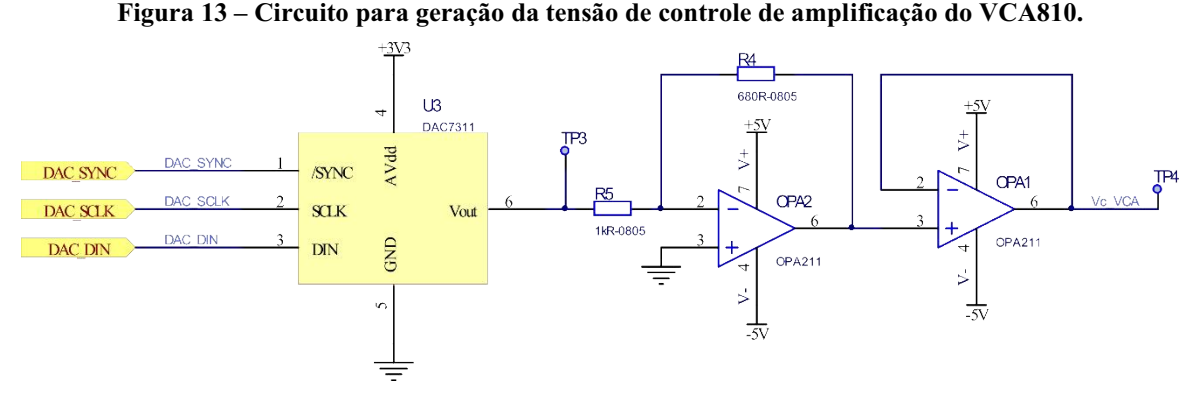

<span id="page-43-1"></span>Fonte: Autoria própria (2022).

A resolução final do circuito de controle de amplificação *V<sup>c</sup>* é dada pela Equação [\(7\):](#page-43-1)

$$
Res_{Vc\_VCA} = \frac{V_{ref} \cdot 0.68}{2^N - 1} = 548 \,\mu V/bit \tag{7}
$$

em que *N* é o número de bits (12 bits) e *Vref* é a tensão de fundo de escala (3,3 V) do DAC7311.

b) Circuito ADC

O conversor ADS6123 foi escolhido para realizar a etapa de digitalização em alta frequência dos sinais provenientes do VCA. O ADS6123 é um conversor de 12 bits que opera com taxa de amostragem de até 80 MSPS (TEXAS INSTRUMENTS INC., 2008). Esse CI pode ser configurado para operar com interface paralela *Complementary Metal Oxide Semiconductor* (CMOS) ou serial *Double Data Rate Low Voltage Differential Signaling* (DDR LVDS). Neste trabalho foi utilizada a saída paralela com referência de tensão interna (1,5 V), e a tensão de alimentação 2,5 V para a interface digital, compatível com o nível de tensão de operação da

FPGA. O tipo de interface de saída, ganho e outras funções são programadas usando uma interface serial de 3 pinos. Para condicionar o sinal do VCA810 com a entrada diferencial do ADS6123, utilizou-se um amplificador operacional de banda larga, baixo ruído e baixa distorção harmônica THS4509 (Texas Instruments Inc., EUA). Na [Figura 14](#page-44-0) é mostrado o circuito de digitalização com ganho do THS4509 de +10 dB (TEXAS INSTRUMENTS INC., 2016).

<span id="page-44-0"></span>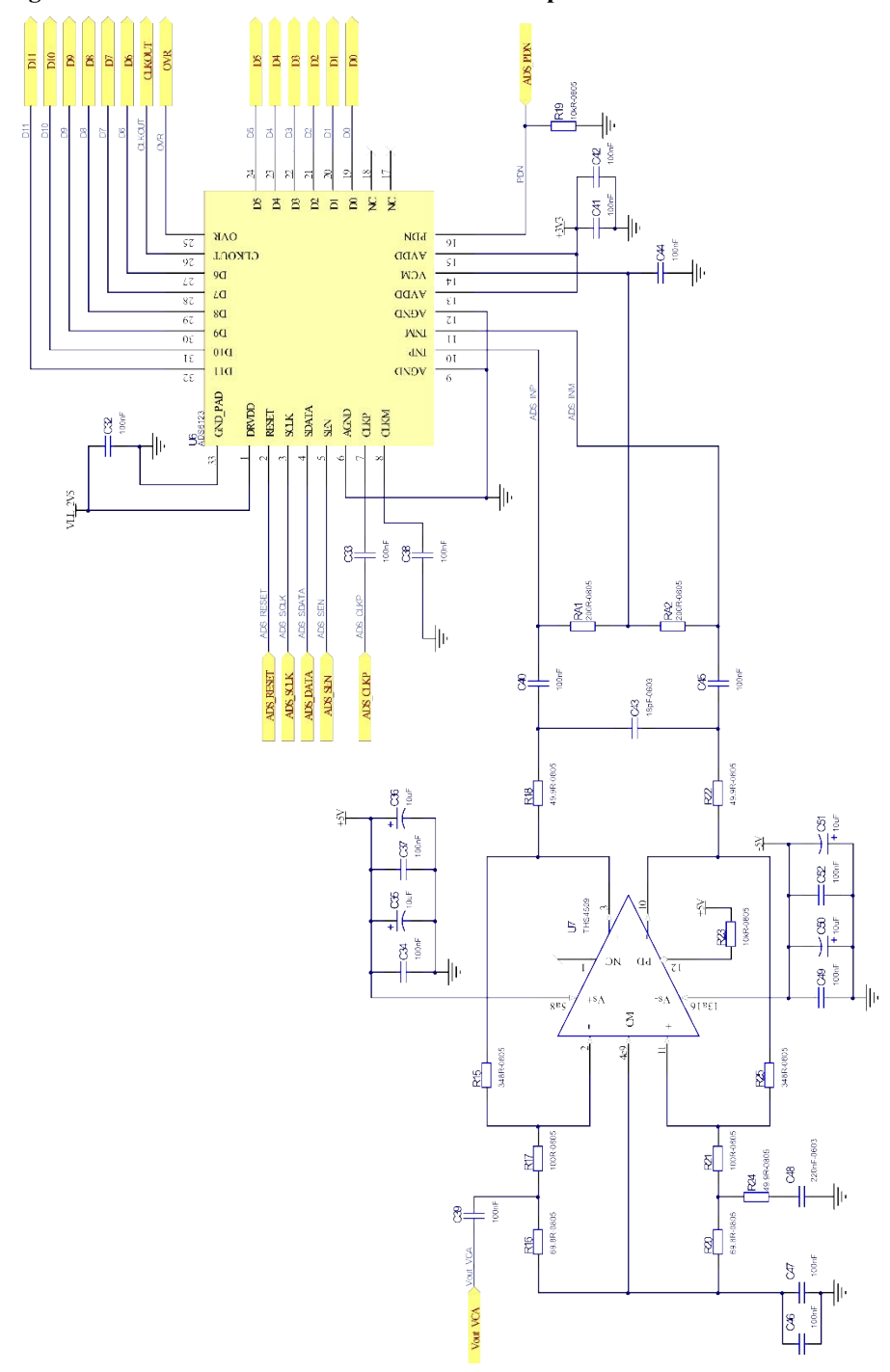

Figura 14 **–** Circuito do ADC ADS6123 com o amplificador diferencial THS4509.

Fonte: Autoria própria (2022).

#### 3.3.3 Protótipo do sistema P/R

A placa filha ULTRASSOM\_TX\_RX apresentada na [Figura 15,](#page-45-0) foi projetada a partir dos circuitos eletrônicos descritos nas seções anteriores. Além dos componentes já descritos, a placa possui conectores para entrada de alimentação externa de alta tensão, até 100 V, e baixa tensão de  $+5$  V e  $-5$  V, com reguladores de tensão de  $+3,3$  V (LM1117MP-3.3) e  $+2,5$  V (LM1117MP2.5). A alta tensão é usada para a transmissão do sinal de ultrassom, enquanto as baixas tensões são utilizadas na alimentação dos CIs analógicos e digitais presentes na placa. O conector HSMC para conexão com o DE2115 está disposto na parte inferior da placa, sendo o respectivo circuito esquemático de conexões apresentado no Apêndice A.

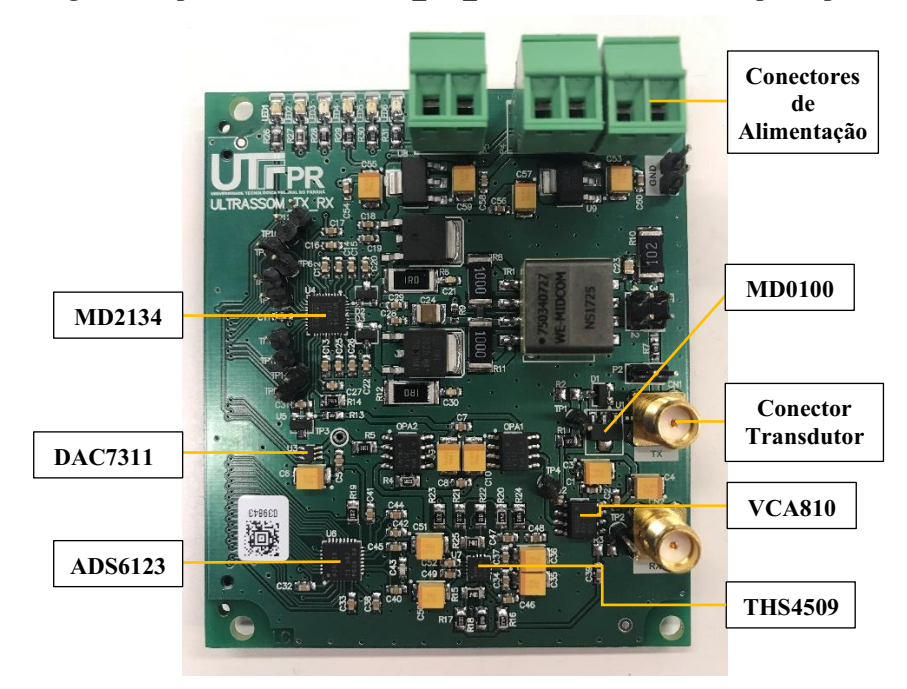

<span id="page-45-0"></span>Figura 15 **–** Fotografia da placa ULTRASSOM\_TX\_RX com a indicação dos principais componentes.

Fonte: Autoria própria (2022).

O protótipo do sistema completo de ultrassom GFOA P/R reconfigurável, formado pelas placas DE2115 e ULTRASSOM\_TX\_RX, é mostrado na [Figura 16.](#page-46-0) Os sinais de controle e configuração dos CIs MD2134, DAC7311 e ADS6123 são provenientes da placa de FPGA e transmitidos através do conector HSMC que possibilita alta taxa de transmissão (na ordem de GHz). Também é através do conector HSMC que a FPGA recebe os sinais digitalizados do ADS6123.

<span id="page-46-0"></span>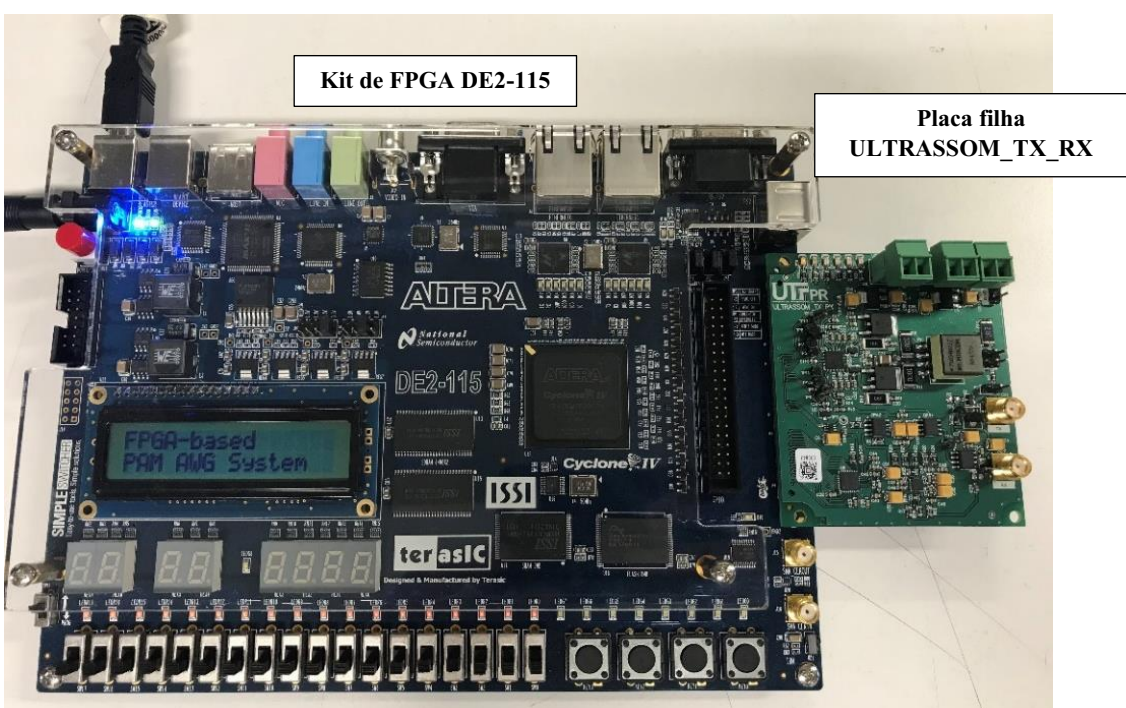

Figura 16 **–** Fotografia do sistema de ultrassom GFOA P/R reconfigurável proposto.

Fonte: Autoria própria (2022).

#### 3.4 Software de simulação

O software adotado para simulação dos circuitos de amplificação do módulo RX, em específico dos CIs OPA211, TX810, e THS4509, foi o TINA-TI versão  $9.3.200.277$  SF-TI (V9) (Texas Instruments Inc., EUA). O TINATI é uma ferramenta para simulação de circuitos eletrônicos analógicos, digitais e mistos que fornece análises convencionais em corrente contínua, corrente alternada e transientes. Além da vantagem de ser um software gratuito, disponível na página online da Texas Instruments (TEXAS INSTRUMENTS INC., 2022), o TINATI possui instrumentos virtuais que permitem selecionar as formas de onda de tensão e corrente para avaliação diretamente no editor de circuito esquemático.

# 3.5 Implementação em FPGA

O projeto do código HDL foi desenvolvido com os softwares Quartus Prime Lite Edition Versão 15.1.0 (Intel Corp., EUA) e o Nios II 15.1 Software Build Tools for Eclipse (Intel Corp., EUA).

O Quartus é uma plataforma de desenvolvimento, programação e configuração de FPGAs da empresa Intel que possibilita a utilização da linguagem HDL e de diagramas em blocos para facilitar a integração dos sistemas. O Quartus Prime Lite inclui a ferramenta Qsys que permite o projeto de hardware de sistema *System-on-a-Programmable-Chip* (SOPC) através de núcleo *soft-core*, baseado em elementos lógicos (LE, *Logical Element*) e componentes de propriedade intelectual (IP, *Intellectual Propriety*). Dessa forma, o projeto do sistema de hardware é composto pelo processador Nios II RISC (*Reduced Instruction Set Computer*) de 32 bits e uma combinação de memórias e periféricos em um único chip, incluindo, por exemplo, a memória RAM/ROM, canal de depuração JTAG, temporizadores, sistema de *clock*, *display* LCD, canal de comunicação serial RS232 UART (*Universal Asynchronous Receiver Transmitter*) e pinos de propósito geral (PIO, *Parallel Input-Output*), entre outros componentes. Neste trabalho, foi utilizado o núcleo Nios II Classic na versão de melhor desempenho *Fast* (F).

Já o Nios II Software Build Tools for Eclipse é empregado para o projeto de software do microprocessador Nios II embarcado em FPGA, o que inclui a criação, edição, execução, depuração e gravação de código desenvolvido em linguagem de programação C/C++.

O diagrama em blocos com os componentes do projeto de hardware do sistema P/R é mostrado na [Figura](#page-47-0)  17. A partir desse diagrama, os principais componentes do projeto são descritos nas subseções a seguir.

<span id="page-47-0"></span>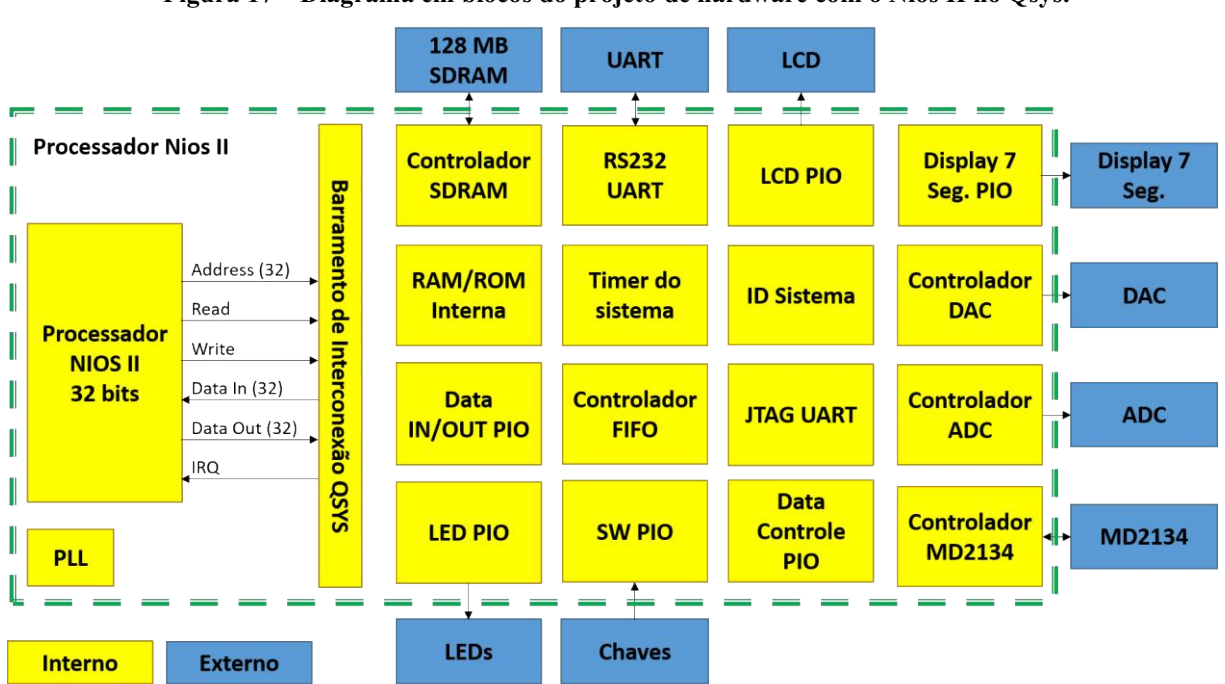

Figura 17 **–** Diagrama em blocos do projeto de hardware com o Nios II no Qsys.

Fonte: Autoria própria (2022).

#### 3.5.1 Projeto de hardware do microprocessador no Qys

Uma das vantagens na utilização de um núcleo soft-core, como o Nios II, é a possiblidade de adaptá-lo às necessidades do projeto, através da inclusão de componentes comumente utilizados em um sistema microprocessado. Neste projeto, o processador Nios II tem a função de controlar os módulos de hardware implementados em linguagem VHDL (*Very High Speed Integrated Circuit* HDL) e blocos IP na FPGA, além da comunicação e transferência de dados para o PC. Na [Figura 18](#page-48-0) é apresentada a lista completa dos componentes usados no projeto de hardware do sistema com o Qsys (visão retraída).

<span id="page-48-0"></span>

|                         | System Contents | ×.<br>Address Map<br>-83             | <b>Interconnect Requirements</b>    |        |                |                    |             |     |
|-------------------------|-----------------|--------------------------------------|-------------------------------------|--------|----------------|--------------------|-------------|-----|
|                         | $\Delta$        | System: cpu_nios    Path: nios2_qsys |                                     |        |                |                    |             |     |
| ÷                       | Use             | C Name                               | Description                         | Export | Clock          | <b>Base</b>        | End         | IRQ |
| щ,                      | ☑               | El nios2_qsys                        | Nios II (Classic) Processor         |        | clocks_sys_clk | 0 x 1001 0800      | 0x1001 0fff |     |
| ×                       | $\checkmark$    | <b>El onchip memory</b>              | On-Chip Memory (RAM or ROM)         |        | clocks sys clk | 0x1000 8000<br>a.  | Ox1000 ffff |     |
| 52                      | ☑               | $\boxplus$ jtag uart                 | <b>JTAG UART</b>                    |        | clocks_sys_clk | 0x1001 11d0        | 0x1001 11d7 |     |
|                         | $\checkmark$    | 田 sys_timer                          | <b>Interval Timer</b>               |        | clocks sys clk | 0x1001 1020        | 0x1001 103f |     |
| 盂                       | ☑               | $\boxplus$ sysid_qsys                | System ID Peripheral                |        | clocks sys clk | 0x1001 11c0        | 0x1001 11c7 |     |
| ▵                       | ☑               | $E$ hex 0                            | PIO (Parallel I/O)                  |        | clocks_sys_clk | $0x1001_11b0$      | 0x1001 11bf |     |
| $\overline{\mathbf{v}}$ | ☑               | $\boxplus$ hex 1                     | PIO (Parallel I/O)                  |        | clocks_sys_clk | 0x1001 11a0        | 0x1001_11af |     |
| 茎                       | ☑               | 田 key                                | PIO (Parallel I/O)                  |        | clocks sys clk | 0x1001 1190        | 0x1001 119f |     |
|                         | $\triangledown$ | $F$ sw                               | PIO (Parallel I/O)                  |        | clocks sys clk | 0x1001 1180        | 0x1001 118f |     |
|                         | ▽               | 田 ledr                               | PIO (Parallel I/O)                  |        | clocks_sys_clk | 0x1001 1170<br>m.  | 0x1001 117f |     |
|                         | $\triangledown$ | 田 rd                                 | PIO (Parallel I/O)                  |        | clocks sys clk | 0x1001 1160        | 0x1001_116f |     |
|                         | ☑               | <b>E</b> wr                          | PIO (Parallel I/O)                  |        | clocks_sys_clk | 0x1001 1150        | 0x1001 115f |     |
|                         | ☑               | 田 en                                 | PIO (Parallel I/O)                  |        | clocks_sys_clk | 0x1001 1140        | 0x1001 114f |     |
|                         | ▽               | Fi address                           | PIO (Parallel I/O)                  |        | clocks_sys_clk | 0x1001 1130        | 0x1001 113f |     |
|                         | ☑               | <b>⊞</b> data out                    | PIO (Parallel I/O)                  |        | clocks_sys_clk | 0x1001 1120        | 0x1001_112f |     |
|                         | ☑               | ⊞ data_in                            | PIO (Parallel I/O)                  |        | clocks sys clk | 0x1001 1110<br>m.  | 0x1001 111f |     |
|                         | ☑               | ⊞ Icd                                | 16x2 Character Display              |        | clocks_sys_clk | 0x1001 11d8        | 0x1001 11d9 |     |
|                         | ▽               | 田 rs232_0                            | RS232 UART                          |        | clocks_sys_clk | 0x1001 11c8        | 0x1001 llcf |     |
|                         | $\triangledown$ | 田 data_M30_nios                      | PIO (Parallel I/O)                  |        | clocks sys clk | 0x1001 1100        | 0x1001 110f |     |
|                         | $\checkmark$    | <b>H</b> wraddress nios              | PIO (Parallel I/O)                  |        | clocks_sys_clk | 0x10011000         | 0x1001 10ff |     |
|                         | ☑               | <b>El wren nios</b>                  | PIO (Parallel I/O)                  |        | clocks sys clk | 0x1001 10e0        | 0x1001 10ef |     |
|                         | ☑               | <b>El wrclock nios</b>               | PIO (Parallel I/O)                  |        | clocks sys clk | 0x1001 10d0<br>m.  | 0x1001_10df |     |
|                         | ☑               | ⊞ wrreq_fifo                         | PIO (Parallel I/O)                  |        | clocks_sys_clk | 0x1001 10c0        | 0x1001 10cf |     |
|                         | ☑               | $\boxplus$ rdreg fifo                | PIO (Parallel I/O)                  |        | clocks sys clk | 0x1001 10b0<br>m.  | 0x1001_10bf |     |
|                         | ☑               | <b>⊞</b> rdclk fifo                  | PIO (Parallel I/O)                  |        | clocks_sys_clk | 0x1001 10a0        | 0x1001 10af |     |
|                         | ▽               | ⊞ aclr fifo                          | PIO (Parallel I/O)                  |        | clocks sys clk | 0x1001 1090<br>n.  | 0x1001 109f |     |
|                         | ☑               | <b>⊞</b> wrfull_fifo                 | PIO (Parallel I/O)                  |        | clocks_sys_clk | 0x1001 1080        | 0x1001 108f |     |
|                         | ☑               | <b>El wrempty fifo</b>               | PIO (Parallel I/O)                  |        | clocks_sys_clk | $0x1001$ 1070      | 0x1001_107f |     |
|                         | ☑               | $\boxplus$ q fifo                    | PIO (Parallel I/O)                  |        | clocks_sys_clk | 0x1001 1060        | 0x1001 106f |     |
|                         | $\checkmark$    | 田 sdram                              | <b>SDRAM Controller</b>             |        | clocks sys clk | <b>Cx0800 0000</b> | OxOfff ffff |     |
|                         | ☑               | 田咀 clocks                            | System and SDRAM Clocks for DE-seri |        | exported       |                    |             |     |
|                         | $\checkmark$    | 田 prf_timer                          | <b>Interval Timer</b>               |        | clocks sys clk | $0x1001$ 1000      | 0x1001_101f | β   |
|                         | ☑               | ⊞ clk_MD                             | PIO (Parallel I/O)                  |        | clocks_sys_clk | 0x1001 1050        | 0x1001 105f |     |
|                         | $\checkmark$    | <b>⊞</b> clk ADS                     | PIO (Parallel I/O)                  |        | clocks_sys_clk | $0x1001$ 1040      | 0x1001_104f |     |
|                         | 叫 飛 マ           | Current filter:                      |                                     |        |                |                    |             |     |

Figura 18 **–** Lista dos componentes do projeto de hardware no Qsys.

Fonte: Autoria própria (2022).

A frequência de operação do Nios foi de 50 MHz. Os vetores de reset e exceção foram endereçados para a memória externa SDRAM, de forma a permitir o armazenamento dos códigos de execução, variáveis, vetores de dados e buffer com sinais digitalizados. No [Quadro](#page-49-0)  [3](#page-49-0) são descritos os principais componentes utilizados no projeto de hardware no Qsys.

<span id="page-49-0"></span>

| <b>Nome</b>   | Descrição                                                                                                    |
|---------------|----------------------------------------------------------------------------------------------------|
| nios2 qsys    | Microprocessador embarcado Nios II (Classic) de 32 bits na versão F.                                                                                                    |
| onchip memory | Memória RAM interna com largura de barramento de 32 bits e tamanho total de<br>32768 Bytes (32 kB).                                                                                                    |
| sdram         | Controlador SDRAM com todos os sinais usados para transferência de dados<br>com a memória disponível. A placa DE2-115 possui 128 MBytes de SDRAM,<br>implementada em dois dispositivos de 64 MBytes. Cada dispositivo consiste em<br>16 bits de linhas de dados separadas e conectadas ao FPGA, e sinais de controle<br>e endereço compartilhados. |
| clocks        | Como a SDRAM é uma memória síncrona, dinâmica e volátil, que necessita de<br>temporizações precisas para o refresh dos dados, além da escrita ou leitura, é<br>necessária a inclusão do componente para sincronismo com o <i>clock</i> do sistema.                                                                                                 |
| sys timer     | Temporizador de 32 bits com interrupção usado para controle do sistema.                                                                                                    |
| prf timer     | Temporizador de 32 bits com interrupção usado para geração do sinal PRF.                                                                                                    |
| rd, wr, en    | Sinais de controle de leitura, escrita e habilitação dos módulos HDL.                                                                                                    |
| address       | Barramento de endereço dos módulos HDL com largura de 8 bits.                                                                                                    |
| data out      | Barramento de dados de saída do Nios e entrada dos módulos HDL com largura<br>de 16 bits.                                                                                                    |
| data in       | Barramento de dados de entrada do Nios e saída dos módulos HDL com largura<br>de 16 bits.                                                                                                    |
| wrreq fifo    |                                                                                                    |
| rdreq fifo    | Um bloco IP de memória <i>first-in-first-out</i> (FIFO) foi incluído no projeto de                                                                                                    |
| rdclk fifo    | hardware para possibilitar a leitura sincronizada dos dados do ADC em alta                                                                                                    |
| aclr fifo     | frequência. Esses sinais são utilizados para controle da FIFO.                                                                                                    |
| wrfull fifo   |                                                                                                    |
| q fifo        | Barramento para leitura dos dados da FIFO com largura de 12 bits.                                                                                                    |
| clk ADS       | Sinal de seleção da frequência de amostragem fs do ADC entre 40 e 80 MHz.                                                                                                    |
| clk MD        | Sinal de seleção da frequência PAM do MD2134 entre 80 e 160 MHz.                                                                                                    |
| $rs232_0$     | Componente UART para comunicação serial com taxa de transferência (baud<br>rate) de 115.200 bps, 8 bits, sem paridade e um bit de parada.                                                                                                    |
|               | Fonte: Autoria própria (2022).                                                                                                    |

Quadro 3 **–** Descrição dos principais componentes utilizados no projeto de hardware no Qsys.

3.5.2 Projeto de software do microprocessador no Nios II Software Build Tools for Eclipse

O projeto de software do Nios II foi planejado para permitir a configuração do sistema P/R diretamente através das interfaces da placa DE2115 ou via comunicação serial com controle totalmente realizado por PC. No primeiro caso, dois botões (SW1 e SW2) e o LCD são utilizados para seleção das funções *Mostrar Configuração*, *Alterar Configuração* e *Iniciar Teste*, selecionadas através da variável *Estado\_geral*. Na segunda opção, uma aplicação GUI desenvolvida com o Matlab permite o controle total dos circuitos de TX e RX.

Após iniciar o sistema, é verificada a comunicação serial e o estado das chaves. Caso exista algum dado serial, ocorre o tratamento da rotina *Leitura da UART*. O fluxograma principal do software implementado é mostrado na [Figura 19.](#page-50-0) A seguir são descritas as principais rotinas implementadas no projeto de software.

<span id="page-50-0"></span>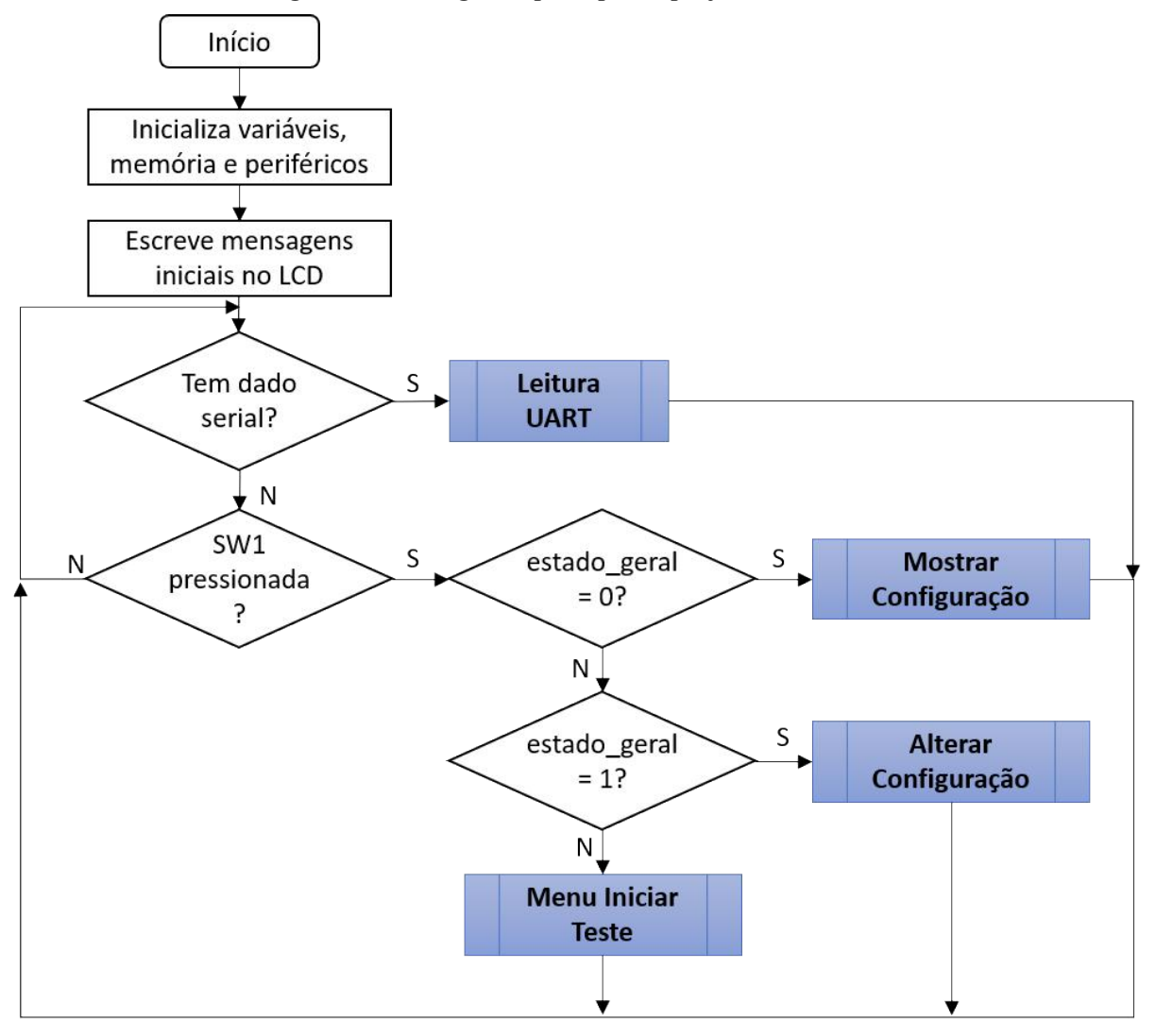

Figura 19 **–** Fluxograma principal do projeto de software.

Fonte: Autoria própria (2022).

#### a) Rotina de Leitura da UART

O fluxograma da rotina de leitura da UART é mostrado na [Figura 20.](#page-51-0) Foram definidos dois tipos de pacotes de dados para a comunicação serial entre o PC e o Nios: (i) pacote para configuração dos registros do MD2134, ADC e DAC com tamanho de 37 bytes; e (ii) pacote de dados para envio dos sinais PAM para sintetizar a forma de onda de saída com tamanho de 68 bytes. O primeiro pacote consiste de 3 bytes de identificação (3 caracteres), 1 byte de tamanho do pacote (S) ou repetição de pulso, 32 bytes de dados e 1 byte de *checksum* (C) para verificação do pacote, conforme a [Tabela](#page-51-1)  3. No pacote com cabeçalho "DIS", a seleção de frequência de transmissão dos sinais PAM M[3:0] *fPAM* permite as opções de 80 ou 160 MHz, e a frequência de amostragem *fs* pode ser configurada em 40 ou 80 MHz.

<span id="page-51-0"></span>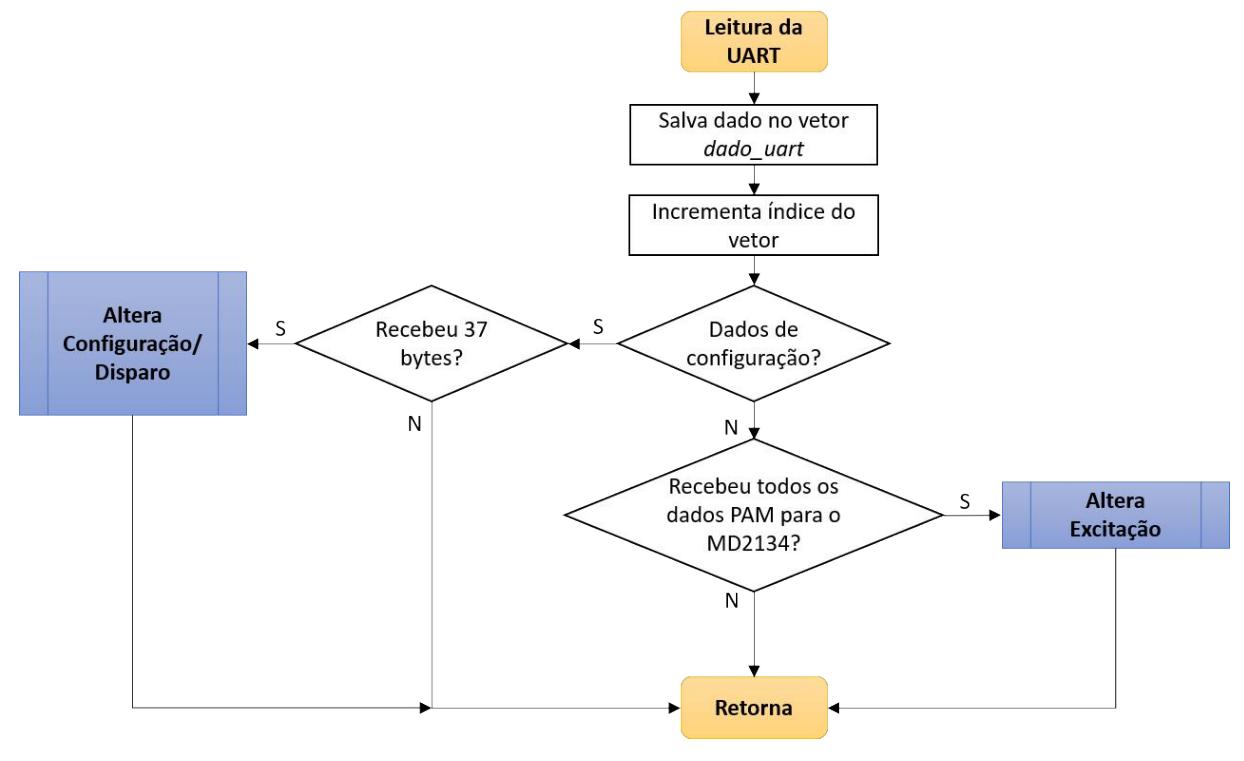

#### Figura 20 **–** Fluxograma da leitura da UART para comunicação serial com o PC.

Fonte: Autoria própria (2022).

<span id="page-51-1"></span>

| (endereço 4) indica o tamanho do pacote e C (endereço 37) o <i>checksum</i> de verificação. |                        |                   |                                      |   |                                                         |          |                             |    |
|---------------------------------------------------------------------------------------------|------------------------|-------------------|--------------------------------------|---|---------------------------------------------------------|----------|-----------------------------|----|
| <b>Tipo</b>                                                                                 | Cabecalho<br>(3 bytes) |                   | <b>Tamanho</b><br>$(1 \text{ byte})$ |   | <b>Dados</b><br>$(32 \text{ bytes} - 16 \text{ words})$ |          | <b>Checksum</b><br>(1 byte) |    |
| Endereço do byte                                                                            |                        |                   |                                      |   |                                                         |          | 7 a 36                      | 37 |
| Registros LV                                                                                | $\cdot$ T $\cdot$      | $\cdot_V$         |                                      |   |                                                         | $\cdots$ | 31                          |    |
| Registros do ADC                                                                            | $\lq \Delta$           | 'D'               | $\cdot$ C'                           | S |                                                         | $\cdots$ | 31                          |    |
| Registros do DAC                                                                            | $\mathbf{D}$           | $\cdot$ A $\cdot$ | $\cdot \cap$                         |   |                                                         | $\cdots$ |                             |    |

Tabela 3 **–** Pacote de dados para configuração dos registradores do MD2134, ADC e DAC, em que S

Fonte: Autoria própria (2022).

Disparo único 'D' 'I' 'S' 1 *fPAM fs* 2 ... 31 C Disparo com PRF 'D' 'I' 'S' 2 a 4  $f_{PAM}$   $f_S$  2 ... 31 C

O segundo pacote consiste de 3 bytes de identificação ("M30"), 64 bytes de dados e 1 byte de *checksum* para verificação do pacote, apresentado na [Tabela 4.](#page-52-0) Esse pacote contém os dados da onda de excitação sintetizada, representado pelos sinais M[3:0]. Como esses dados foram definidos no projeto com tamanho máximo de 4096 amostras – critério definido em função dos comandos seriais do Matlab –, são necessários o envio de 64 pacotes de dados do PC para completar a transferência. A cada pacote é comparado o *checksum*. Um temporizador é utilizado para verificar o tempo limite de transferência de dados (*timeout* de 25 s), gerando uma interrupção com indicação de erro quando esse tempo é ultrapassado.

<span id="page-52-0"></span>

| Tipo             |                     | Cabecalho<br>1 byte) |              | <b>Dados</b><br>$(64 \text{ bytes} - 32 \text{ words})$ | Checksum<br>(1 byte) |    |  |
|------------------|---------------------|----------------------|--------------|---------------------------------------------------------|----------------------|----|--|
| Endereço do byte |                     |                      |              | 4 a 67                                                  |                      | 68 |  |
| Registros PAM    | $^{\circ}M^{\circ}$ | 42,                  | $\lq \Omega$ | $\cdots$                                                |                      |    |  |

Tabela 4 **–** Pacote de dados do sinal PAM para geração da forma de onda de excitação.

Fonte: Autoria própria (2022).

### a. Rotina Altera Configuração/Disparo

Após o recebimento de um pacote de configuração, os registradores LV0 à LV15 do MD2134, registros do ADC e DAC, além das opções de disparo único ou com PRF, são atualizados conforme o fluxograma da [Figura 21.](#page-52-1) No caso de disparo único, após o comando de disparo, a memória FIFO é limpa e o código espera a memória ser preenchida com 16384 amostras de 12 bits, que são posteriormente enviadas para o PC.

<span id="page-52-1"></span>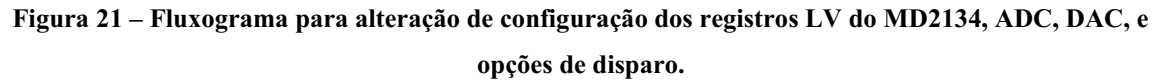

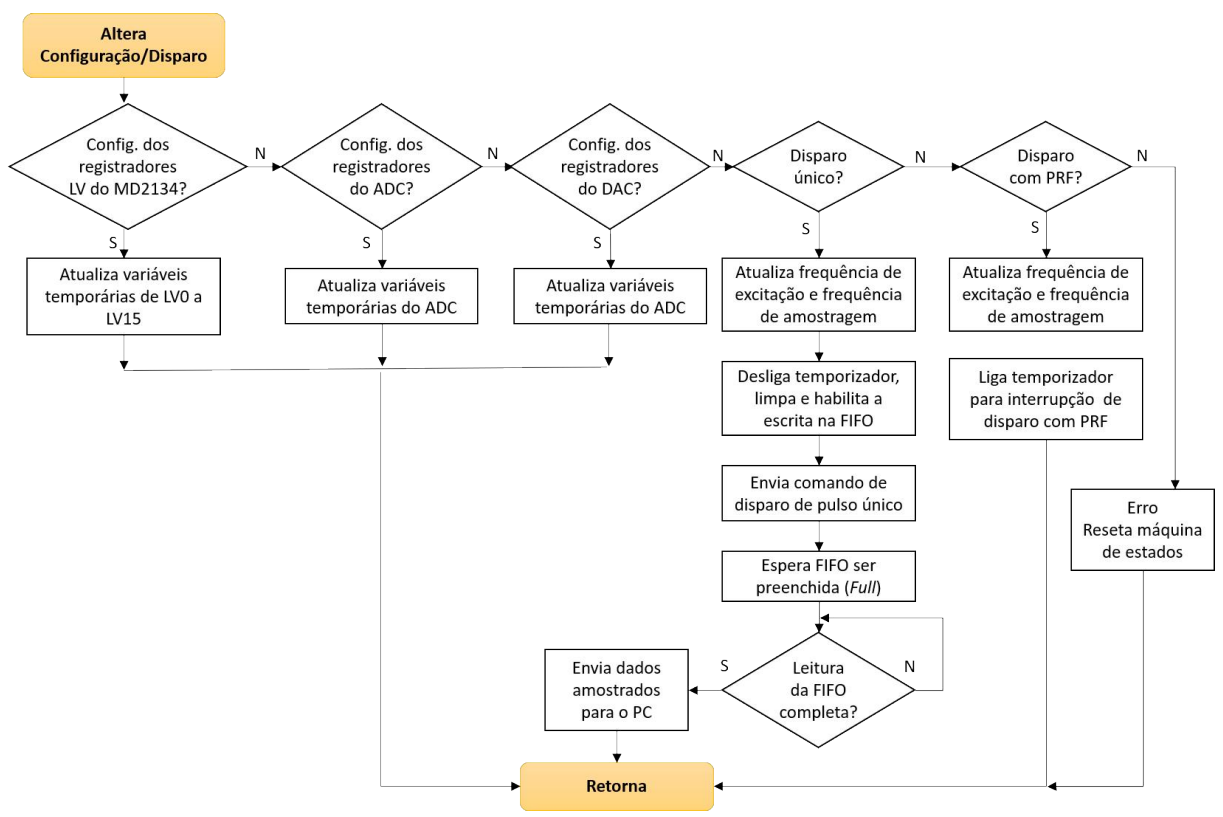

Fonte: Autoria própria (2022).

#### b. Rotina Altera Excitação

Após o recebimento dos pacotes de dados PAM para os sinais M[3:0], as informações são enviadas pelo Nios para uma memória IP RAM *dual port* com capacidade de 4096 *words*. Essa memória é controlada por uma máquina de estados finita (FSM, *Finite State Machine*) implementada em VHDL para leitura e envio dos dados para os pinos M[3:0] do MD2134, de forma a sintetizar a forma de onda de excitação. O fluxograma da rotina *Altera Excitação* é mostrado na [Figura 22.](#page-53-0)

<span id="page-53-0"></span>Figura 22 **–** Fluxograma para alteração dos sinais M[3:0] para geração da forma de onda de excitação.

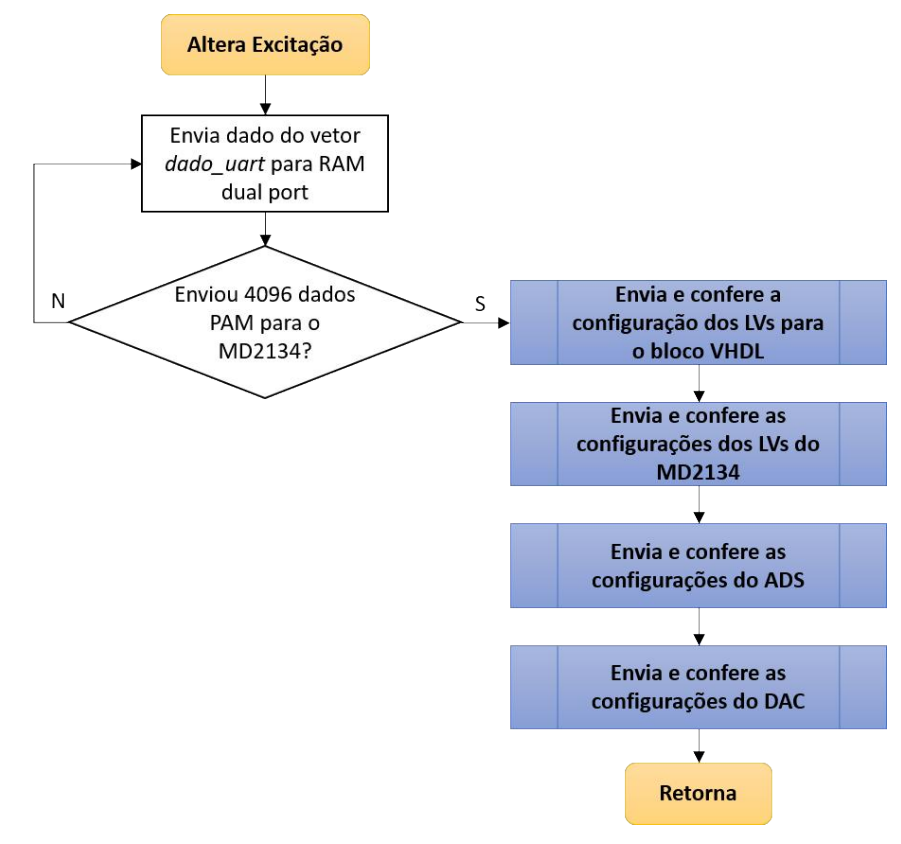

Fonte: Autoria própria (2022).

### b) Rotinas Mostrar Configuração e Alterar Configuração

A rotina *Mostrar Configuração* permite mostrar as configurações atuais de operação do MD2134, ADC e DAC no display LCD. Já na rotina *Alterar Configuração* é possível escolher as configurações disponíveis para os mesmos componentes através de dois botões do kit DE2115. As opções de configuração local disponíveis são mostradas no [Quadro 4.](#page-54-0)

<span id="page-54-0"></span>

| Componente | Registros e funções suportadas          | <b>Valores</b>                 |  |  |
|------------|-----------------------------------------|--------------------------------|--|--|
|            | $LVO$ (DAC)                             | 0 a 255                        |  |  |
| MD2134     | $LV1$ à $LV15$                          | 0 a 127                        |  |  |
|            | $Bit S1 - inversão de polaridade$       | $0$ ou $1$                     |  |  |
|            | Reset                                   | $0$ ou $1$                     |  |  |
|            | Ganho grosso                            | 0 ou $3,5$ dB                  |  |  |
|            | Borda para captura de dados             | Subida ou descida              |  |  |
|            |                                         | Operação normal                |  |  |
| <b>ADC</b> |                                         | Todos em zero $-0x0000$        |  |  |
|            | Padrão de teste para saída de dados     | Todos em um $-$ 0x3FFF         |  |  |
|            |                                         | Sequência 0x2AAA e 0x1555      |  |  |
|            |                                         | Rampa digital                  |  |  |
|            | Ganho fino                              | $0, 1, 2, 3, 4, 5$ e 6 dB      |  |  |
|            | Corrente (força) do drive               | Fraco, padrão, forte, e mínimo |  |  |
|            | Valor inicial do DAC                    | 0 a 9999                       |  |  |
| <b>DAC</b> | Incremento                              | 0 a 9999                       |  |  |
|            | Número de palavras                      | 0 a 9999                       |  |  |
|            | Passo de atraso entre as palavras       | 0 a 9999                       |  |  |
|            | $E_{\text{out}}$ Autoria nuónnia (2022) |                                |  |  |

Quadro 4 **–** Registradores e funções de configuração disponíveis para configuração local.

Fonte: Autoria própria (2022).

## 3.6 Interface gráfica de usuário GUI

A interface GUI "*Ultrasound MultipleLevel PAM P/R GUI"* foi desenvolvida no Matlab R2020b para possibilitar a alteração dos registros de configuração do MD2134, ADC e DAC via interface serial UART. Em conjunto com os registradores e funções indicadas anteriormente no [Quadro 4,](#page-54-0) a GUI permite avaliar as excitações ECS e ECC com geração dos sinais de controle PAM M[3:0], exigidos pelo driver MD2134 usado como GFOA. Os principais parâmetros que podem ser selecionados para cada tipo de sinal são mostrados no [Quadro](#page-55-0)  5 (MEDEIROS, 2021).

A GUI é dividida em dois painéis: 1 (lado esquerdo da GUI) e 2 (lado direito da GUI). No painel 1 [\(Figura 23\)](#page-55-1), são escolhidos os parâmetros de simulação/configuração. No painel 2 são apresentados os resultados da simulação do pulso de excitação. Após gerar os resultados da simulação clicando no respectivo botão *Generate* no painel 1, quatro gráficos dos algoritmos implementados são plotados em o painel 2 da GUI. Adicionalmente, são calculadas a largura de banda relativa (BW<sub>rel</sub>) e absoluta (BW<sub>abs</sub>) em -6 dB (meia altura) da forma de onda gerada a partir da análise da Transformada Rápida de Fourier (FFT, *Fast Fourier Transform*).

<span id="page-55-0"></span>

| <b>Parâmetros</b>                                    | <b>Descrição</b>                                                                                                    |
|------------------------------------------------------|----------------------------------------------------------------------------------------------------|
| Frequência central                                   | 0,5 MHz a 20 MHz                                                                                                    |
| Funções de janelamento (apodização)                  | CSE: Hann, Hamming, Blackman, Kaiser (4,0), Kaiser<br>$(2,0)$ , Gaussian $(2,5)$ , Gaussian $(1,5)$ Gaussian $(0,5)$ ,<br>Tukey $(0,75)$ Tukey $(0,5)$ , Tukey $(0,25)$ , e rectangular<br>CCE: Tukey (0,25), Blackman, Lanczos (0,25), Kaiser<br>$(2,5)$ e Gaussian $(2,5)$ |
| Frequência de transmissão PAM ( $f_{PAM}$ )          | 80 MHz ou 160 MHz                                                                                                    |
| Frequência de amostragem (fs)                        | 40 MHz ou 80 MHz                                                                                                    |
| Duração do pulso                                     | CSE: 3 - 50 ciclos / CCE: 5, 10 e 20 μs                                                                                                    |
| Controle da polaridade S1                            | Ligado ou desligado                                                                                                    |
| Controle de amplitude de ponderação do<br><b>DAC</b> | 0 a $255(8 \text{ bits})$                                                                                                    |
| <b>PRF</b>                                           | Pulso único, 100 Hz, 1 kHz e 5 kHz                                                                                                    |

Quadro 5 **–** Parâmetros dos sinais de excitação disponíveis para seleção através da GUI.

Fonte: Autoria própria (2022).

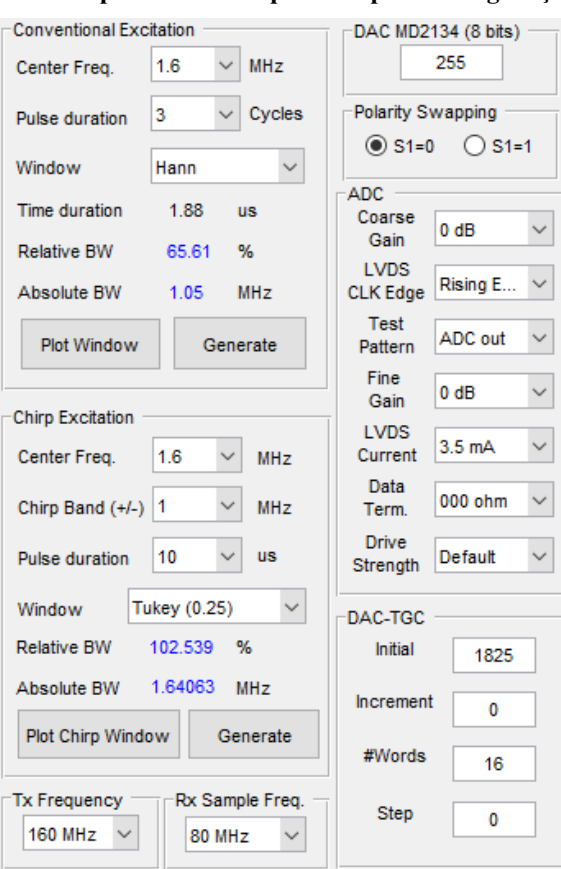

Fonte: Autoria própria (2022).

No exemplo da [Figura 24](#page-56-0) foram avaliados três pulsos ECS com frequência central de 1,6 MHz e janela de ponderação do tipo Hann. Os gráficos (a) e (b) mostram a forma de onda simulada e seu espectro em frequência, respectivamente. O gráfico (c) mostra os sinais de

<span id="page-55-1"></span>Figura 23 **–** Painel 1 da GUI com os parâmetros disponíveis para configuração do MD2134, ADC e DAC.

controle de corrente PAM M[3:0], que são traduzidos para implementação em FPGA. A forma de onda de saída discretizada em 15 níveis é apresentada no gráfico (d). Como segundo exemplo, na [Figura 25](#page-56-1) é mostrada a simulação de um sinal ECC de 1,6 MHz  $\pm$  1 MHz com duração de 10 μs e janelamento Tukey de 25%.

<span id="page-56-0"></span>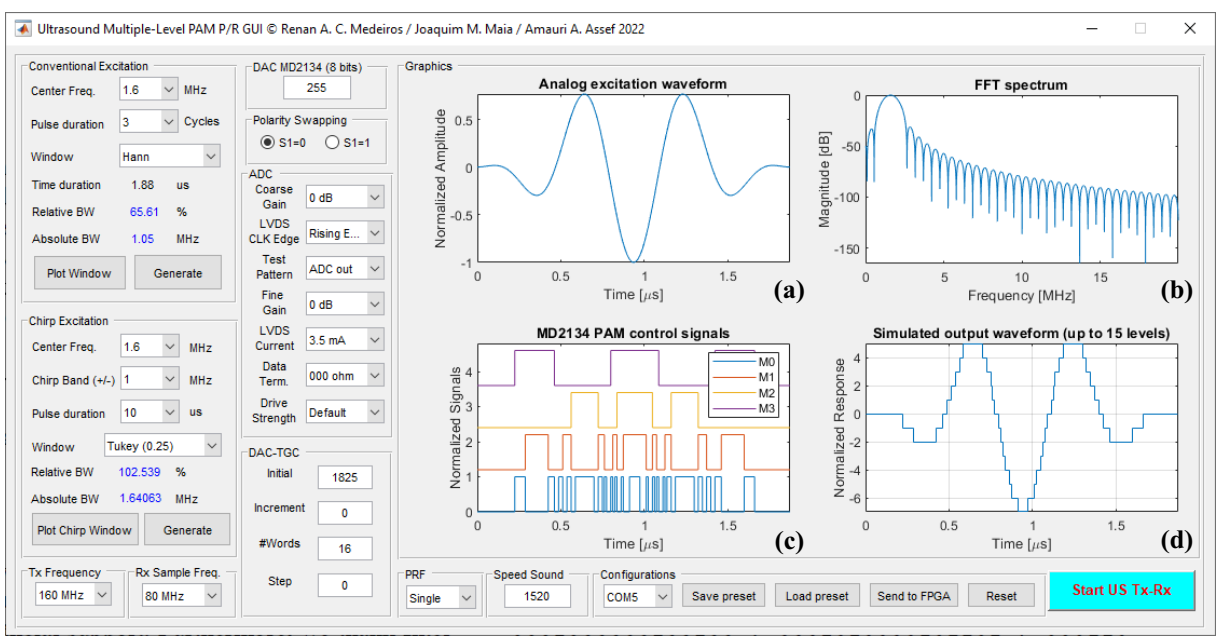

Figura 24 **–** Interface GUI com exemplo de ECS com 3 ciclos e frequência central de 1,6 MHz.

Fonte: Autoria própria (2022).

<span id="page-56-1"></span>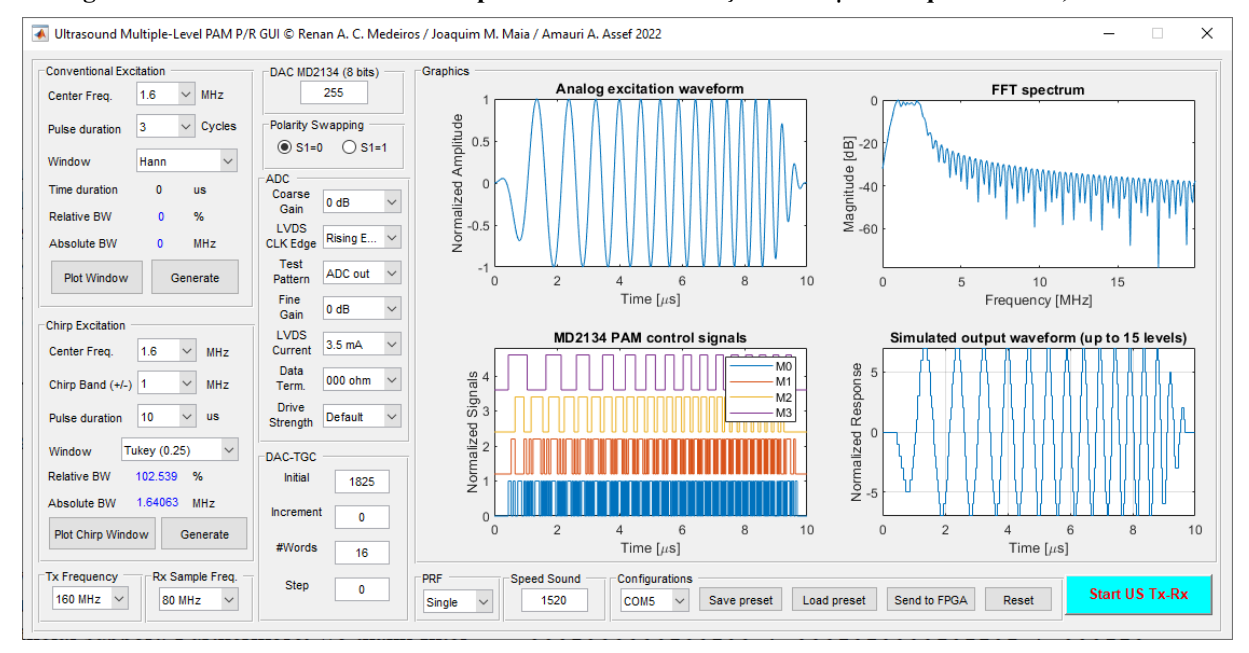

Figura 25 **–** Interface GUI com exemplo de ECC com duração de 10 µs e frequência de 1,6 ± 1 MHz.

Fonte: Autoria própria (2022).

#### 3.6.1 Determinação dos sinais PAM

Ao fim da simulação, os sinais PAM M[3:0] e registradores LV do MD2134, além dos registros do ADC e DAC, podem ser transferidos para FPGA através de interface RS232 com conversão para USB. Esses sinais são gerados a partir da sequência descrita no [Quadro 6](#page-57-0) e ilustrada na [Figura 26](#page-57-1) e [Figura 27](#page-58-0) para uma ECC de 1,6 MHz  $\pm$  1 MHz com duração de 10 µs.

Quadro 6 **–** Sequência de geração dos sinais de corrente PAM M[3:0] e LV0 à LV15 do MD2134.

<span id="page-57-0"></span>

| Etapa | Descrição                                                                                                   |  |  |  |  |  |
|-------|----------------------------------------------------------------------------------------------------|--|--|--|--|--|
|       | Gerar a forma de onda senoidal com os parâmetros de frequência e duração escolhidos                         |  |  |  |  |  |
|       | Aplicar a função de janelamento                                                                             |  |  |  |  |  |
| ζ     | Calcular a BW <sub>rel</sub> e BW <sub>abs</sub> da forma de onda gerada a partir do espectro em frequência |  |  |  |  |  |
|       | Discretizar a forma de onda em 15 níveis – valores inteiros entre -7 e 7                                    |  |  |  |  |  |
|       | Decompor a forma de onda discretizada nos sinais PAM M3, M2, M1 e M0                                        |  |  |  |  |  |
|       | Normalizar o sinal discretizado em 7 bits (pesos entre 0 e 127)                                             |  |  |  |  |  |
|       | Fonte: Autoria própria (2022).                                                                              |  |  |  |  |  |

<span id="page-57-1"></span>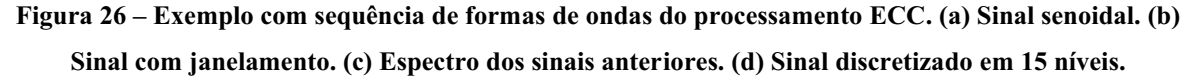

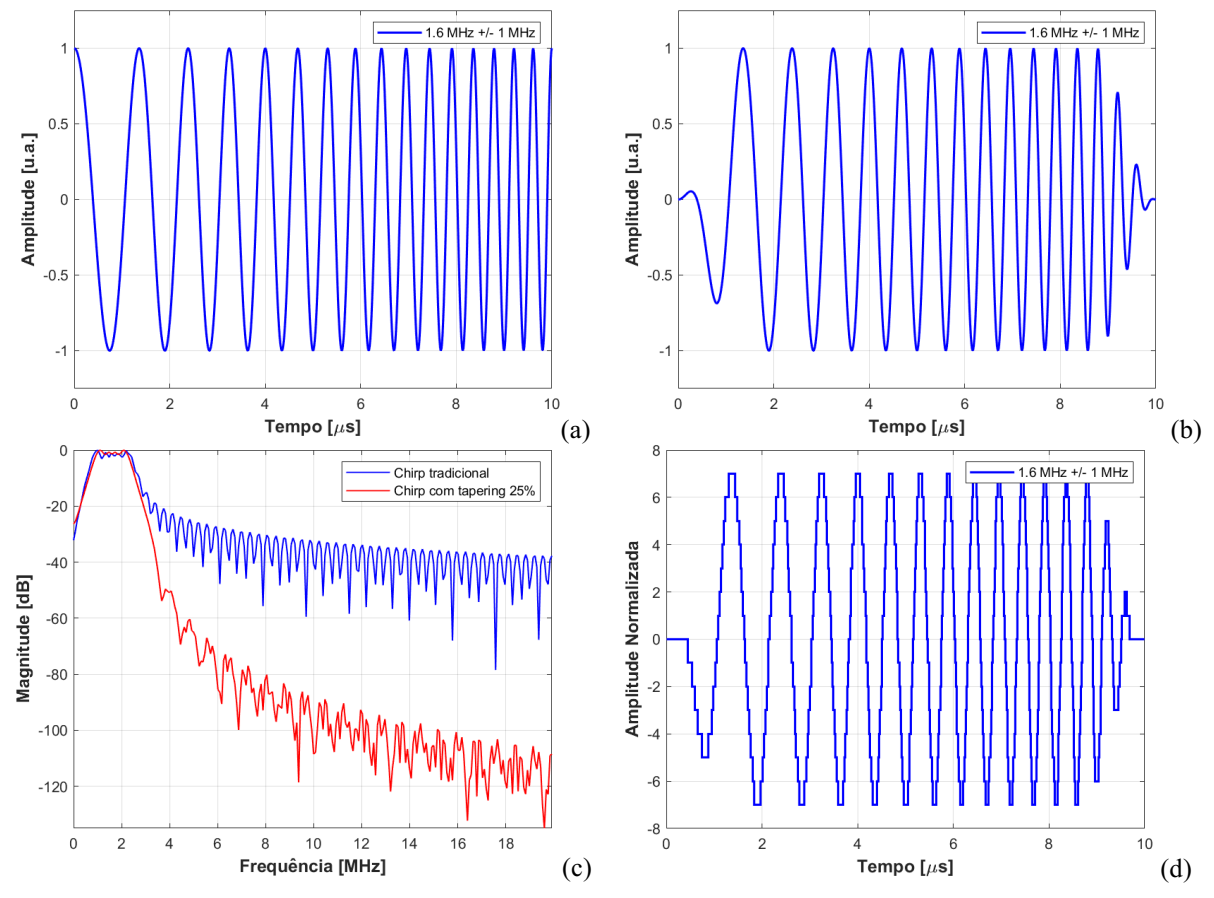

Fonte: Autoria própria (2022).

<span id="page-58-0"></span>Figura 27 **–** Exemplo de decomposição do sinal de ECC com duração de 10 µs, discretizado em 15 níveis, em sinais PAM M[3:0]. O eixo vertical dos gráficos indica a amplitude normalizada dos sinais.

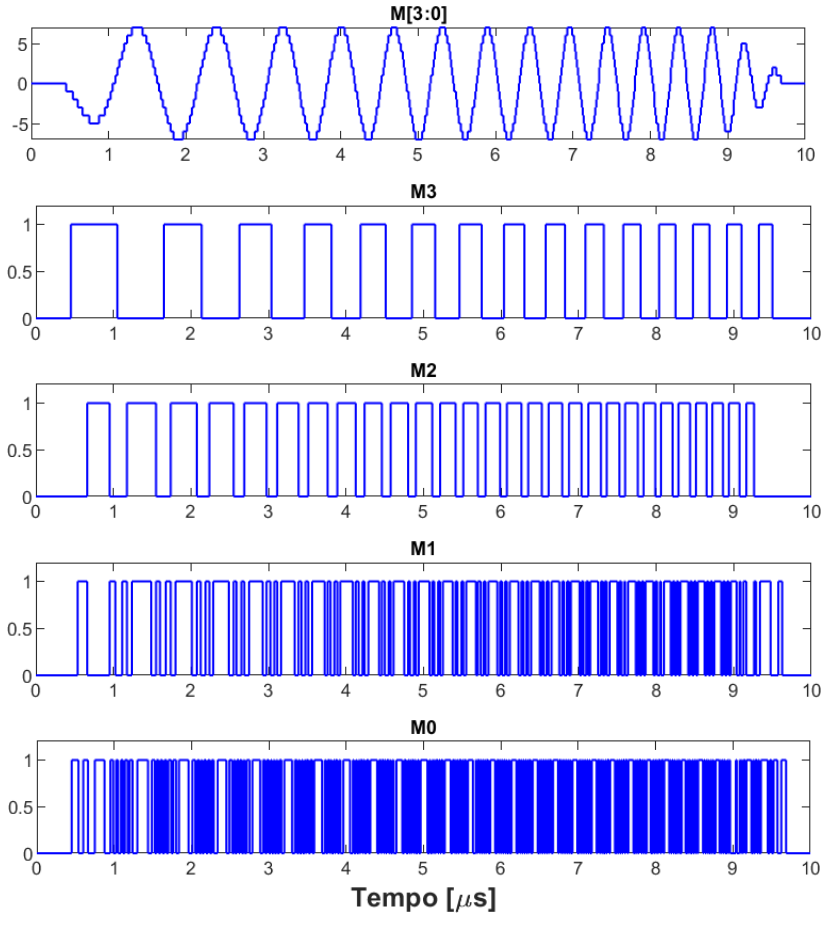

Fonte: Autoria própria (2022).

A partir da forma de onda discretizada é realizada a normalização do sinal em 7 bits. Na [Tabela 5](#page-58-1) são mostrados os valores dos registros LV0 à LV15 para o exemplo anterior. O primeiro índice da [Tabela 5](#page-58-1) (M[3:0]=0000) indica corrente nula e saídas PA e PB desligadas.

<span id="page-58-1"></span>

| M[3:0]<br>Valor<br>binário | Registro do<br>nível de<br>corrente<br><b>PAM</b> | Valor<br>calculado | M[3:0]<br>Valor<br>binário | Registro do<br>nível de<br>corrente<br><b>PAM</b> | Valor<br>calculado |
|----------------------------|---------------------------------------------------|--------------------|----------------------------|---------------------------------------------------|--------------------|
| 0000                       | LV <sub>0</sub>                                   | Saídas Desl.       | 1000                       | LV8                                               | 0                  |
| 0001                       | LV1                                               | 18                 | 1001                       | LV9                                               | 18                 |
| 0010                       | LV <sub>2</sub>                                   | 36                 | 1010                       | LV10                                              | 36                 |
| 0011                       | LV3                                               | 54                 | 1011                       | LV11                                              | 54                 |
| 0100                       | LV4                                               | 72                 | 1100                       | LV12                                              | 72                 |
| 0101                       | LV5                                               | 90                 | 1101                       | LV13                                              | 90                 |
| 0110                       | LV <sub>6</sub>                                   | 108                | 1110                       | LV14                                              | 108                |
| 0111                       | LV7                                               | 126                | 1111                       | LV <sub>15</sub>                                  | 126                |

Tabela 5 **–** Valores de nível de corrente dos registros LV0 à LV15 para ECS e ECC.

Fonte: Autoria própria (2022).

Na [Figura 28](#page-59-0) e [Figura 29](#page-59-1) são exemplificadas as formas de onda de saída do sistema P/R (canal R1 - preto), e dos sinais M3 (canal 1 - azul), M2 (canal 2 - ciano), M1 (canal 3 - lilás) e M0 (canal 4 verde), capturadas por osciloscópio. Esses sinais correspondem à ECS de 3 ciclos com frequência central de 1,6 MHz e janelamento Hann, e ECC com duração de 10 µs, faixa de frequência de 1,6 MHz  $\pm$  1 MHz e janelamento Tukey (25%), respectivamente.

<span id="page-59-0"></span>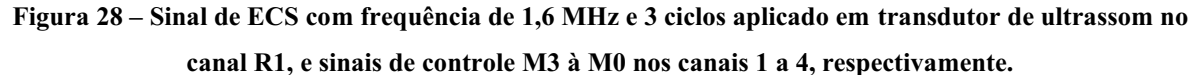

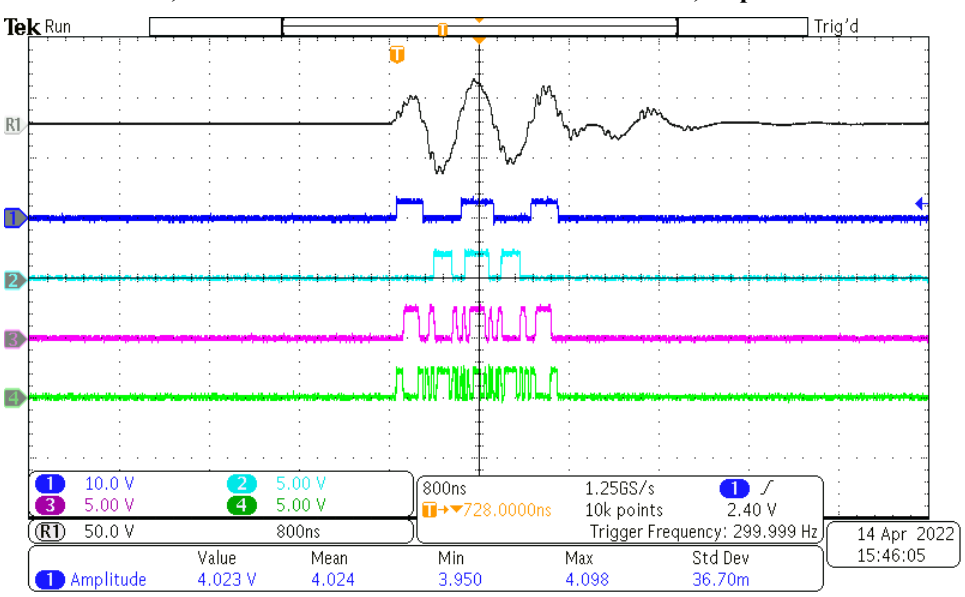

Fonte: Autoria própria (2022).

<span id="page-59-1"></span>Figura 29 **–** Sinal de ECC com frequência de 1,6 MHz ± 1 MHz e duração de 10 µs aplicado em transdutor de ultrassom no canal R1, e sinais de controle M3 à M0 nos canais 1 a 4, respectivamente.

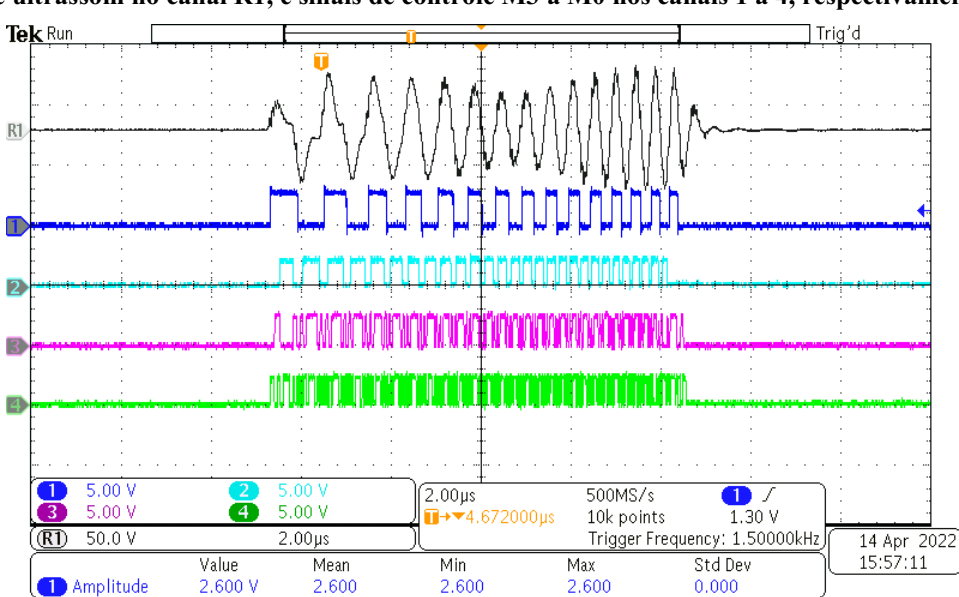

Fonte: Autoria própria (2022).

#### 3.7 Material e equipamentos utilizados nos testes de caracterização e avaliação

Todos os testes de caracterização e avaliação do sistema P/R proposto foram realizados no Laboratório de Ultrassom (LUS) do Programa de Pós-Graduação em Engenharia Elétrica e Informática Industrial (CPGEI) da UTFPR.

Durante os experimentos foram utilizadas uma fonte de alimentação linear CC Tektronix, modelo PWS2721 (70 V/1,5 A), para alimentação da etapa de HV com tensão de até 60 V, e duas fontes chaveadas de 5 V/2 A (+5 V e -5 V) de uso geral para alimentação dos componentes da placa filha ULTRASSOM\_TX\_RX.

Os testes de caracterização foram conduzidos com um gerador de funções e formas de onda arbitrária (*Arbitrary/Function Generator*) Tektronix, modelo AFG3021. A saída do gerador foi aplicada através do conector SMA de interligação do transdutor. As formas de onda de ECS e ECC geradas pelo sistema utilizando dois modelos de transdutores bem como os ecos de um *phantom* de ultrassom foram gravados usando um osciloscópio Tektronix, modelo MDO3014, com interface USB para transferência de imagens e dados amostrados. O computador usado para desenvolvimento da pesquisa foi um Dell, modelo Inspiron 5468, com o sistema operacional Windows 10 de 64 bits, memória RAM de 8 GB, disco rígido de 500 GB, e processador Intel Core i5-7200U de 2,5 GHz.

Na [Figura 30](#page-60-0) e [Figura 31](#page-61-0) são apresentados o esquema utilizado para a realização dos testes do sistema no modo pulso-eco e a fotografia da bancada de testes, respectivamente. Para o acoplamento entre o transdutor e o *phantom* foi aplicado um gel à base de água como meio de contato para a transmissão ultrassônica.

<span id="page-60-0"></span>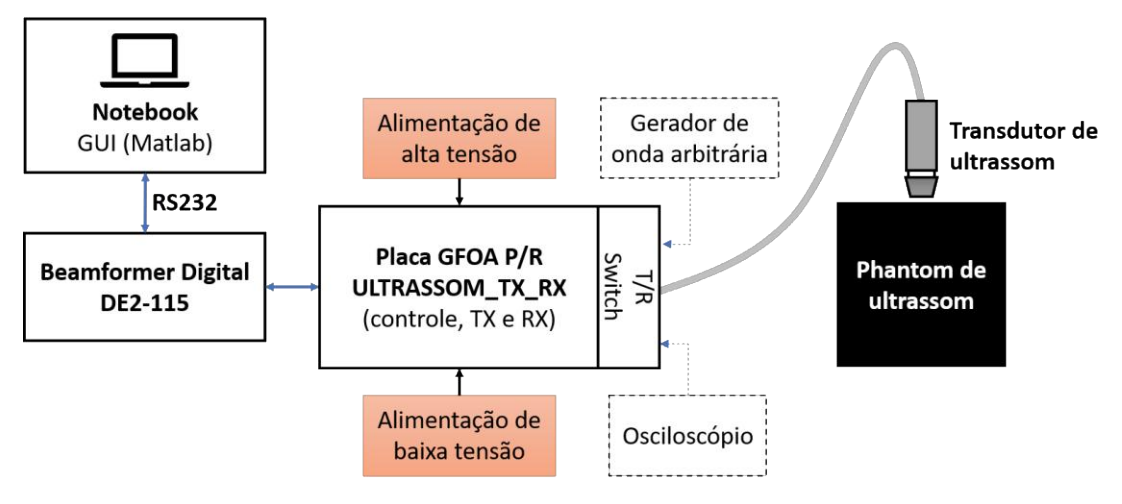

Figura 30 **–** Configuração utilizada nos testes de caracterização e desempenho do sistema P/R.

Fonte: Autoria própria (2022).

<span id="page-61-0"></span>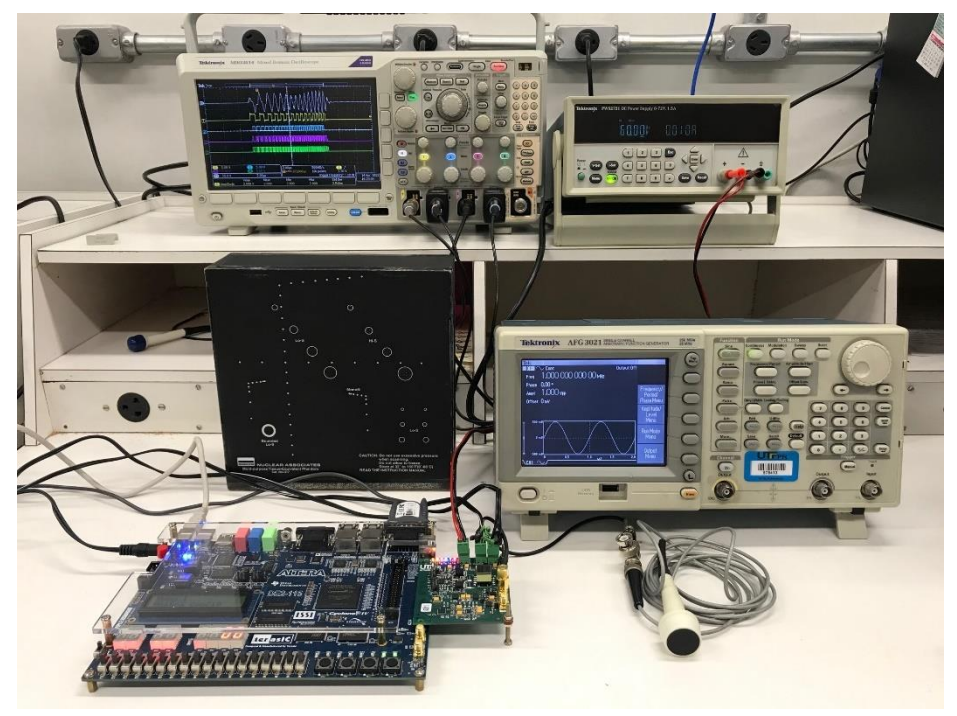

Figura 31 **–** Fotografia da bancada de testes do sistema proposto.

Fonte: Autoria própria (2022).

3.7.1 Transdutores de ultrassom monoelemento

Neste trabalho, foram utilizados dois transdutores monoelemento fabricados pela empresa FUNBEC, com frequência central de 1,6 MHz (diâmetro de 19 mm) e 5 MHz (diâmetro de 6 mm), disponíveis e comumente utilizados no LUS para atividades de pesquisa, conforme apresentado na [Figura 32.](#page-61-1)

<span id="page-61-1"></span>Figura 32 **–** Transdutores monoelemento de ultrassom com frequência central de 1,6 MHz e 5 MHz utilizados nos testes do sistema.

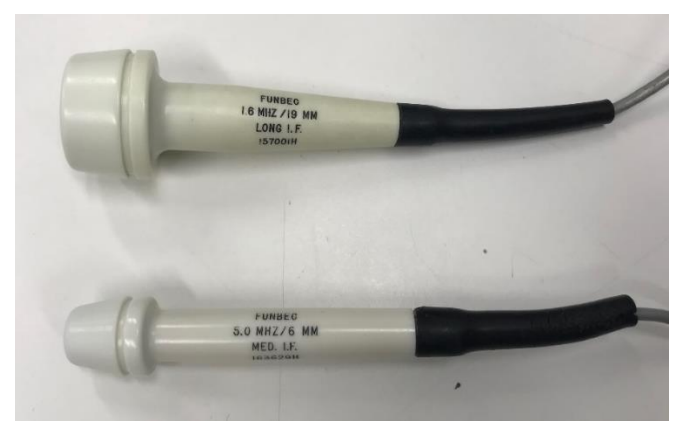

Fonte: Autoria própria (2022).

#### 3.7.2 *Phantom* de ultrassom

O *phantom* de uso geral de ultrassom empregado para a aquisição de dados de RF foi o modelo 84317 (Fluke Corporation, EUA). Através do *phantom* é possível avaliar a qualidade de um equipamento de ultrassom através de parâmetros como RA, RL, profundidade de penetração, resolução de contraste, sensibilidade ao contraste em escala de cinza, entre outros. As principais características do *phantom* estão apresentadas no [Quadro](#page-62-0)  7. Na [Figura](#page-62-1)  33 é mostrado a ROI do *phantom* avaliada com o grupo de alvos de 1 mm de diâmetro, espaçados em 1 cm na direção axial, para a análise de RA.

<span id="page-62-0"></span>

| Valor                                                                     |
|---------------------------------------------------------------------------|
| $3,36$ kg                                                                 |
| $20 \times 21 \times 8$ cm (altura $\times$ comprimento $\times$ largura) |
| $1540 \pm 6$ m/s                                                          |
| $0.5$ dB/cm/MHz a $0.7$ dB/cm/MHz                                         |
| Fios de nylon com diâmetro de 0,375 mm e 1 mm, além de grupos de          |
| cilindros simulando lesões císticas e sólidas, com diversos diâmetros e   |
| espacamentos                                                              |
|                                                                           |

Quadro 7 **–** Informações do *phantom* de ultrassom modelo 84317.

<span id="page-62-1"></span>Figura 33 **–** *Phantom* Fluke Biomedical modelo 84317 utilizado para aquisição de dados de ultrassom com indicação da ROI avaliada nos testes de desempenho do sistema. Os alvos dentro da área do retângulo tracejado possuem de 1 mm de diâmetro e são espaçados em 1 cm.

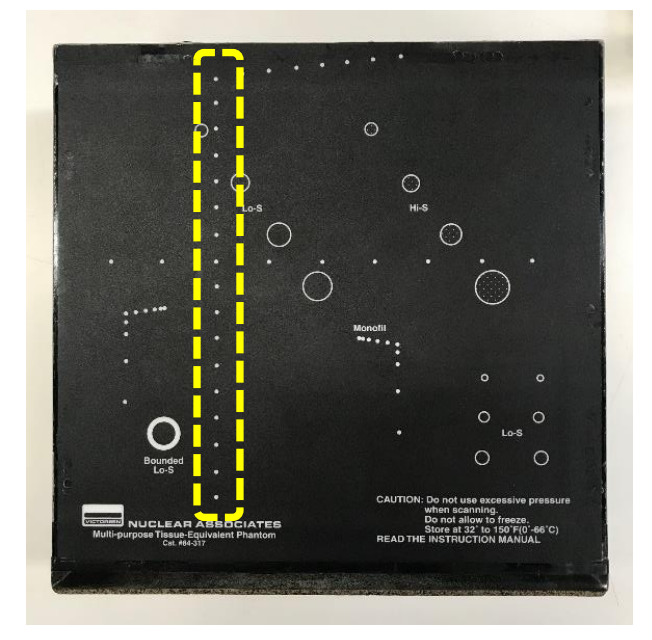

Fonte: Autoria própria (2022).

Fonte: Fluke Corporation (2022).

#### 3.8 Análise de resultados

No [Quadro 8](#page-63-0) são descritas as seções do Capítulo [4](#page-66-0) e os respectivos testes realizados para avaliação do sistema proposto.

<span id="page-63-0"></span>

| Seção                          | Descrição dos testes                                                            |  |
|--------------------------------|---------------------------------------------------------------------------------|--|
| 4.1                            | Simulação dos circuitos de amplificação do segmento RX                          |  |
| 4.2                            | Caracterização do hardware do sistema                                           |  |
| 4.3                            | Testes experimentais com carga RC                                               |  |
| 4.4                            | Testes experimentais com transdutores de ultrassom                              |  |
| 4.5                            | Resultados experimentais de aquisição de sinais com <i>phantom</i> de ultrassom |  |
| 4.6                            | Resultados de FWHM axial                                                        |  |
| Fonte: Autoria própria (2022). |                                                                                 |  |

Quadro 8 **–** Testes realizados para avaliação do sistema P/R.

Além de simulação, testes de caracterização do sistema e avaliação experimental com carga RC e transdutores de ultrassom, os parâmetros de velocidade de propagação do som e largura à meia altura (FWHM, *Full Width at Half Maximum*) foram calculados para os 13 primeiros alvos a partir da parte superior do *phantom* indicado na [Figura 33.](#page-62-1)

Os parâmetros do FPB digital usado para filtragem dos ecos brutos de RF através do processamento da GUI são mostrados na [Tabela](#page-63-1)  6. O projeto do filtro FIR Equiripple foi realizado com a ferramenta FDATool do Matlab, conforme o trabalho de Assef *et al.* (2016), gerando as respostas de magnitude (cor azul) e fase (cor vermelha) apresentadas na [Figura 34.](#page-64-0)

<span id="page-63-1"></span>Tabela 6 – Parâmetros do filtro digital passa-baixa utilizado para eliminação dos componentes indesejados do sinal de eco.

| <b>Parâmetros</b>              | Especificação        |
|--------------------------------|----------------------|
| Método de projeto              | FIR Equiripple       |
| Frequência de amostragem       | <b>80 MHz</b>        |
| Frequência de passagem         | 15 MHz               |
| Frequência de parada           | $20 \text{ MHz}$     |
| Atenuação na banda de passagem | 1 dB                 |
| Atenuação na banda de parada   | 50 dB                |
| Ordem                          | 27 (28 coeficientes) |

Fonte: Autoria própria (2022).

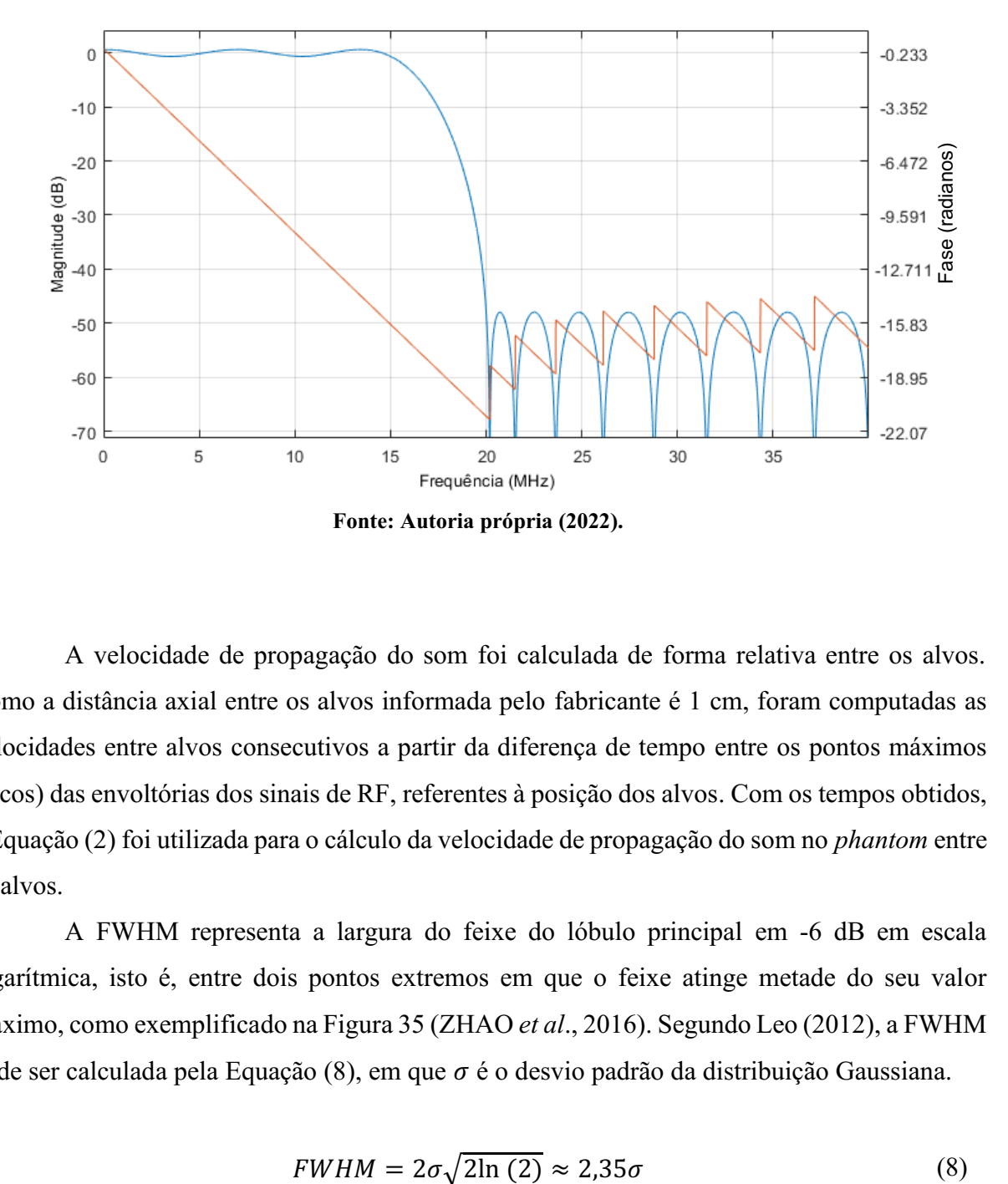

<span id="page-64-0"></span>Figura 34 **–** Resposta em magnitude (azul) e fase (vermelho) do filtro passabaixa digital utilizado para eliminar componentes de frequência indesejados do eco bruto de RF.

A velocidade de propagação do som foi calculada de forma relativa entre os alvos. Como a distância axial entre os alvos informada pelo fabricante é 1 cm, foram computadas as velocidades entre alvos consecutivos a partir da diferença de tempo entre os pontos máximos (picos) das envoltórias dos sinais de RF, referentes à posição dos alvos. Com os tempos obtidos, a Equação [\(2\)](#page-26-0) foi utilizada para o cálculo da velocidade de propagação do som no *phantom* entre os alvos.

A FWHM representa a largura do feixe do lóbulo principal em 6 dB em escala logarítmica, isto é, entre dois pontos extremos em que o feixe atinge metade do seu valor máximo, como exemplificado n[a Figura 35](#page-65-0) (ZHAO *et al*., 2016). Segundo Leo (2012), a FWHM pode ser calculada pela Equação  $(8)$ , em que  $\sigma$  é o desvio padrão da distribuição Gaussiana.

<span id="page-64-1"></span>
$$
FWHM = 2\sigma\sqrt{2\ln(2)} \approx 2{,}35\sigma\tag{8}
$$

<span id="page-65-0"></span>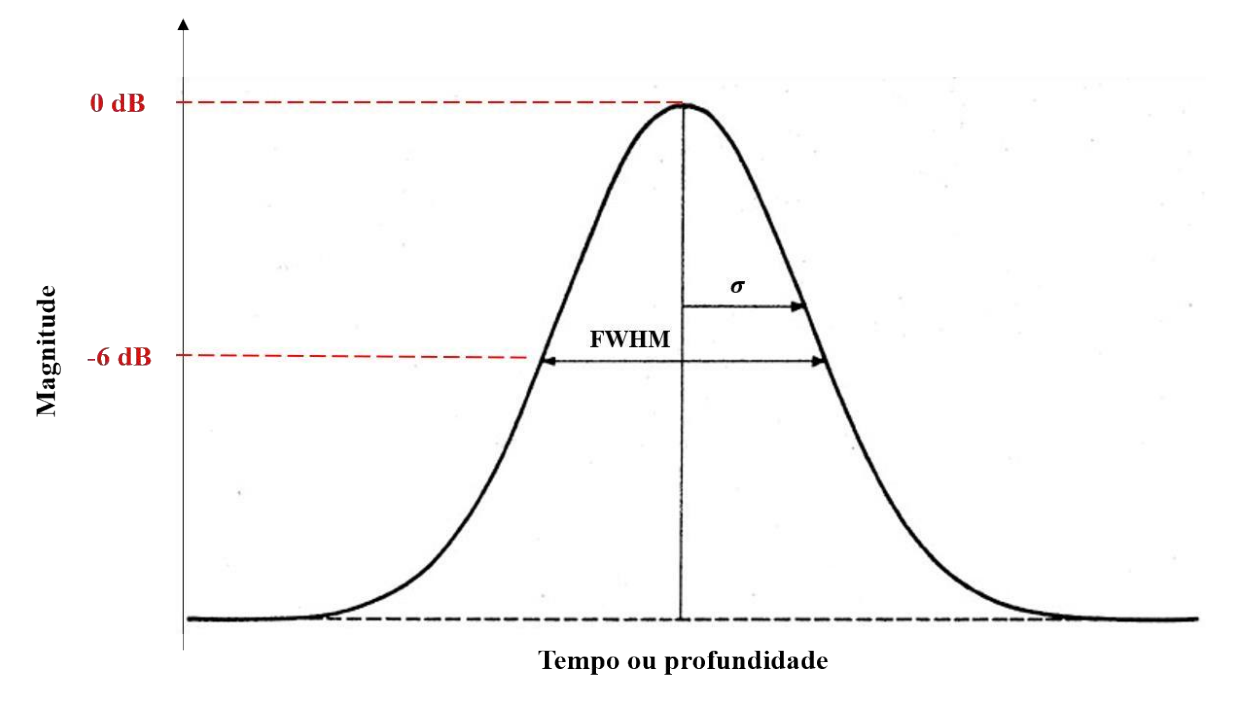

Figura 35 – Relação entre o desvio padrão ( $\sigma$ ) e a largura total à meia altura (FWHM).

Fonte: Autoria própria (2022).

#### <span id="page-66-0"></span>4 RESULTADOS

Neste capítulo são apresentados os resultados simulados e experimentais para caracterização do sistema de ultrassom P/R no modo pulso-eco. São mostradas as avaliações de ECS e ECC usando carga RC e transdutores monoelemento com frequência central de 1,6 MHz e 5 MHz, além dos resultados de aquisição de sinais com *phantom* de ultrassom.

#### <span id="page-66-1"></span>4.1 Resultados da simulação dos circuitos de amplificação da etapa RX

Os circuitos de amplificação/atenuação da etapa RX foram simulados antes do projeto de layout da PCI com o software TINA-TI. Na [Figura 36](#page-66-2) é apresentado o circuito esquemático com os componentes OPA211 (configurações inversor e *buffer*), VCA810, THD4509, e demais elementos passivos. Para a realização das simulações, foi aplicada uma onda senoidal com amplitude de 50 mV e frequência de 5 MHz na entrada V\_AV.

<span id="page-66-2"></span>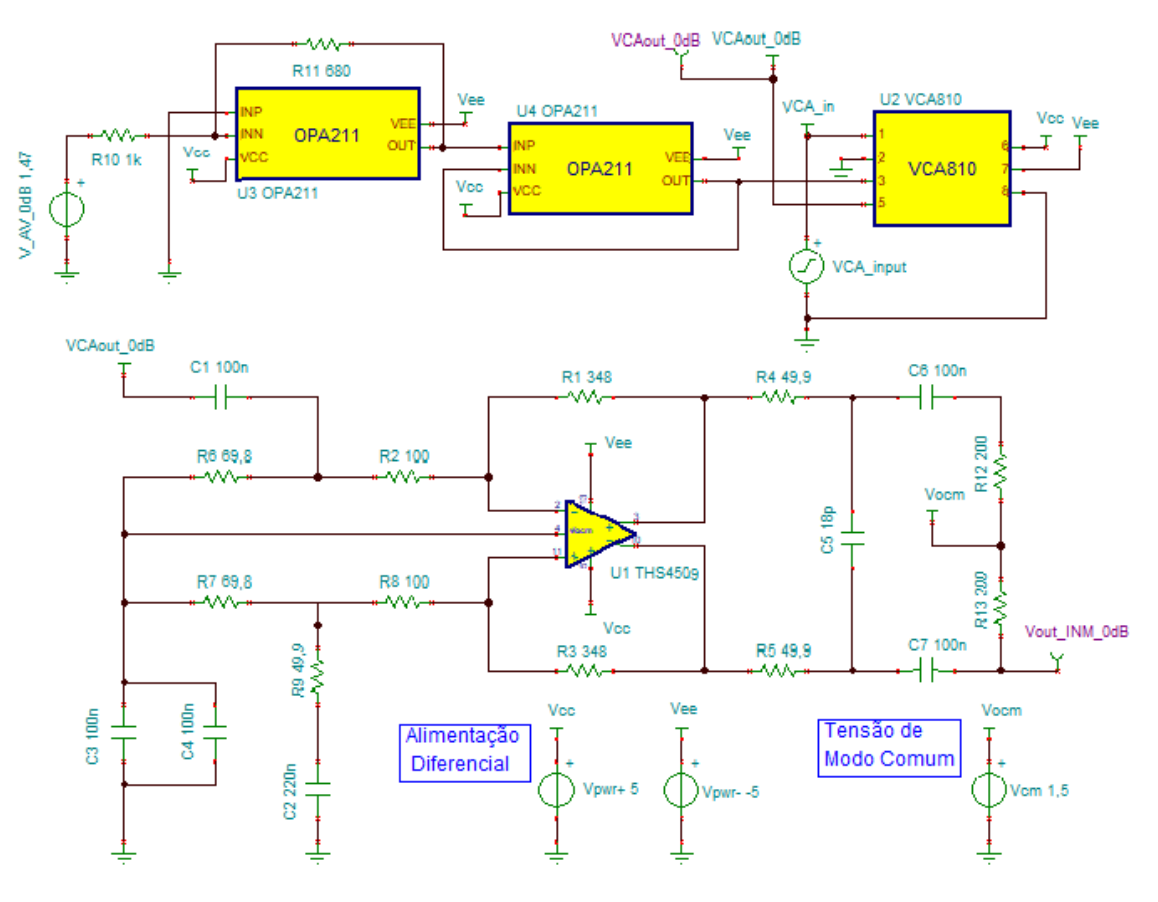

Figura 36 **–** Circuito esquemático da etapa de recepção para simulação com o software TINATI.

Fonte: Autoria própria (2022).

Os sinais apresentados nas simulações são descritos no [Quadro 9.](#page-67-0) Esses sinais indicam os ganhos de tensão de 20, 10, 0, +10 e +20 dB, durante a análise transitória entre 0 e 2 µs. Os ganhos foram ajustados a partir da tensão de entrada (V AV) do amplificador operacional OPA211. Na [Figura](#page-67-1)  37 é ilustrada a forma de onda senoidal de entrada (VAC\_input) com amplitude de 50 mV e frequência de 5 MHz utilizada na simulação transitória do circuito de recepção.

Quadro 9 **–** Descrição dos sinais utilizados na simulação dos circuitos de recepção.

<span id="page-67-0"></span>

| <b>Sinal</b>                   | Descrição                                                        |  |  |  |
|--------------------------------|------------------------------------------------------------------|--|--|--|
| VCA input                      | Tensão de entrada para caracterização do circuito                |  |  |  |
| Vout INM 0dB e                 | Tensões de saída negativa (INM) e positiva (INP) do THS4509 com  |  |  |  |
| Vout INP 0dB                   | ganho em 0 dB para entrada analógica diferencial de clock do ADS |  |  |  |
| Vout INM p10dB e               | Tensões de saída INM e INP do THS4509 com ganho em +10 dB        |  |  |  |
| Vout INP p10dB                 | para entrada analógica diferencial de clock do ADS               |  |  |  |
| Vout INM p20dB e               | Tensões de saída INM e INP do THS4509 com ganho em +20 dB        |  |  |  |
| Vout INP p20dB                 | para entrada analógica diferencial de clock do ADS               |  |  |  |
| Vout INM m10dB e               | Tensões de saída INM e INP do THS4509 com ganho em -10 dB        |  |  |  |
| Vout INP m10dB                 | para entrada analógica diferencial de clock do ADS               |  |  |  |
| Vout INM m20dB e               | Tensões de saída INM e INP do THS4509 com ganho em -20 dB        |  |  |  |
| Vout INP m20dB                 | para entrada analógica diferencial de clock do ADS               |  |  |  |
| Fonte: Autoria própria (2022). |                                                                  |  |  |  |

<span id="page-67-1"></span>Figura 37 **–** Sinal senoidal de entrada (VAC\_input) com amplitude de 50 mV e frequência de 5 MHz utilizado na simulação transitória do circuito de recepção com duração de 2 µs.

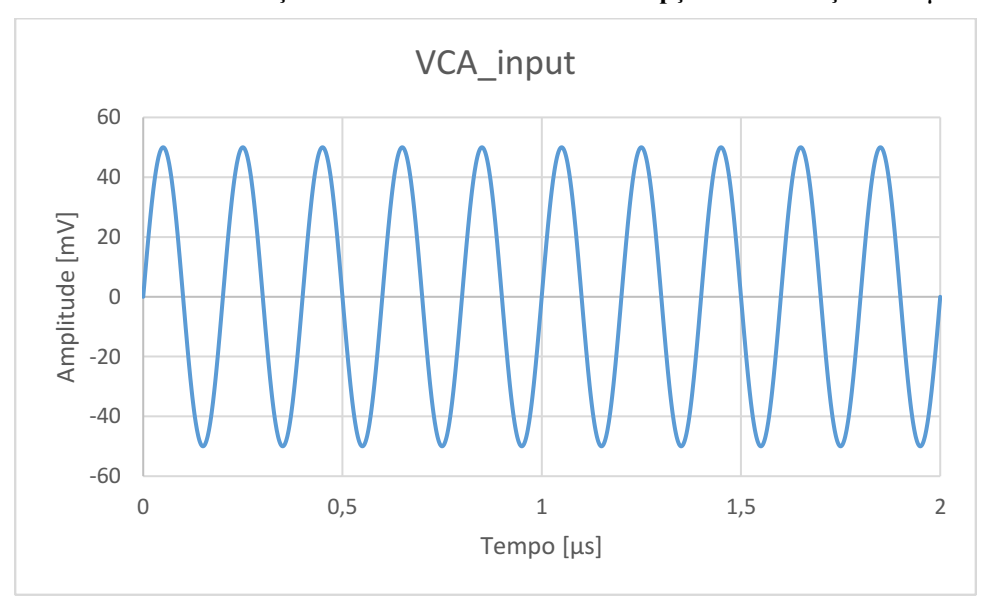

Fonte: Autoria própria (2022).

Na [Figura 38\(](#page-68-0)a) e (b) são apresentadas as formas de onda das saídas INM separadas para melhor visualização. N[a Figura 38\(](#page-68-0)a) são mostrados os sinais resultantes para os ganhos de 20, 10 e 0 dB. De forma complementar, na [Figura 38\(](#page-68-0)b) são apresentadas as formas de onda para os ganhos 0, +10 e +20 dB – o sinal de 0 dB foi repetido para melhor comparação das formas de onda.

<span id="page-68-0"></span>Figura 38 **–** Sinais de simulação transiente de tensão do circuito de recepção utilizando onda senoidal com amplitude de 50 mV, frequência de 5 MHz e duração de 2 µs. (a) Resultados para os ganhos de -20 dB (cor laranja), 10 dB (cor verde) e 0 dB (cor azul). (b) Resultados para os ganhos de 0 dB (cor azul), +10 dB (cor vermelho) e +20 dB (cor cinza).

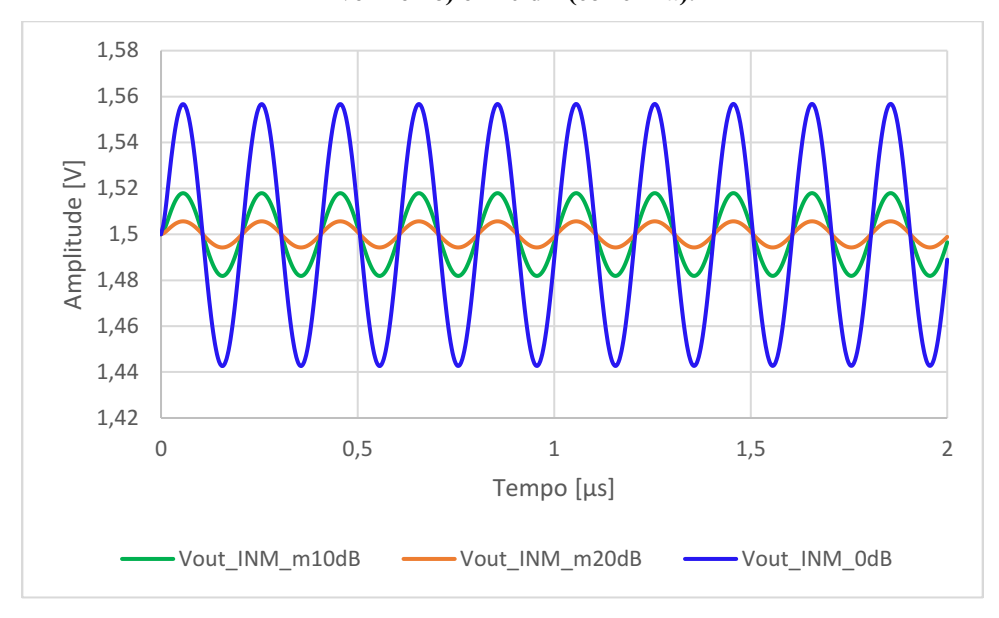

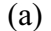

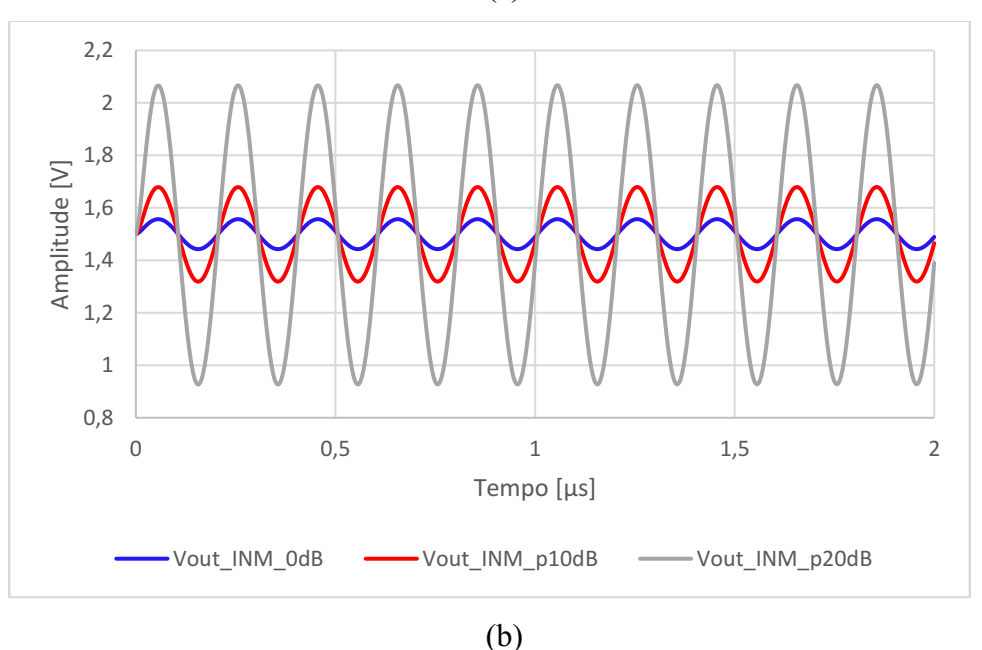

Fonte: Autoria própria (2022).

Na [Figura 39\(](#page-69-0)a) e (b) são apresentadas respectivamente as respostas de ganho e fase em escala logarítmica das formas de onda das saídas INM na faixa de frequência de 100 kHz a 25 MHz, obtidas pela análise de função característica de corrente alternada.

<span id="page-69-0"></span>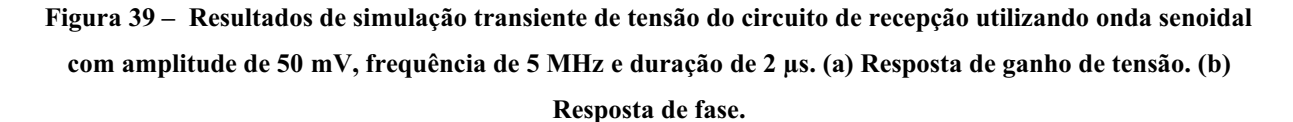

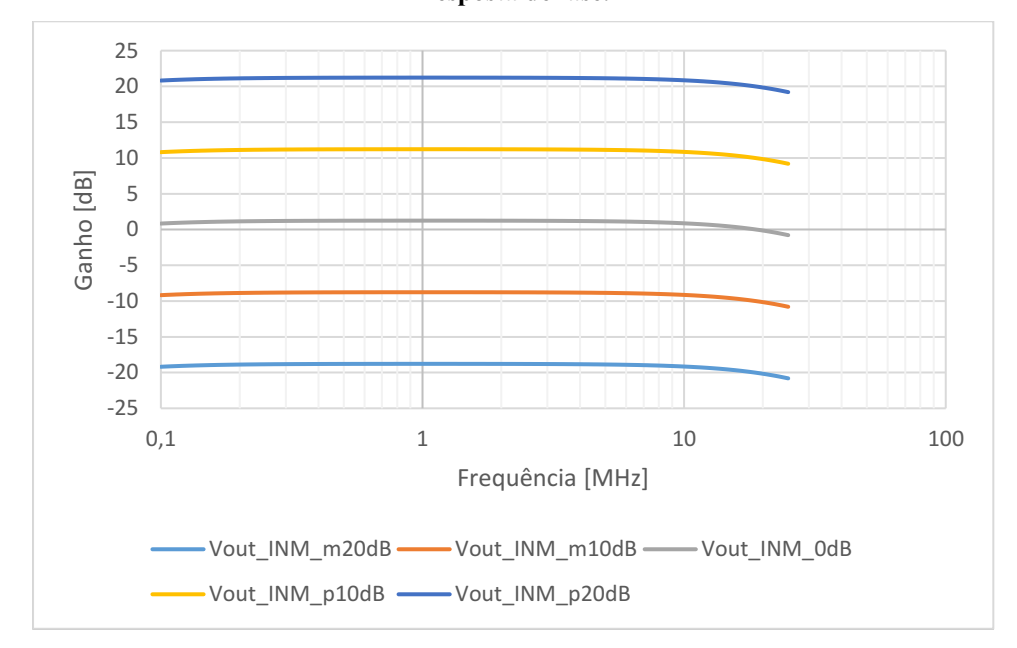

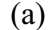

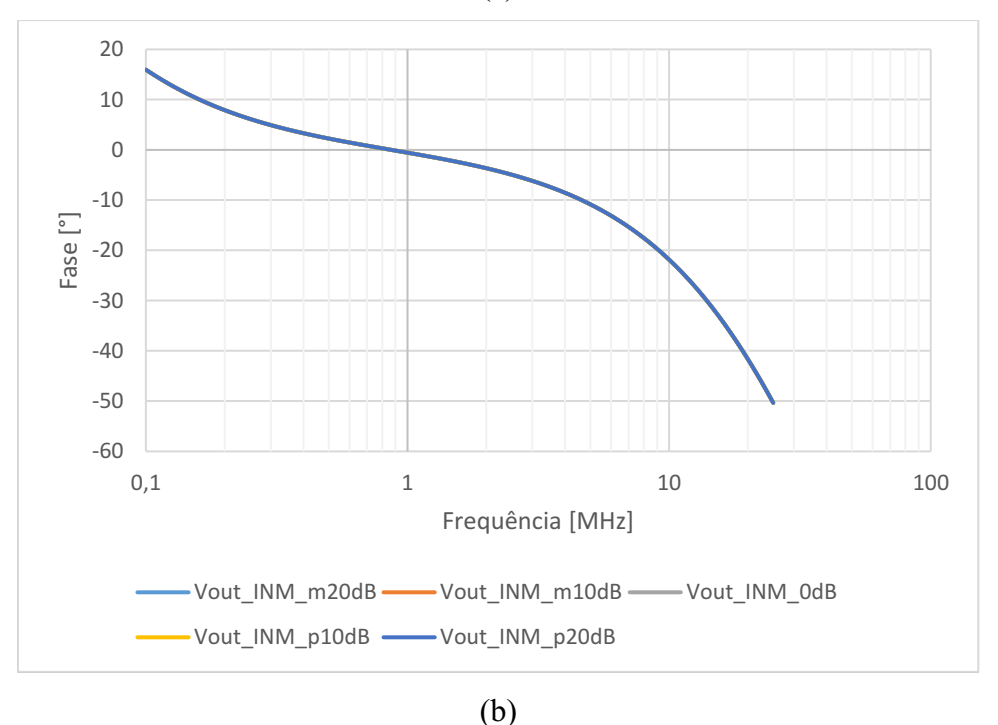

Fonte: Autoria própria (2022).

Na análise de transiente é possível verificar que as tensões diferenciais de saída são amplificadas ou atenuadas com deslocamento de tensão de modo comum de 1,5 V, conforme o especificado. Na [Figura 39\(](#page-69-0)b) de resposta em fase os sinais estão sobrepostos, pois ocorre o mesmo perfil de atraso de fase para todas as faixas de ganho avaliadas.

#### <span id="page-70-0"></span>4.2 Resultados de caracterização do hardware do sistema P/R

Na [Figura 40](#page-70-1) são mostradas as curvas de resposta em frequência para caracterização do módulo RX – circuito formado pelo T/R *Switch* MD0100, amplificador com ganho controlado por tensão VCA810 e amplificador diferencial THS4509 – para as faixas de ganho de 20 dB a +20 dB com passo de 10 dB. Os testes foram realizados com o gerador de funções e formas de onda arbitrária AFG3021 da Tektronix. A saída do gerador foi aplicada através do conector SMA de interligação do transdutor. Para esta análise foram avaliadas a faixa de frequência entre 100 kHz e 25 MHz. Os valores entre 100 kHz e 1 MHz foram separados a cada 100 kHz e os demais a cada 2,5 MHz.

<span id="page-70-1"></span>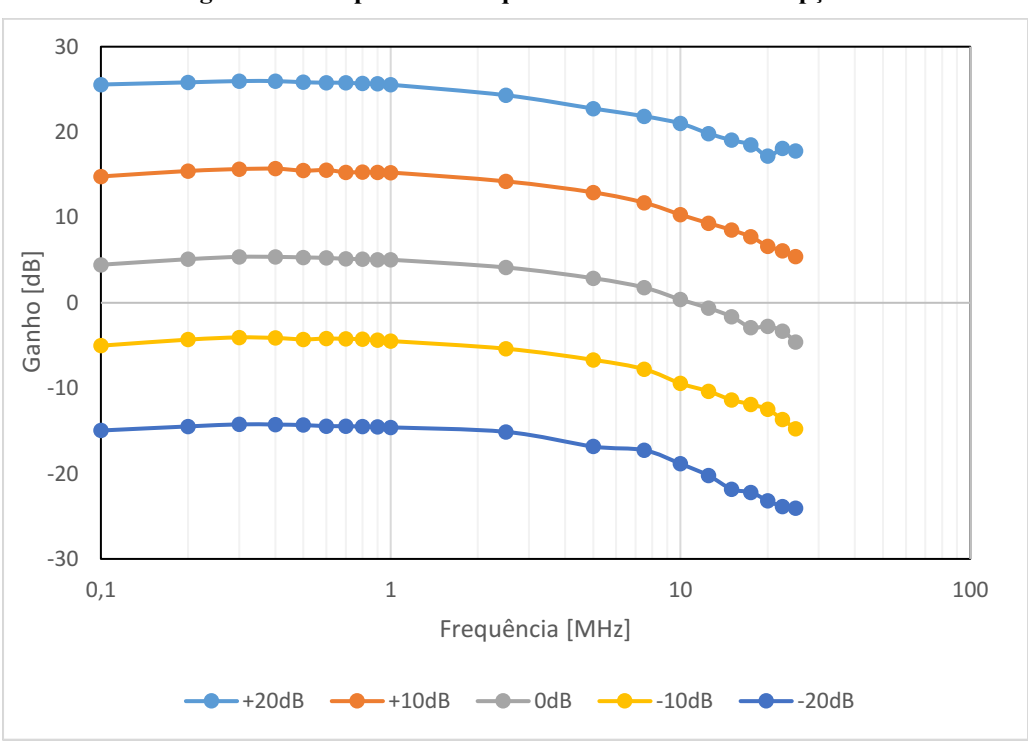

Figura 40 **–** Resposta em frequência do módulo de recepção.

Fonte: Autoria própria (2022).

Na [Tabela 7](#page-71-0) são mostrados os valores de tensão de entrada pico-a-pico (Vpp) utilizados nas faixas de ganho entre -20 dB e +20 dB. Esses valores foram escolhidos de forma a evitar a saturação da entrada do ADC.

| Ganho [dB] | Tensão [Vpp]                                             |
|------------|----------------------------------------------------------|
| $-20$      | 0,75                                                     |
| $-10$      |                                                          |
|            | $\begin{array}{c} 0,50 \\ 0,50 \end{array}$              |
| $+10$      | 0,15                                                     |
| $+20$      | 0,05                                                     |
|            | $\mathbf{r}$ $\cdots$ $\mathbf{r}$ $\cdots$ $\mathbf{r}$ |

<span id="page-71-0"></span>Tabela 7 **–** Tensões de entrada utilizadas nos testes de resposta em frequência do módulo de recepção.

Fonte: Autoria própria (2022).

Na [Figura](#page-71-1)  41 é apresentada a curva de resposta do circuito de amplificação para controle da tensão de ajuste do ganho controlado do VCA810. Esse circuito é formado pelo DAC7311 e amplificadores operacionais OPA211. Foram avaliados os valores de tensão entre 2 V e 0 V para geração dos ganhos de tensão entre 40 dB e +40 dB, respectivamente, com passo de 5 dB. O erro médio da tensão de saída do DAC7311 com desvio padrão foi igual à  $0.62\% \pm 0.45\%$ , enquanto o erro médio da tensão amplificada foi igual à 3,13%  $\pm$  1,34%. Nesse resultado fica evidenciada a linearidade do circuito.

# <span id="page-71-1"></span>Figura 41 **–** Resposta do circuito de amplificação formado pelo DAC7311 e amplificadores operacionais OPA211 para controle de ganho do VCA810.

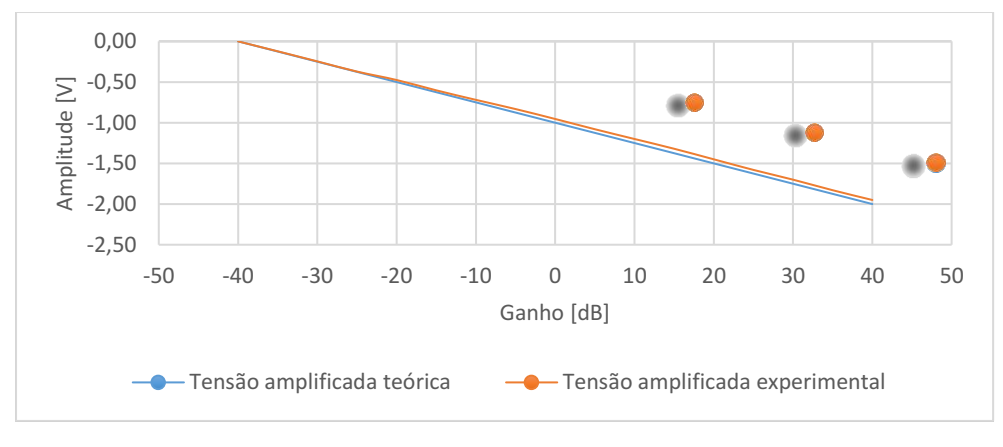

Fonte: Autoria própria (2022).

Na [Figura 42](#page-72-0) é mostrada uma avaliação da transferência de dados do ADC ADS6123 para a FPGA com 16384 amostras de 12 bits e frequência de amostragem de 80 MHz. Neste caso, o ADS foi configurado para gerar um padrão de teste do tipo rampa digital, isto é, a saída envia um valor de contagem que é incrementado a cada quatro ciclos de *clock*.
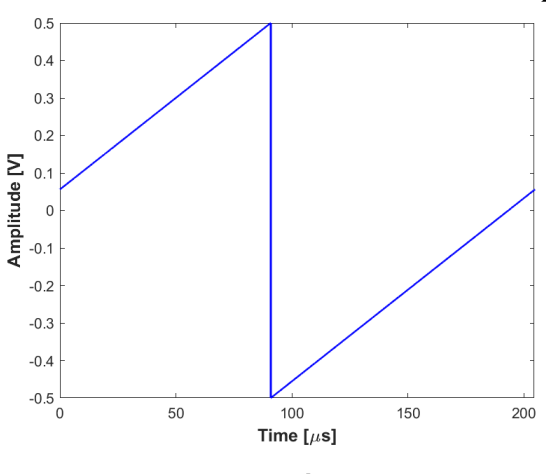

Figura 42 **–** Teste de transferência de dados do ADC ADS6123 com o padrão rampa digital.

Fonte: Autoria própria (2022).

Após a validação da configuração serial via SPI do ADC e da transferência de dados, na [Figura 43](#page-72-0) é ilustrado um exemplo com a aplicação na entrada do circuito RX de uma forma de onda senoidal com frequência de 5 MHz e amplitude de 500 mVpp (ajuste com ganho unitário – 0 dB). Na [Figura 43\(](#page-72-0)a) é mostrado o sinal adquirido pelo sistema com frequência de amostragem de 80 MHz, e na [Figura 43\(](#page-72-0)b) a ampliação da faixa de tempo entre 20 e 22 µs para melhor visualização.

# <span id="page-72-0"></span>Figura 43 **–** Teste do ADC ADS6123 com o gerador de funções configurado para uma onda senoidal com frequência de 5 MHz e amplitude de 500 mVpp. (a) Sinal adquirido pelo sistema. (b) Ampliação da faixa de tempo entre 20 e 22 µs para melhor visualização.

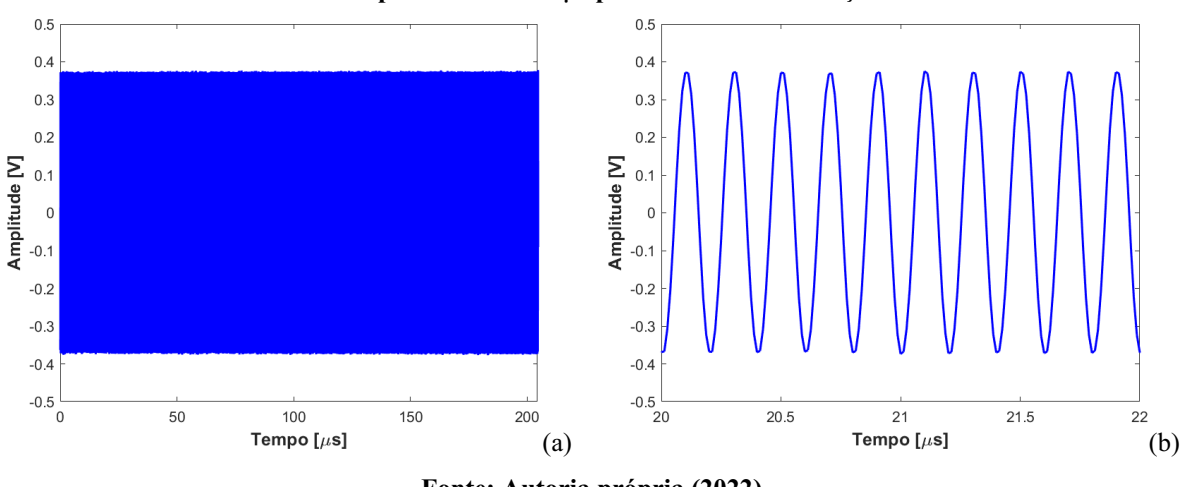

Fonte: Autoria própria (2022).

Na [Figura](#page-73-0)  44 é apresentada a análise do espectro em frequência por FFT com a indicação dos pontos com maiores intensidade nas frequências de 5 MHz (frequência fundamental), 10 MHz e 15 MHz, evidenciando o correto funcionamento do sistema RX.

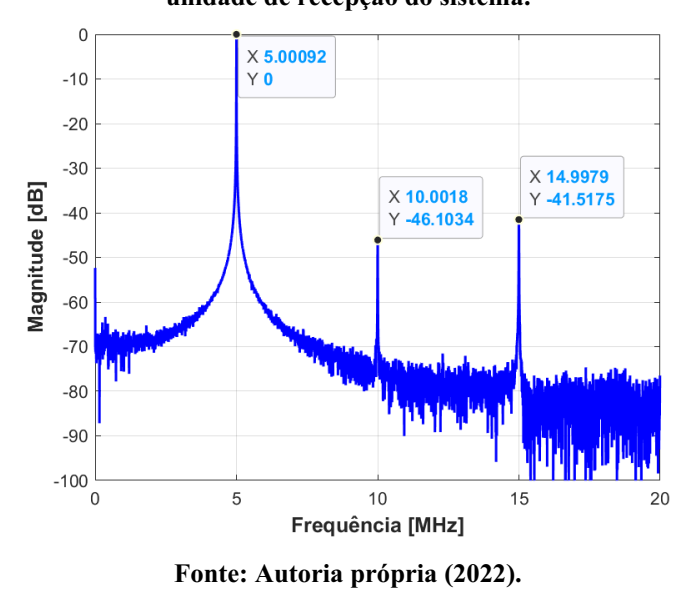

<span id="page-73-0"></span>Figura 44 **–** Espectro em frequência do sinal de teste senoidal com frequência de 5 MHz aplicado na unidade de recepção do sistema.

4.2.1 Avaliação da etapa de proteção com o T/R *switch* MD0100

Na [Figura 45](#page-73-1) é mostrada uma avaliação de ECS de 3 ciclos com frequência central de 5 MHz e janelamento Hann, adquirido por osciloscópio na carga RC. No canal 1 (cor azul) é mostrado o sinal de excitação e no canal 2 (cor ciano) o sinal após a etapa de proteção. Na [Figura](#page-74-0)  [46](#page-74-0) é mostrado um sinal de ECC de 5 MHz  $\pm$  2 MHz com duração de 5 µs e janelamento Tukey de 25%. Em ambos os casos, o MD0100 limitou a tensão em valores inferiores a 2 Vpp.

<span id="page-73-1"></span>Figura 45 **–** Avaliação do T/R *switch* com ECS de 3 ciclos com frequência central de 5 MHz e janelamento Hann. No canal 1 (cor azul) é mostrado o sinal de excitação e no canal 2 (cor ciano) o sinal após a etapa de

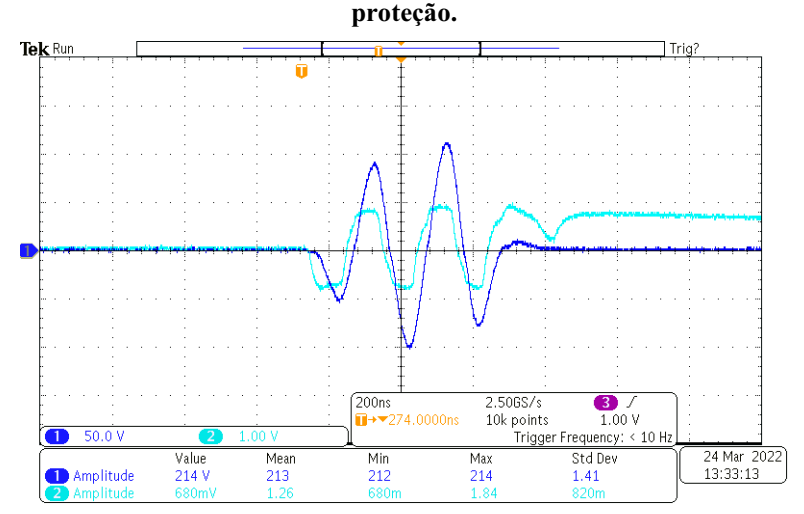

Fonte: Autoria própria (2022).

<span id="page-74-0"></span>Figura 46 **–** Avaliação do T/R *switch* com ECC na faixa de frequência de 5MHz ± 2 MHz, duração de 5 µs, e janelamento Tukey de 25%. No canal 1 (cor azul) é mostrado o sinal de excitação e no canal 2 (cor ciano) o sinal após a etapa de proteção.

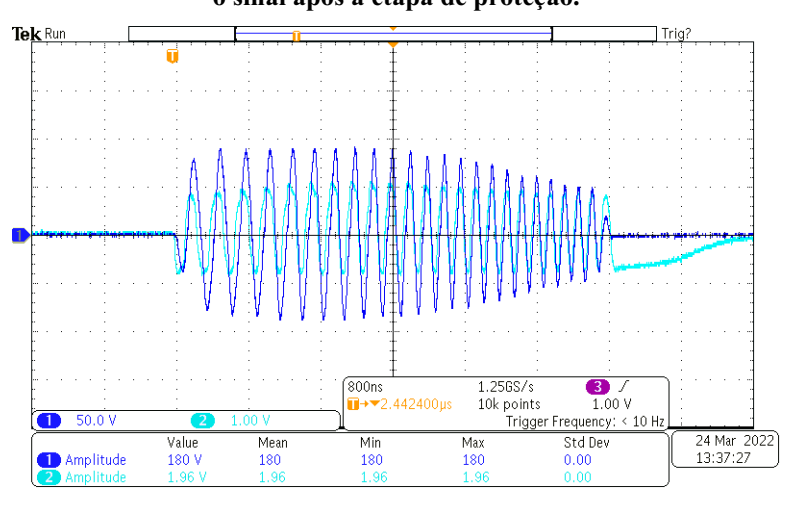

Fonte: Autoria própria (2022).

# 4.2.2 Avaliação da inversão de polaridade do MD2134

A funcionalidade de inversão de polaridade da forma de onda foi avaliada para a ECS e ECC com as mesmas configurações da subseção anterior. No canal 1 (cor azul) e canal R1 (cor preto) da [Figura 47](#page-74-1) são mostrados o sinal ECC sem inversão de polaridade ( $S1 = 0$ ) e com inversão (S1 = 1), respectivamente. Os espectros em frequência de ambos os sinais são mostrados na [Figura 48,](#page-75-0) indicando similaridade da faixa em torno da frequência de 5 MHz.

<span id="page-74-1"></span>Figura 47 **–** Avaliação do comando S1 do MD2134 com ECS de 3 ciclos, frequência central de 5 MHz e janelamento Hann. No canal 1 (cor azul) é apresentado o sinal sem inversão de polaridade e no canal R1

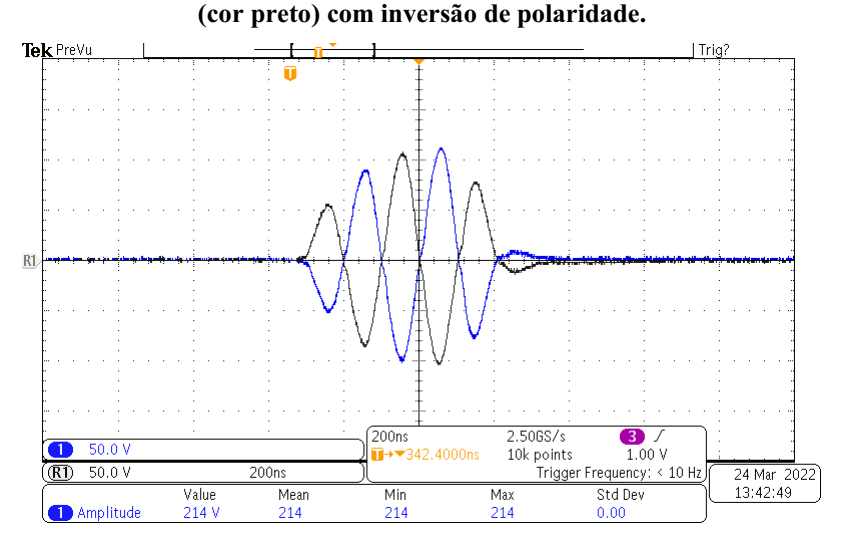

Fonte: Autoria própria (2022).

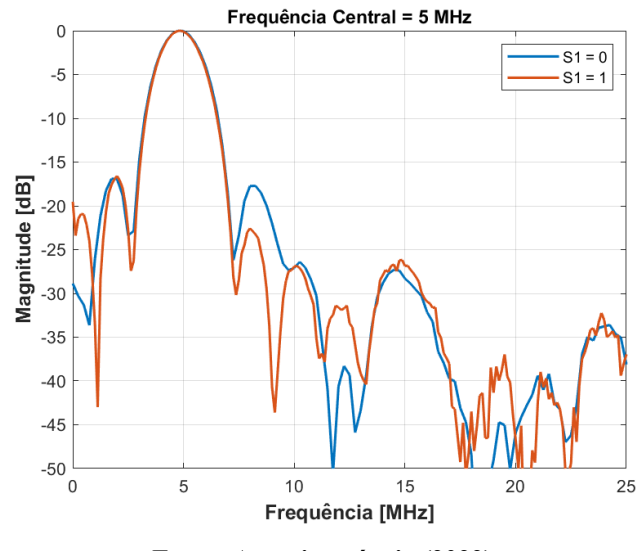

<span id="page-75-0"></span>Figura 48 **–** Espectro em frequência dos sinais de avaliação do comando S1 do MD2134 com ECS de 3 ciclos, frequência central de 5 MHz e janelamento Hann.

Fonte: Autoria própria (2022).

Na [Figura 49](#page-75-1) e [Figura 50](#page-76-0) são apresentados os resultados de inversão de polaridade da forma de onda de saída para a ECC. Conforme esperado, os respectivos espectros em frequência também evidenciam a concordância dos sinais, principalmente na faixa de interesse em torno da frequência de excitação.

# <span id="page-75-1"></span>Figura 49 **–** Avaliação do comando S1 do MD2134 com ECC de 5MHz ± 2 MHz, duração de 5 µs, e janelamento Tukey (25%). No canal 1 (cor azul) é apresentado o sinal sem inversão de polaridade e no

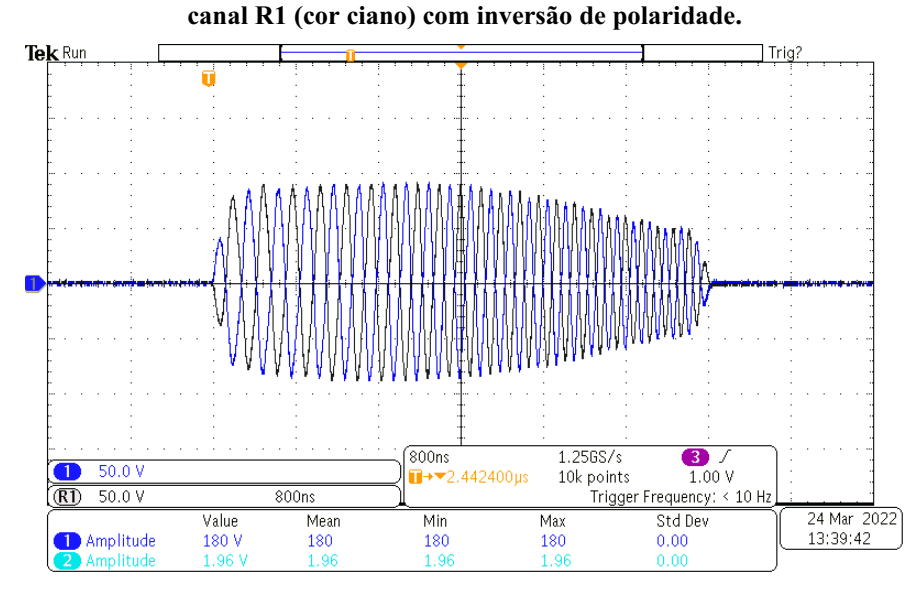

Fonte: Autoria própria (2022).

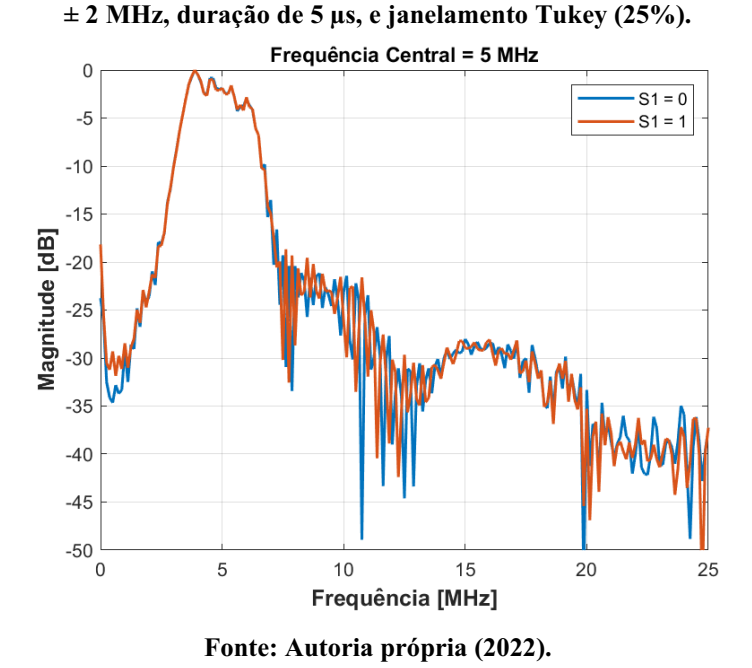

<span id="page-76-0"></span>Figura 50 **–** Espectro em frequência dos sinais de avaliação do comando S1 do MD2134 com ECC de 5MHz

4.2.3 Caracterização do ganho de tensão do MD2134

Na [Figura 51](#page-76-1) é mostrada a resposta da avaliação do ajuste do DAC de 8 bits do MD2134 com carga RC. Para evitar a sobretensão do circuito de excitação e proteção, a fonte de alimentação foi ajustada para a tensão de 35 V nos ensaios para as frequências 1,6 MHz (curva laranja) e 5 MHz (curva cinza).

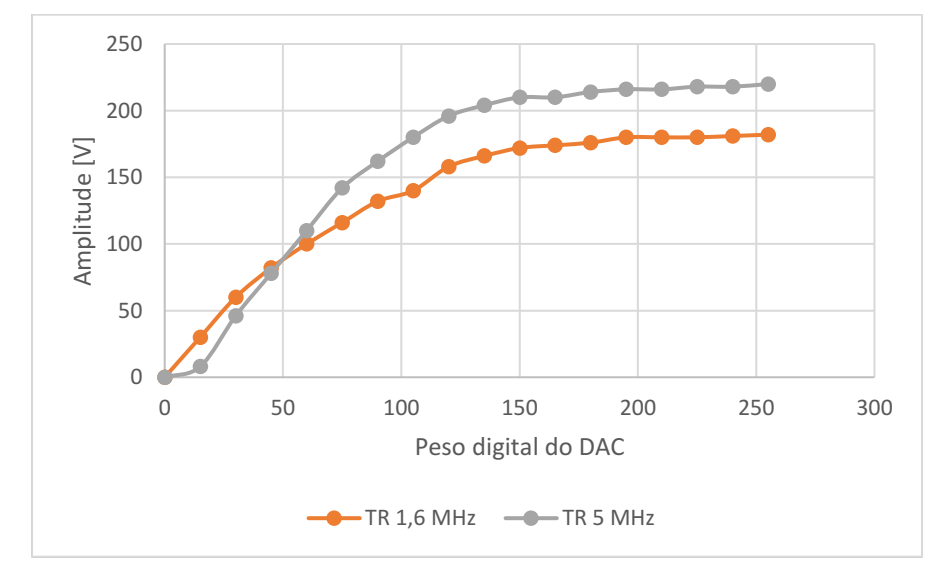

<span id="page-76-1"></span>Figura 51 **–** Resposta do controle da amplitude de excitação em função do valor do DAC do MD2134.

Fonte: Autoria própria (2022).

Em ambos os casos foram configurados sinais ECS com 3 pulsos e janelamento Hann. Os resultados indicam que, aproximadamente a partir do peso 150, a amplitude da forma de onda de saída permanece estável, com variação de aproximadamente 10 V.

# <span id="page-77-1"></span>4.3 Resultados experimentais de excitação com carga RC

Nesta seção são apresentados os resultados das avaliações experimentais da ECS e ECC na carga equivalente RC. O ganho do sistema foi configurado através da GUI para 0 dB, bem como a frequência PAM em 160 MHz. A fonte HV foi ajustada com 35 V.

# 4.3.1 Avaliação da ECS com carga RC

Na [Figura 52](#page-77-0) e [Figura 53](#page-78-0) são apresentadas as formas de onda de ECS com 3 ciclos, janelamento Hann, e DAC do MD2134 variando de 0 a 255 com passo 15, para as frequências centrais de 1,6 MHz e 5 MHz, respectivamente. Adicionalmente, são mostrados os respectivos espectros em frequência para avaliação da frequência central, BW<sub>rel</sub> e BW<sub>abs</sub>. Os sinais foram adquiridos por osciloscópio e as análises de espectro foram processadas em *script* do Matlab.

<span id="page-77-0"></span>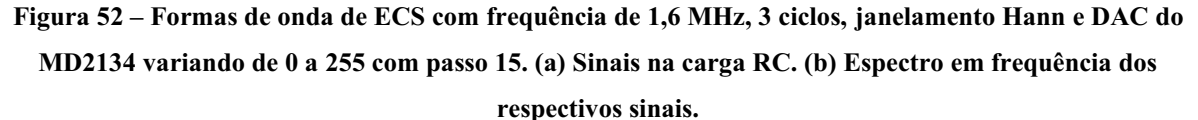

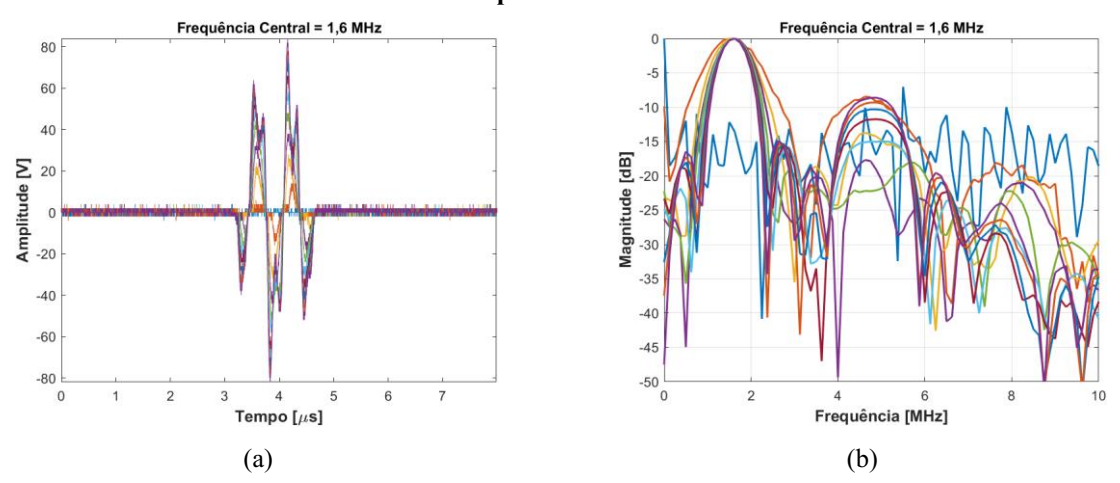

Fonte: Autoria própria (2022).

Os resultados indicam que a partir do DAC do MD134 ajustado com o valor 30 (segundo valor da faixa de avaliação proposta) é possível obter os parâmetros desejados dos espectros em frequência. Em concordância com as respostas da [Figura 51,](#page-76-1) a máxima amplitude das excitações de 1,6 MHz e 5 MHz foram 182 V e 220 V (DAC = 255), respectivamente.

<span id="page-78-0"></span>Figura 53 **–** Formas de onda de ECS com frequência de 5 MHz, 3 ciclos, janelamento Hann e DAC do MD2134 variando de 0 a 255 com passo 15. (a) Sinais na carga RC. (b) Espectro em frequência dos respectivos sinais.

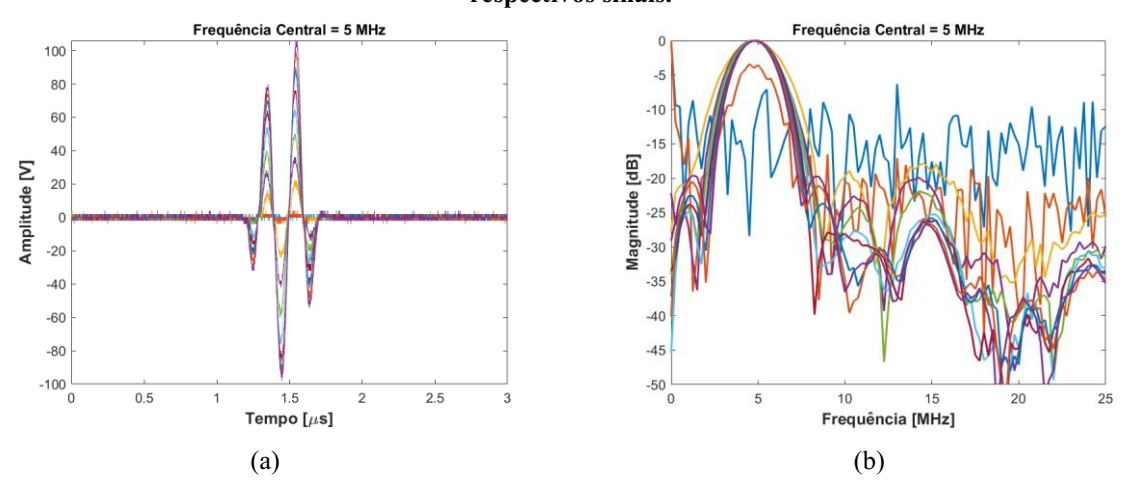

Fonte: Autoria própria (2022).

Na [Tabela](#page-78-1) 8 são apresentados os parâmetros BW<sub>rel</sub>, BW<sub>abs</sub>, e duração do pulso computados por simulação na GUI com os mesmos parâmetros de excitação. Os valores de largura de banda foram utilizados para o cálculo do erro em comparação com os valores experimentais. Na [Tabela](#page-79-0)  9 e [Tabela](#page-79-1)  10 são apresentados os resultados quantitativos dos espectros das formas de onda de saída com a variação do DAC de 30 a 255 com passo 15 (valores 0 a 15 desprezados), indicando valores máximo, mínimo, e médio com desvio padrão (DP).

<span id="page-78-1"></span>Tabela 8 **–** Parâmetros BWabs, BWrel, e duração dos pulsos computados por simulação na GUI para ECS de 3 pulsos e janelamento Hann.

| Duração [µs] | $BW_{rel}$ [%] | BW <sub>abs</sub> [MHz] | Frequência central [MHz] |
|--------------|----------------|-------------------------|--------------------------|
| 1,88         | 65.61          | 1,05                    |                          |
| 0.60         | 64.06          | າ າດ<br>⊃.∠∪            | J.V                      |
|              | (0.000)        | <b>.</b>                |                          |

| Frequência central<br>experimental [MHz] | BW <sub>abs</sub> [MHz] | $BW_{rel} [\%]$  |
|------------------------------------------|-------------------------|------------------|
| 1,56                                     | 0,75                    | 46,15            |
| 1,63                                     | 1,13                    | 72,00            |
| $1,61 \pm 0,03$                          | $0.82 \pm 0.12$         | $50,92 \pm 8,05$ |
|                                          |                         |                  |

<span id="page-79-0"></span>Tabela 9 **–** Avaliação dos sinais de ECS com frequência central de 1,6 MHz, 3 ciclos, janelamento Hann, e DAC do MD2134 variando de 30 a 255 com passo 15.

<span id="page-79-1"></span>Tabela 10 **–** Avaliação dos sinais de ECS com frequência central de 5 MHz, 3 ciclos, janelamento Hann, e DAC do MD2134 variando de 30 a 255 com passo 15.

| Valores                        | Frequência central<br>experimental [MHz] | BW <sub>abs</sub> [MHz] | $BW_{rel}[\%]$   |  |
|--------------------------------|------------------------------------------|-------------------------|------------------|--|
| Mínimo                         | 4,75                                     | 2,75                    | 56,41            |  |
| Máximo                         | 4,88                                     | 4,00                    | 84,21            |  |
| Média $\pm$ DP                 | $4,86 \pm 0,04$                          | $2.97 \pm 0.38$         | $61,15 \pm 8,28$ |  |
| Fonte: Autoria própria (2022). |                                          |                         |                  |  |

Comparando-se os resultados da [Tabela 8](#page-78-1) com os valores médios da [Tabela 9](#page-79-0) e Tabela [10,](#page-79-1) obtiveramse os erros de 0,63% e 2,80% para as frequências centrais de 1,6 MHz e 5 MHz, e 21,90% e 7,19% para as BWabs, respectivamente.

### 4.3.2 Avaliação da ECC com carga RC

Os testes de ECC com carga RC foram realizadas com o DAC do MD2134 variando de 0 a 255 com passo 15, faixa de frequência de 1,6 MHz ± 1 MHz e janelamento Tukey (25%). As telas do osciloscópio, mostradas na [Figura 54\(](#page-80-0)a), (b) e (c) com pulsos de duração de 5 µs (curto), 10 µs (médio) e (c) 20 µs (longo), respectivamente, para o DAC do MD2134 com valor 255, evidenciam que as funcionalidades de ajuste de forma de onda de ECC estão em conformidade com o configurado através da GUI. Esses sinais foram capturados e transferidos para processamento em PC.

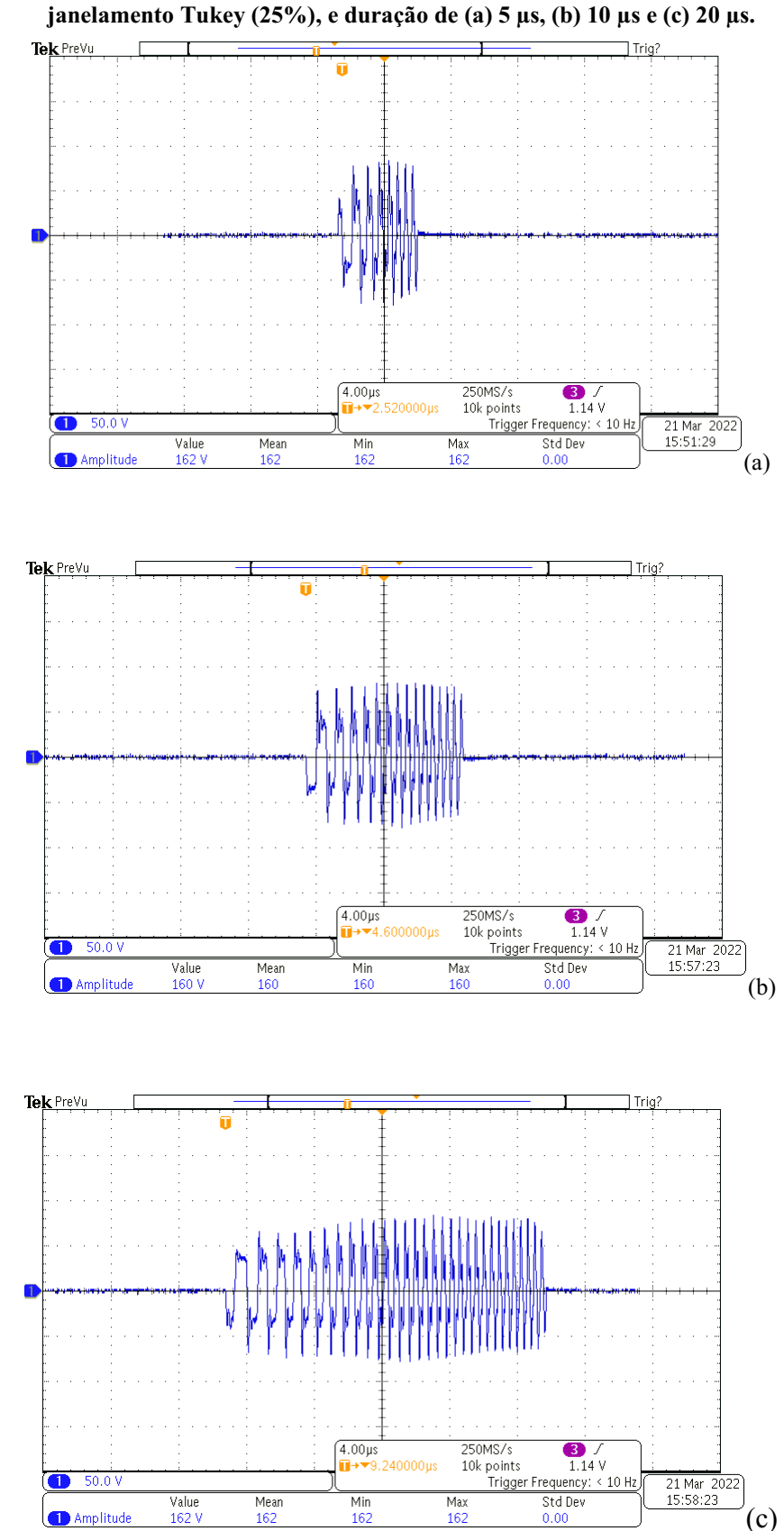

<span id="page-80-0"></span>Figura 54 **–** Formas de onda de ECC na carga RC com faixa de frequência de 1,6 MHz ± 1 MHz,

Fonte: Autoria própria (2022).

Além das telas capturadas do osciloscópio, são mostrados na [Figura 55](#page-81-0) os respectivos espectros computados para avaliação experimental da frequência central, BW<sub>rel</sub> e BWabs.

<span id="page-81-0"></span>Figura 55 **–** Espectro em frequência dos sinais de ECC na carga RC com faixa de frequência de 1,6 MHz  $\pm$  1 MHz, janelamento Tukey (25%), e duração de 5 µs, 10 µs e 20 µs.

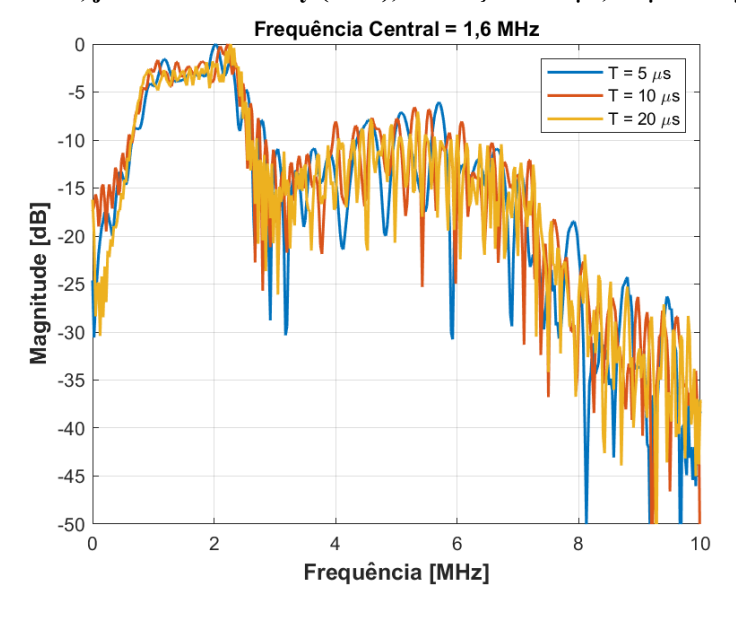

Fonte: Autoria própria (2022).

Conforme a [Figura 56,](#page-81-1) os mesmos testes foram realizados para a faixa de frequência de 5 MHz ± 2 MHz, janelamento Tukey (25%), e duração de 5 µs (a), 10 µs (b), e 20 µs (c). Os respectivos de frequência são apresentados na [Figura 57.](#page-83-0)

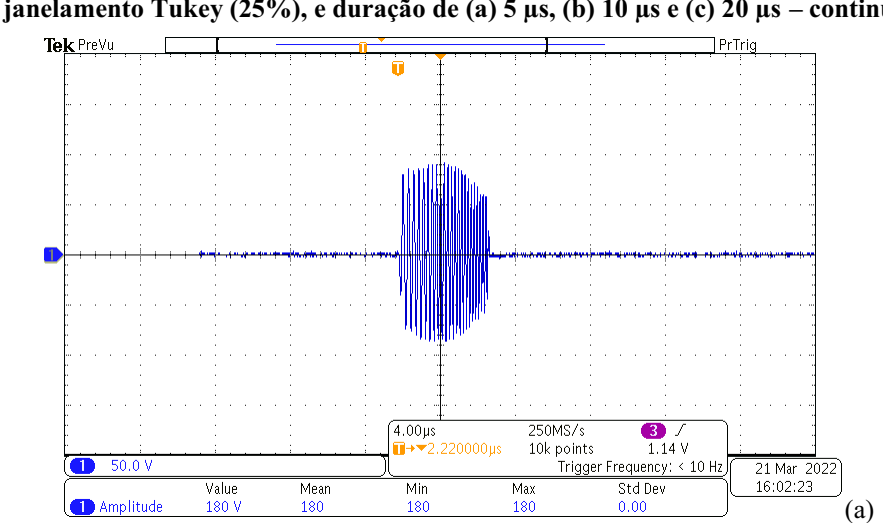

<span id="page-81-1"></span>Figura 56 **–** Formas de onda de ECC na carga RC com faixa de frequência de 5 MHz ± 2 MHz, janelamento Tukey (25%), e duração de (a) 5 µs, (b) 10 µs e (c) 20 µs **–** continua.

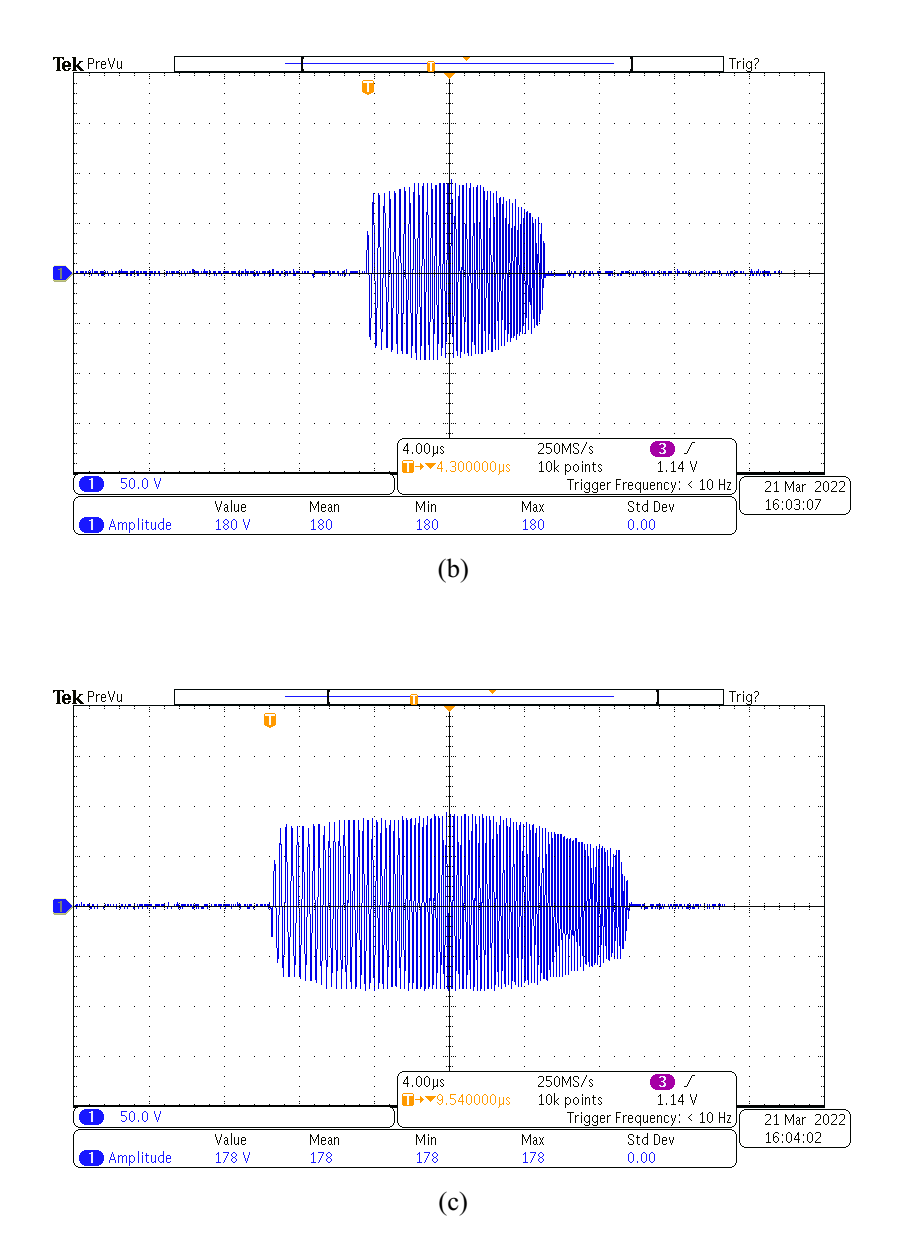

Figura 56 **–** Formas de onda de ECC na carga RC com faixa de frequência de 5 MHz ± 2 MHz, janelamento Tukey (25%), e duração de (a) 5 µs, (b) 10 µs e (c) 20 µs **–** conclusão.

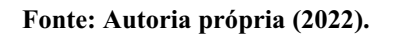

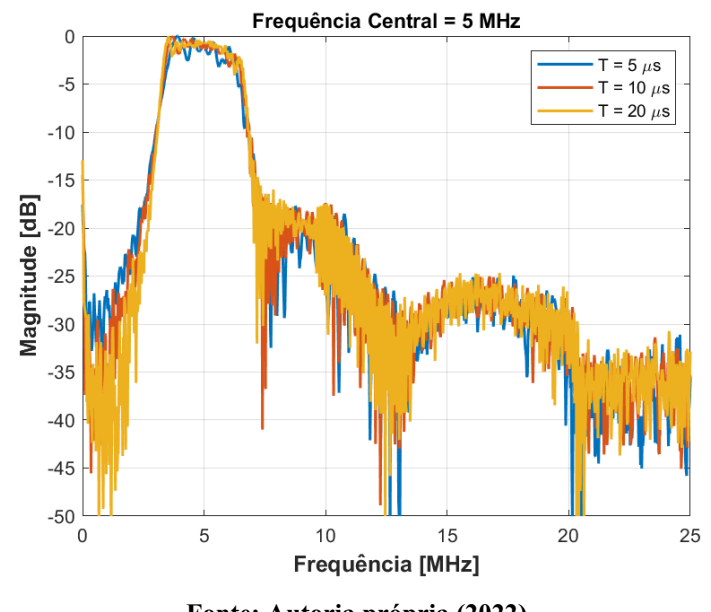

<span id="page-83-0"></span>Figura 57 **–** Espectro em frequência dos sinais de ECC na carga RC com faixa de frequência de 5 MHz ± 2 MHz, janelamento Tukey (25%), e duração de 5 µs, 10 µs e 20 µs.

Fonte: Autoria própria (2022).

Na [Tabela 11](#page-83-1) são apresentados os parâmetros BW<sub>rel</sub> e BW<sub>abs</sub> obtidos por simulação através da GUI para ECC. Na [Tabela 12](#page-83-2) e [Tabela 13](#page-84-0) são indicados os resultados quantitativos das avaliações das formas de onda de saída com a variação do DAC de 30 a 255 com passo 15 (valores 0 a 15 desprezados) para as faixas de frequência de 1,6 MHz  $\pm$  1 MHz e 5 MHz ± 2 MHz, respectivamente, com janelamento Tukey (25%), e duração de 5 µs, 10 µs e 20 µs.

<span id="page-83-1"></span>Tabela 11 **–** Parâmetros BWabs e BWrel dos pulsos computados por simulação na GUI para ECC e janelamento Tukey (25%).

| Frequência central [MHz]       | Banda de frequência [MHz] | BW <sub>abs</sub> [MHz] | $BW_{rel}$ [%] |  |  |
|--------------------------------|---------------------------|-------------------------|----------------|--|--|
|                                |                           | 1.64                    | 102.54         |  |  |
|                                |                           | 3.28                    | 65.63          |  |  |
| Fonte: Autoria própria (2022). |                           |                         |                |  |  |

<span id="page-83-2"></span>Tabela 12 **–** Avaliação dos sinais de ECC com frequência de 1,6 MHz ± 1 MHz, e DAC do MD2134 variando de 30 a 255 com passo 15. Foram utilizados os valores dos sinais com duração de 5, 10 e 20 µs.

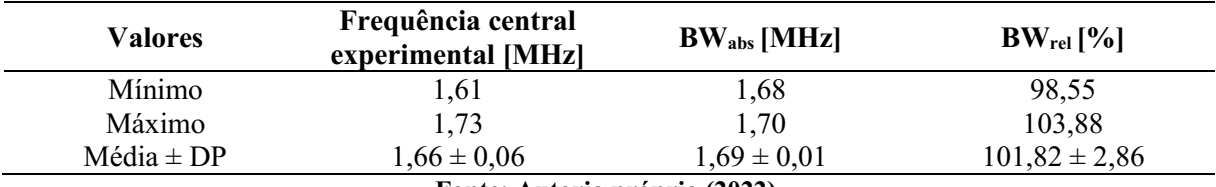

| Valores        | Frequência central<br>experimental [MHz] | BW <sub>abs</sub> [MHz]       | $BW_{rel}[\%]$   |
|----------------|------------------------------------------|-------------------------------|------------------|
| Mínimo         | 4.93                                     | 3,25                          | 65,99            |
| Máximo         | 4.95                                     | 3,45                          | 69,70            |
| $Média \pm DP$ | $4.94 \pm 0.01$                          | $3.36 \pm 0.10$               | $68,01 \pm 1,88$ |
|                |                                          | Fonto: Autoria própria (2022) |                  |

<span id="page-84-0"></span>Tabela 13 **–** Avaliação dos sinais de ECC com frequência de 5 MHz ± 2 MHz, e DAC do MD2134 variando de 30 a 255 com passo 15. Foram utilizados os valores dos sinais com duração de 5, 10 e 20 µs.

Fonte: Autoria própria (2022).

Comparandose os resultados da [Tabela](#page-83-1)  11 com os valores médios da [Tabela](#page-83-2)  12 e [Tabela 13,](#page-84-0) encontraram-se os erros de 3,75% e 1,20% para a frequência central das faixas de frequências de 1,6 MHz  $\pm$  1 MHz e 5 MHz  $\pm$  2 MHz, e 3,05% e 2,46% para as BW<sub>abs</sub>, respectivamente.

# <span id="page-84-1"></span>4.4 Resultados experimentais de excitação com transdutores de ultrassom

Nesta seção são mostrados os resultados das avaliações experimentais da ECS e ECC com os transdutores monoelemento de 1,6 MHz e 5 MHz. O ganho do sistema foi configurado através da GUI para 0 dB, frequência PAM de 160 MHz, DAC do MD2134 com valor máximo, fonte HV ajustada com 60 V, e foram retirados os jumpers de conexão da carga RC.

#### <span id="page-84-2"></span>4.4.1 Avaliação da ECS com transdutores

Na [Figura 58](#page-85-0) e [Figura 60](#page-86-0) são mostradas as telas do osciloscópio com as formas de onda de ECS com 3 ciclos e janelamento Hann para as frequências centrais de 1,6 MHz e 5 MHz, respectivamente. Os espectros em frequência de ambos os sinais são ilustrados na [Figura 59](#page-85-1) e [Figura](#page-86-1)  61, respectivamente. Na [Tabela](#page-86-2)  14 são apresentados os resultados dos cálculos da frequência central e BWabs experimentais, obtidos pela análise em frequência.

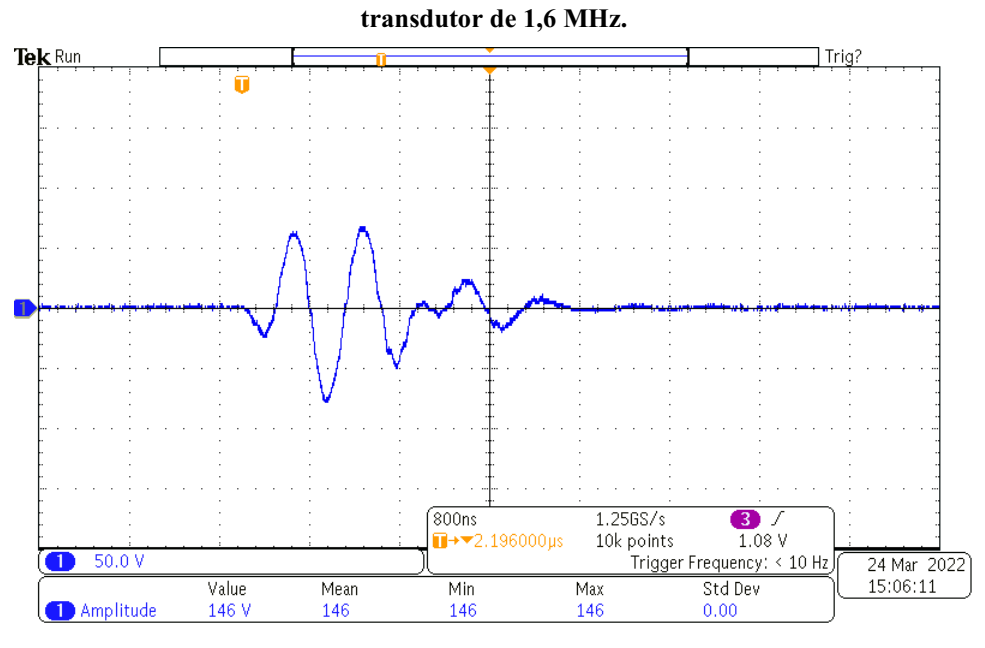

<span id="page-85-0"></span>Figura 58 **–** Forma de onda de ECS de 3 ciclos com frequência central de 1,6 MHz, e janelamento Hann no

Fonte: Autoria própria (2022).

<span id="page-85-1"></span>Figura 59 **–** Espectro em frequência da ECS de 3 ciclos com frequência central de 1,6 MHz, e janelamento

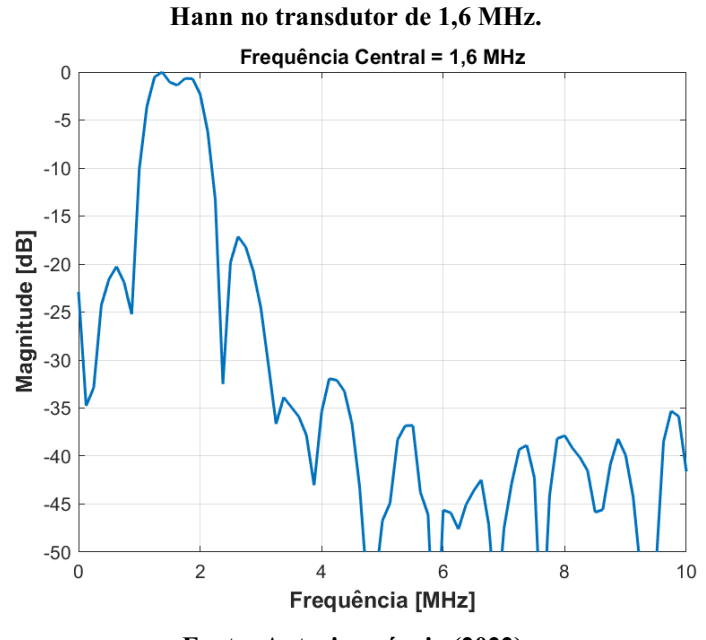

Fonte: Autoria própria (2022).

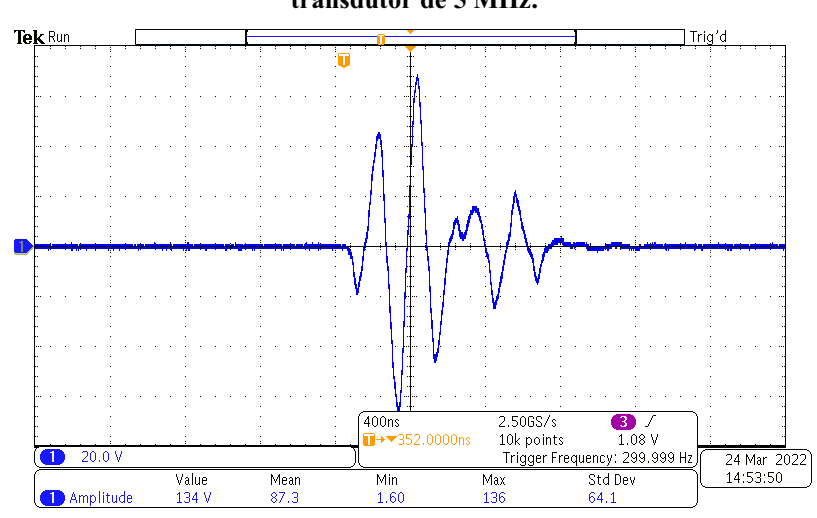

<span id="page-86-0"></span>Figura 60 **–** Forma de onda de ECS de 3 ciclos com frequência central de 5 MHz, e janelamento Hann no transdutor de 5 MHz.

Fonte: Autoria própria (2022).

<span id="page-86-1"></span>Figura 61 **–** Espectro em frequência da ECS de 3 ciclos e janelamento Hann no transdutor de 5 MHz.

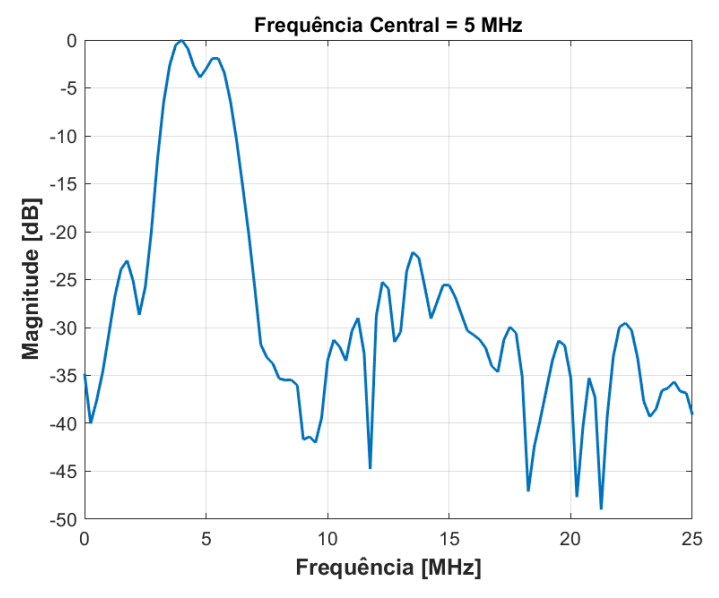

Fonte: Autoria própria (2022).

<span id="page-86-2"></span>Tabela 14 **–** Resultados da BWabs e BWrel dos pulsos de ECS com 3 ciclos e janelamento Hann dos transdutores de 1,6 MHz e 5 MHz.

| Frequência<br>Central<br>[MHz] | Frequência central<br>experimental<br>[MHz] | BW <sub>abs</sub><br>[MHz] | $BW_{rel}$ [%] | Erro da<br>frequência<br>central $[\%]$ | Erro de<br>$BWabs$ [%] |
|--------------------------------|---------------------------------------------|----------------------------|----------------|-----------------------------------------|------------------------|
| 1.6                            | 1,56                                        | 0,88                       | 56.41          | 2,50                                    | 16,19                  |
|                                | 4,63                                        | 2,25                       | 48.60          | 7,40                                    | 29,69                  |
|                                |                                             | <b>.</b>                   | (0.088)        |                                         |                        |

#### <span id="page-87-2"></span>4.4.2 Avaliação da ECC com transdutores

Na [Figura 62](#page-87-0) e [Figura 64](#page-88-0) são mostradas as telas do osciloscópio com as formas de onda de ECC, janelamento Tukey (25%), duração de 5 µs, e faixa de frequência de 1,6 MHz ± 1 MHz e 5 MHz ± 2 MHz, respectivamente. Os respectivos espectros em frequência são ilustrados na [Figura 63](#page-87-1) e [Figura 65.](#page-88-1) Na [Tabela 15](#page-88-2) são apresentados os resultados da frequência central, BW<sub>rel</sub> e BWabs experimentais, obtidos dos espectros em frequência.

<span id="page-87-0"></span>Figura 62 **–** Forma de onda de ECC com faixa de frequência de 1,6 MHz ± 1 MHz, janelamento Tukey (25%) e duração de 5 µs no transdutor de 1,6 MHz.

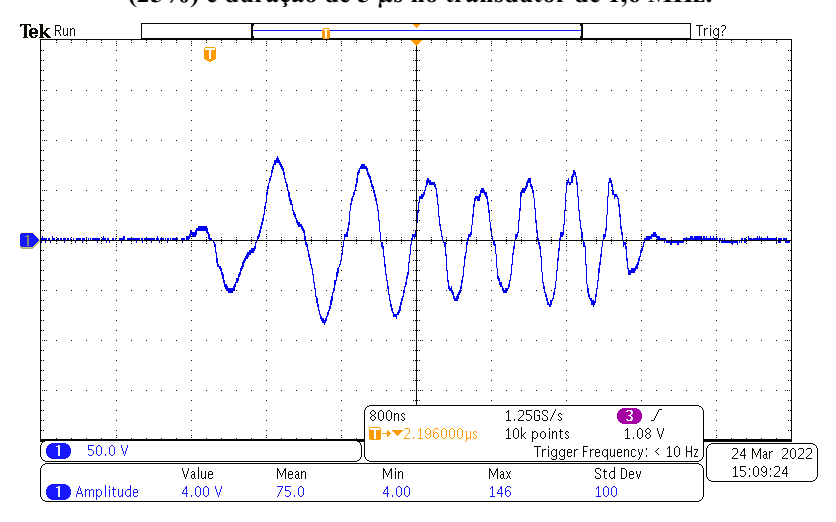

Fonte: Autoria própria (2022).

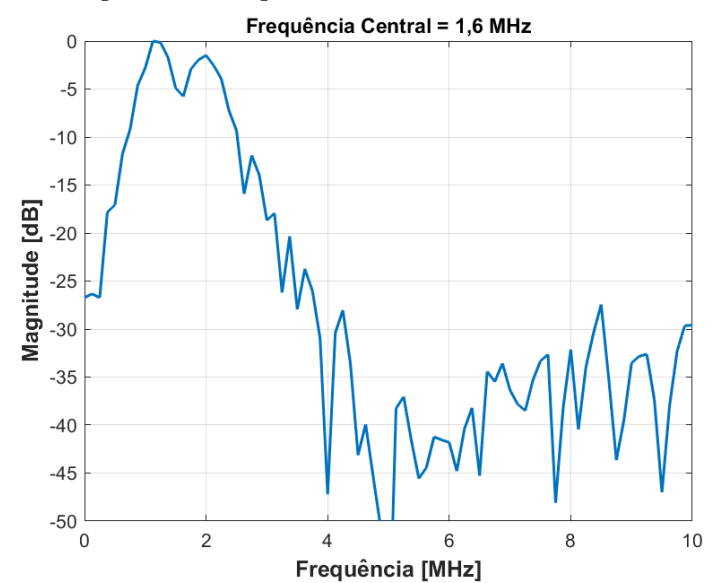

<span id="page-87-1"></span>Figura 63 **–** Espectro em frequência da ECC com o transdutor de 1,6 MHz.

Fonte: Autoria própria (2022).

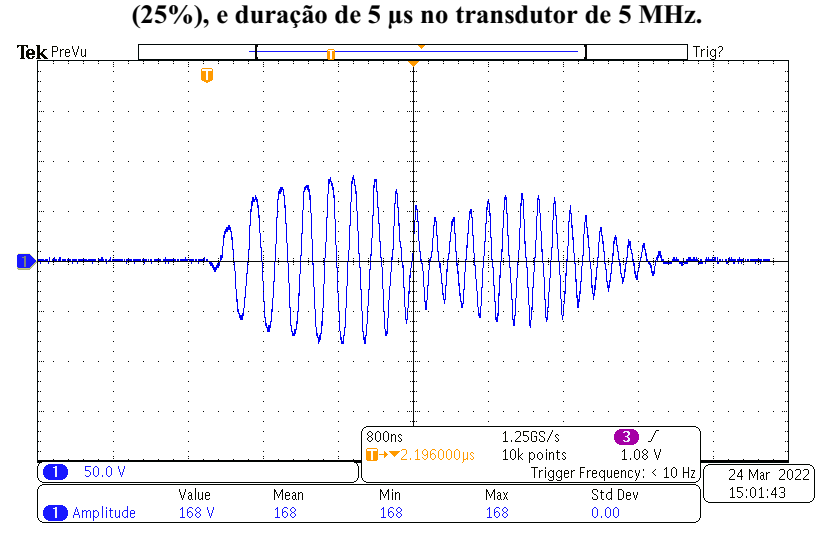

<span id="page-88-0"></span>Figura 64 **–** Forma de onda de ECC com faixa de frequência de 5 MHz ± 2 MHz, janelamento Tukey

Fonte: Autoria própria (2022).

<span id="page-88-1"></span>Figura 65 **–** Espectro em frequência da ECC com o transdutor de 5 MHz.

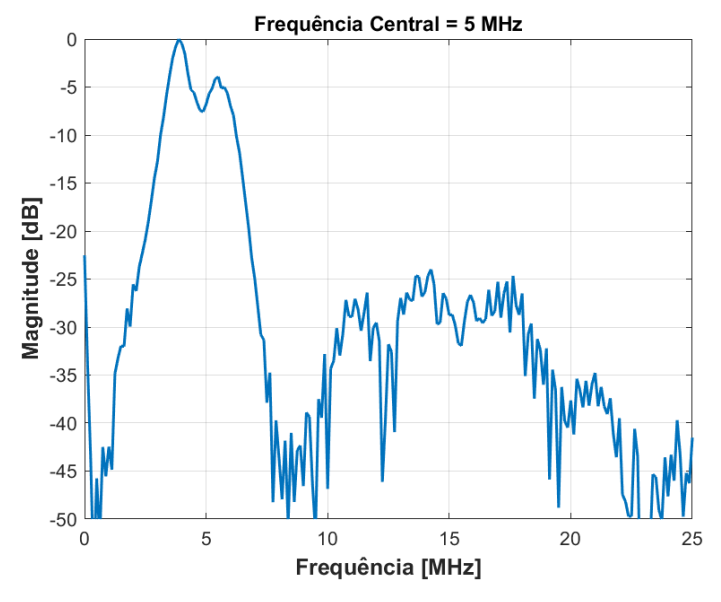

Fonte: Autoria própria (2022).

<span id="page-88-2"></span>Tabela 15 **–** Resultados da BWabs e BWrel dos pulsos de ECC com duração de 5 µs, e janelamento Tukey (25%) dos transdutores de 1,6 MHz e 5 MHz.

| Frequência<br>Central<br>[MHz] | Frequência central<br>experimental<br>[MHz] | BW <sub>abs</sub><br>[MHz] | $BW_{rel}$ [%]                                                                                                    | Erro da<br>frequência<br>central $[\%]$ | Erro de<br>$BWabs$ [%] |
|--------------------------------|---------------------------------------------|----------------------------|----------------------------------------------------------------------------------------------------|-----------------------------------------|------------------------|
| 1,6                            | 1,56                                        | 1.38                       | 88,46                                                                                                    | 2,50                                    | 15,85                  |
|                                | 4.65                                        | 2.50                       | 53.76                                                                                                    | 7.50                                    | 23,78                  |
|                                |                                             |                            | $\mathbf{r}$ $\mathbf{r}$ $\mathbf{r}$ $\mathbf{r}$ $\mathbf{r}$ $\mathbf{r}$ $\mathbf{r}$ $\mathbf{r}$ $\mathbf{r}$ |                                         |                        |

# 4.5 Resultados experimentais de aquisição de sinais com *phantom* de ultrassom

Os resultados de aquisição de ecos de RF a partir da ECS e ECC usando o transdutor de 1,6 MHz no *phantom* de ultrassom são apresentados nesta seção. O transdutor foi posicionado na região superior do *phantom*, conforme a [Figura 66.](#page-89-0) Os ajustes foram os mesmos da seção anterior, incluindo a frequência de amostragem ajustada para 80 MHz.

<span id="page-89-0"></span>Figura 66 **–** Fotografia do transdutor de 1,6 MHz posicionado na parte superior do *phantom* de ultrassom.

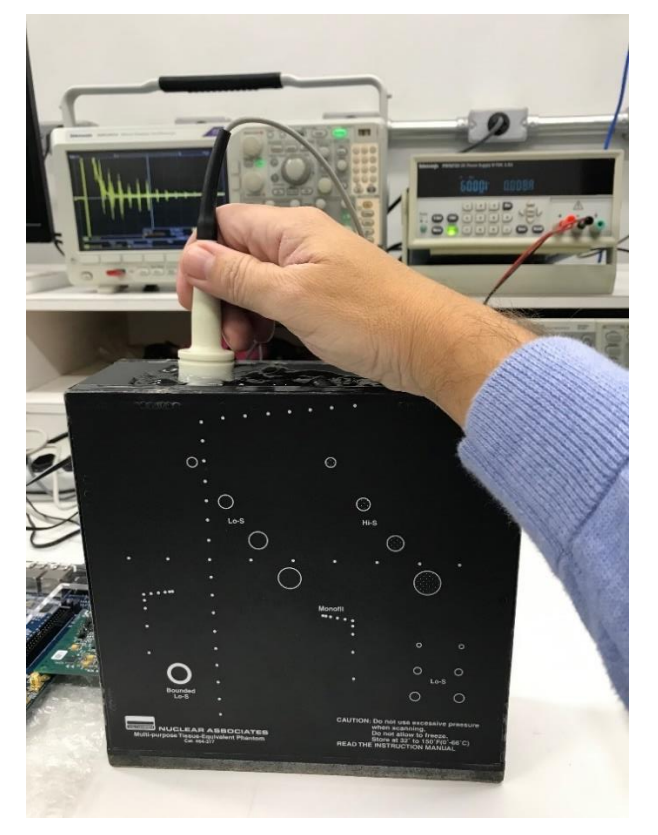

Fonte: Autoria própria (2022).

### 4.5.1 Avaliação da ECS no *phantom* com frequência central de 1,6 MHz

A tela do osciloscópio com o eco bruto dos alvos do *phantom* captado pelo sistema P/R com ECS de 3 pulsos e frequência central de 1,6 MHz é apresentada na [Figura](#page-90-0)  67. Após a captura e posterior transferência para o PC, o sinal com 16384 amostras e resolução de 12 bits é apresentado na [Figura 68.](#page-90-1) Na sequência, esse sinal é filtrado e normalizado para apresentação na escala de amplitude de tensão versus tempo, resultando na [Figura 69.](#page-91-0)

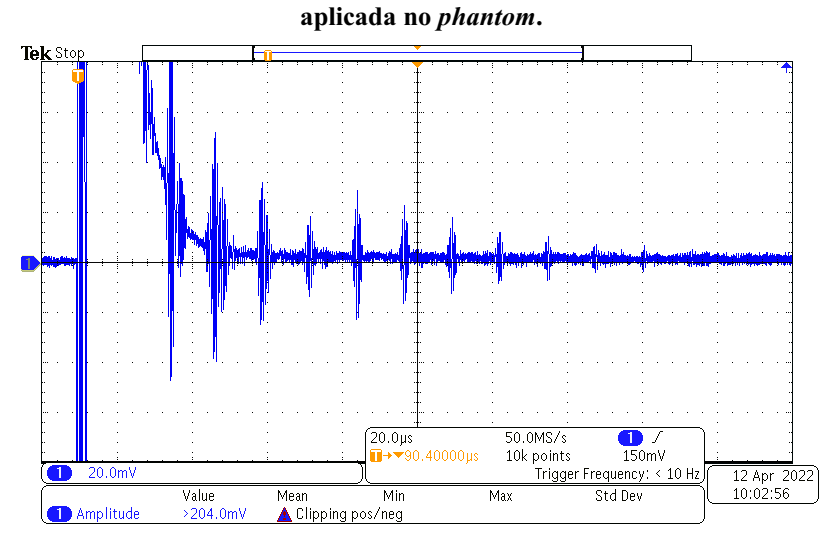

<span id="page-90-0"></span>Figura 67 **–** Tela do osciloscópio com eco bruto de ECS com 3 ciclos e frequência central de 1,6 MHz

Fonte: Autoria própria (2022).

<span id="page-90-1"></span>Figura 68 **–** Eco bruto de ECS com 3 ciclos e frequência central de 1,6 MHz aplicado no *phantom* e adquirido pelo sistema P/R.

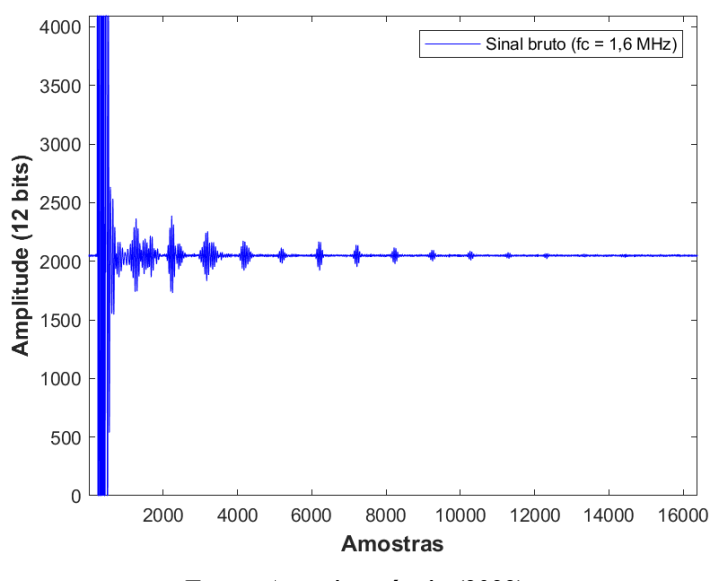

Fonte: Autoria própria (2022).

De forma a verificar se o processamento digital de filtragem alterou o perfil do sinal na faixa de frequência de interesse, foi realizada a comparação dos espectros de frequência antes e após a filtragem digital do sinal. A [Figura 70](#page-91-1) mostra que a aplicação do FPF não modificou significativamente o espectro do sinal na faixa em torno da frequência central de excitação (sinal bruto mostrado na cor azul e o filtrado digitalmente na cor vermelho).

<span id="page-91-0"></span>Figura 69 **–** Eco filtrado e normalizado na escala de amplitude de tensão versus tempo de ECS com 3 ciclos e frequência central de 1,6 MHz, aplicado no *phantom* e adquirido pelo sistema P/R.

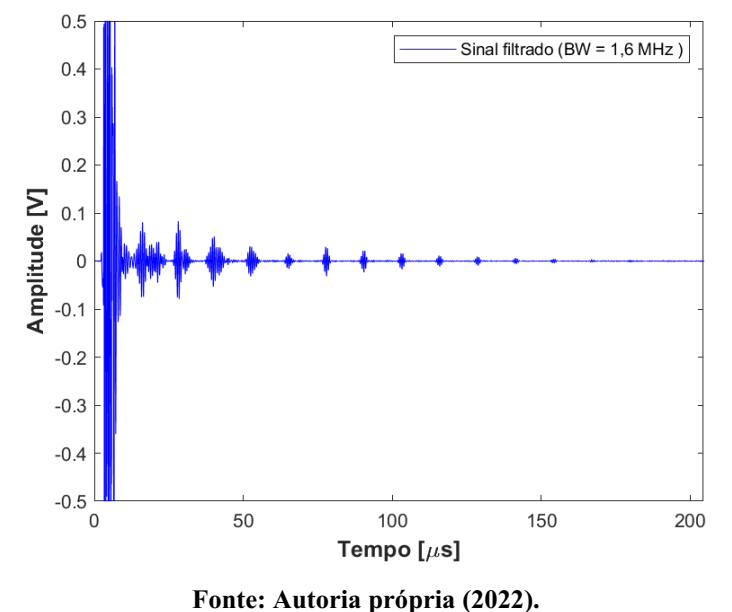

<span id="page-91-1"></span>Figura 70 **–** Comparação dos espectros de frequência dos sinais bruto e filtrado gerados pela ECS com 3 ciclos e frequência central de 1,6 MHz.

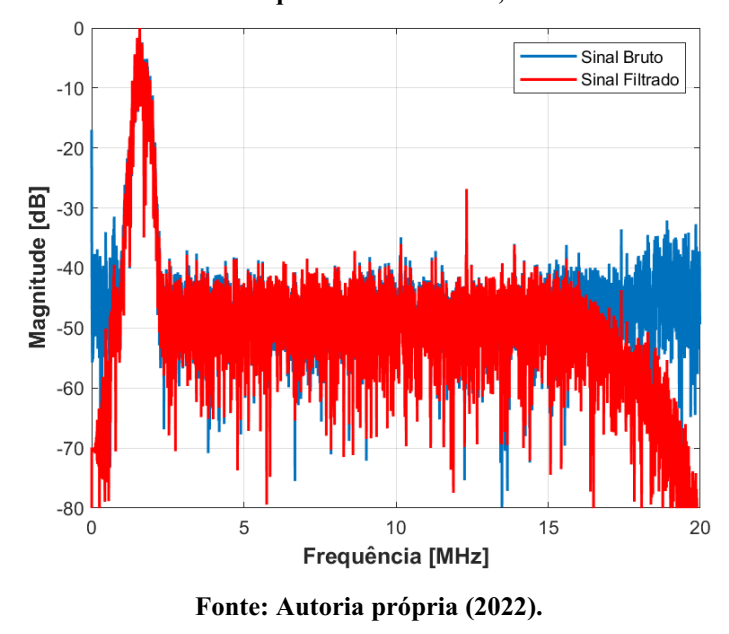

O pulso inicial de excitação foi retirado do sinal de eco filtrado para permitir a obtenção de parâmetros acústicos  [\(Figura](#page-92-0)  71(a)). Na [Figura](#page-92-0)  71(b) é mostrada a envoltória do sinal resultante para o cálculo da velocidade de propagação do som relativa aos alvos do *phantom*, sendo esses mostrados na [Tabela 16.](#page-92-1) O erro médio da velocidade relativa do som foi de 1,78%.

<span id="page-92-0"></span>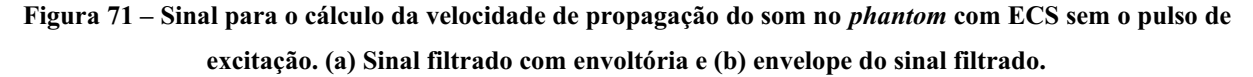

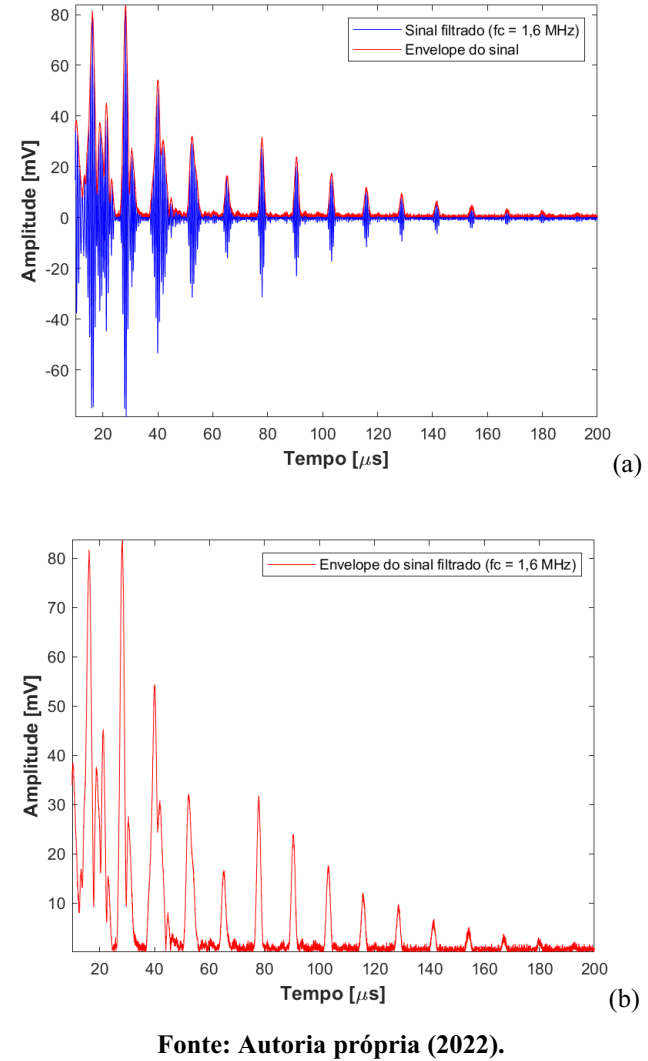

Tabela 16 **–** Dados da velocidade de propagação do som no *phantom* com ECS.

<span id="page-92-1"></span>

| Profundidade dos<br>espalhadores [mm] | Velocidade do som no<br><i>phantom</i> $[m/s]$ | <b>Velocidade</b><br>calculada do som<br>no meio $[m/s]$ | Erro<br>$[\%]$ | Velocidade média<br>calculada do som no<br>meio $[m/s] \pm DP$ |
|---------------------------------------|------------------------------------------------|----------------------------------------------------------|----------------|----------------------------------------------------------------|
| 10                                    |                                                | 1559,45                                                  | 0,87           |                                                                |
| 20                                    |                                                | 1499,53                                                  | 2,25           |                                                                |
| 30                                    |                                                | 1593,63                                                  | 3,08           |                                                                |
| 40                                    |                                                | 1567,09                                                  | 1,36           |                                                                |
| 50                                    |                                                | 1579,47                                                  | 2,16           |                                                                |
| 60                                    |                                                | 1576,35                                                  | 1,96           |                                                                |
| 70                                    | $1540 \pm 60$                                  | 1582,59                                                  | 2,37           | $1566,51 \pm 28,40$                                            |
| 80                                    |                                                | 1592,04                                                  | 2,98           |                                                                |
| 90                                    |                                                | 1539,94                                                  | 0,00           |                                                                |
| 100                                   |                                                | 1545,89                                                  | 0,00           |                                                                |
| 110                                   |                                                | 1593,63                                                  | 3,08           |                                                                |
| 120                                   |                                                | 1541,43                                                  | 0,00           |                                                                |
| 130                                   |                                                | 1593.63                                                  | 3,08           |                                                                |

#### 4.5.2 Avaliação da ECC no *phantom* com faixa de frequência de 1,6 MHz ± 1 MHz

Na [Figura 72](#page-93-0) é mostrada a tela do osciloscópio com o eco bruto dos alvos do *phantom* a partir da ECC com faixa de frequência de 1,6 MHz  $\pm$  1 MHz e duração de 10 µs. Na Figura [73](#page-93-1) é apresentado o sinal filtrado e na [Figura 74\(](#page-94-0)a) e (b) são mostrados o sinal de eco sem o pulso de excitação e a sua envoltória, respectivamente. Os resultados da velocidade de propagação do som são mostrados na [Tabela 17,](#page-94-1) obtendo-se um erro médio de 3,62%.

<span id="page-93-0"></span>Figura 72 **–** Tela do osciloscópio com eco de uma ECC com faixa de frequência de 1,6 MHz ± 1 MHz e duração de 10 µs aplicado no *phantom*.

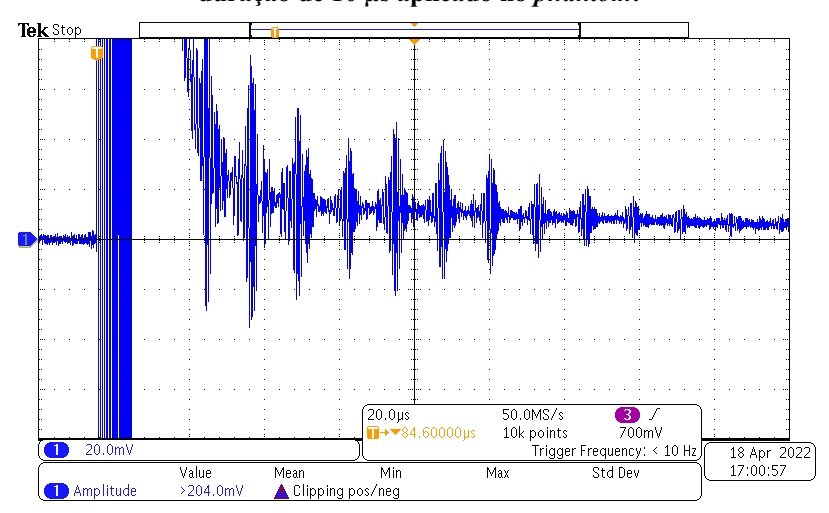

Fonte: Autoria própria (2022).

<span id="page-93-1"></span>Figura 73 **–** Eco filtrado e normalizado de ECC com faixa de frequência de 1,6 MHz ± 1 MHz e duração de 10 µs aplicado no *phantom* e adquirido pelo sistema P/R.

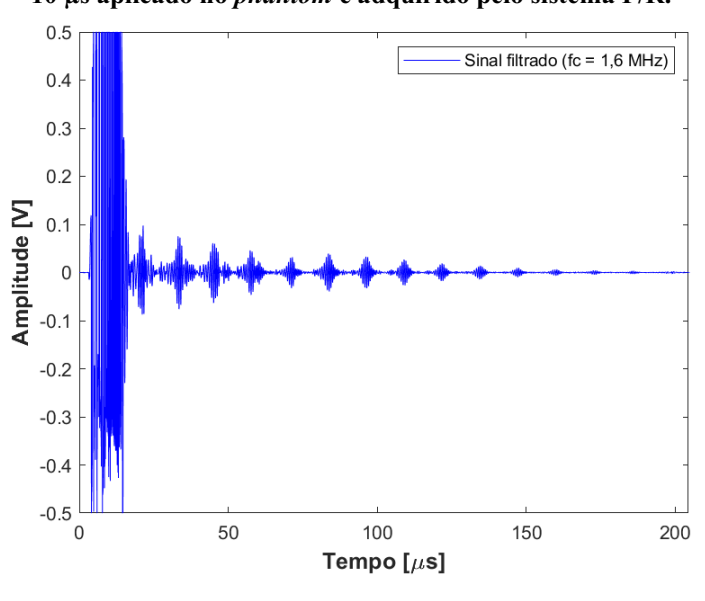

Fonte: Autoria própria (2022).

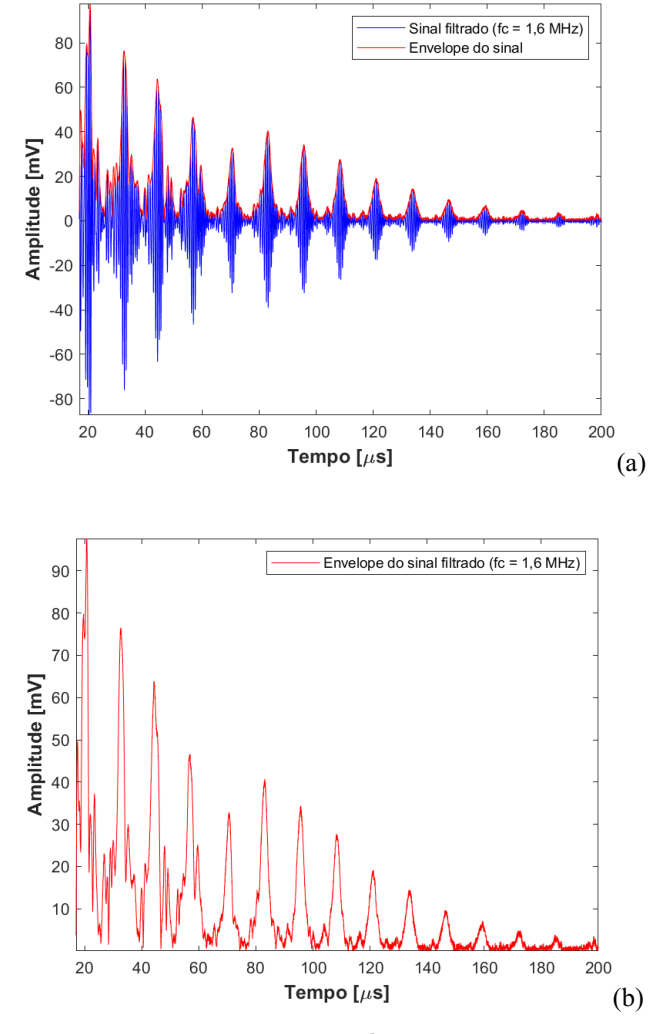

<span id="page-94-0"></span>Figura 74 **–** Sinal para o cálculo da velocidade de propagação do som no *phantom* com ECC sem pulso de excitação. (a) Sinal filtrado com envoltória e (b) envelope do sinal filtrado.

Fonte: Autoria própria (2022).

Tabela 17 **–** Dados da velocidade de propagação do som no *phantom* com ECC.

<span id="page-94-1"></span>

| Profundidade dos<br>espalhadores<br>[mm] | Velocidade do som no<br><i>phantom</i> $[m/s]$ | Velocidade<br>calculada do som<br>no meio $[m/s]$ | Erro<br>[%] | Velocidade média<br>calculada do som no<br>meio $[m/s] \pm DP$ |
|------------------------------------------|------------------------------------------------|---------------------------------------------------|-------------|----------------------------------------------------------------|
| 10                                       |                                                | 1670,15                                           | 8,03        |                                                                |
| 20                                       |                                                | 1703,94                                           | 10,22       |                                                                |
| 30                                       |                                                | 1588,88                                           | 2,77        |                                                                |
| 40                                       |                                                | 1458,52                                           | 4,92        |                                                                |
| 50                                       |                                                | 1609,66                                           | 4,12        |                                                                |
| 60                                       |                                                | 1588,88                                           | 2,77        |                                                                |
| 70                                       | $1540 \pm 60$                                  | 1565,56                                           | 1,27        | $1585,24 \pm 62,50$                                            |
| 80                                       |                                                | 1570,17                                           | 1,56        |                                                                |
| 90                                       |                                                | 1579,47                                           | 2,16        |                                                                |
| 100                                      |                                                | 1600,00                                           | 3,49        |                                                                |
| 110                                      |                                                | 1529,64                                           | 0,28        |                                                                |
| 120                                      |                                                | 1523,81                                           | 0,66        |                                                                |
| 130                                      |                                                | 1619.43                                           | 4,75        |                                                                |

# 4.6 Resultados de FWHM axial

Os resultados de compressão logarítmica para o cálculo da FWHM foram realizados nos sinais da [Figura](#page-92-0)  71(b) para ECS e [Figura](#page-94-0)  74(b) para ECC, gerando as formas de onda apresentadas na [Figura 75](#page-95-0) e [Figura 76,](#page-96-0) respectivamente. Os valores de FWHM axial para os 13 primeiros alvos do *phantom* podem ser vistos na [Tabela 18](#page-95-1) e [Tabela 19,](#page-96-1) respectivamente.

<span id="page-95-0"></span>Figura 75 **–** Compressão logarítmica do eco gerado por ECS com 3 ciclos e frequência central de 1,6 MHz

aplicada no *phantom*. Envelope do sinal filtrado (fc = 1,6 MHz)  $-30$  $-40$ Magnitude [dB]  $-50$  $-60$  $-70$  $-80$ 20 60 160 180 40 80 100 120 140 200 Tempo [ $\mu$ s]

Fonte: Autoria própria (2022).

<span id="page-95-1"></span>

| Profundidade<br>dos espalhadores<br>[mm] | <b>Diâmetro</b><br>[mm] | <b>FWHM Axial</b><br>[mm] | <b>Erro FWHM</b><br>[%] | <b>FWHM</b> axial<br>médio [mm] | Desvio Padrão<br>[mm] |
|------------------------------------------|-------------------------|---------------------------|-------------------------|---------------------------------|-----------------------|
| 10                                       |                         | 1,73                      | 73,30                   |                                 |                       |
| 20                                       |                         | 1,42                      | 41,97                   |                                 |                       |
| 30                                       |                         | 2,67                      | 167,29                  |                                 |                       |
| 40                                       |                         | 2,12                      | 112,46                  |                                 |                       |
| 50                                       |                         | 1,34                      | 34,13                   |                                 |                       |
| 60                                       |                         | 1,24                      | 24,34                   |                                 |                       |
| 70                                       | 1                       | 1,24                      | 24,34                   | 1,48                            | 0,44                  |
| 80                                       |                         | 1,28                      | 28,26                   |                                 |                       |
| 90                                       |                         | 1,26                      | 26,30                   |                                 |                       |
| 100                                      |                         | 1,25                      | 25,32                   |                                 |                       |
| 110                                      |                         | 1,17                      | 16,51                   |                                 |                       |
| 120                                      |                         | 1,24                      | 24,34                   |                                 |                       |
| 130                                      |                         | 1,30<br>$\sim$            | 30,22                   |                                 |                       |

Tabela 18 **–** Dados de FWHM axial obtidos no *phantom* com ECS.

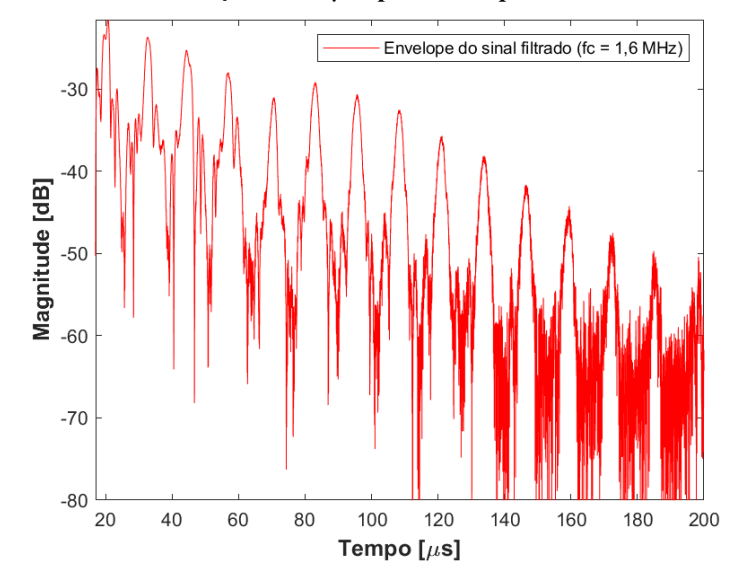

<span id="page-96-0"></span>Figura 76 **–** Compressão logarítmica do eco gerado por ECC com faixa de frequência de 1,6 MHz ± 1 MHz e duração de 10 µs aplicado no *phantom*.

Fonte: Autoria própria (2022).

<span id="page-96-1"></span>

| Profundidade dos<br>espalhadores<br>[mm] | <b>Diâmetro</b><br>[mm] | <b>FWHM Axial</b><br>[mm]                        | <b>Erro FWHM</b><br>[%] | <b>FWHM</b> axial<br>médio [mm] | Desvio Padrão<br>[mm] |
|------------------------------------------|-------------------------|--------------------------------------------------|-------------------------|---------------------------------|-----------------------|
| 10                                       |                         | 1,86                                             | 86,27                   |                                 |                       |
| 20                                       |                         | 1,95                                             | 95,18                   |                                 |                       |
| 30                                       |                         | 2,53                                             | 152,65                  |                                 |                       |
| 40                                       |                         | 1,94                                             | 94,19                   |                                 |                       |
| 50                                       |                         | 2,00                                             | 100,14                  |                                 |                       |
| 60                                       |                         | 2,22                                             | 121,93                  |                                 |                       |
| 70                                       | 1                       | 2,28                                             | 127,88                  | 2,12                            | 0,27                  |
| 80                                       |                         | 2,21                                             | 120,94                  |                                 |                       |
| 90                                       |                         | 1,56                                             | 55,55                   |                                 |                       |
| 100                                      |                         | 2,35                                             | 134,81                  |                                 |                       |
| 110                                      |                         | 2,42                                             | 141,75                  |                                 |                       |
| 120                                      |                         | 2,35                                             | 134,81                  |                                 |                       |
| 130                                      |                         | 1,93                                             | 93,20                   |                                 |                       |
|                                          |                         | $F_{\text{out}}$ $\lambda$ starts notwork (2022) |                         |                                 |                       |

Tabela 19 **–** Dados de FWHM axial obtidos no *phantom* com ECC.

# 5 DISCUSSÃO

Conforme discutido por Tortoli & Jensen (2006), Qiu *et al*. (2012), Saniie & Oruklu (2012), e Boni *et al*. (2018), o desenvolvimento de instrumentação eletrônica para pesquisa ultrassônica é sempre um desafio que deve ser fomentado, especialmente pela academia, para otimizar a qualidade dos sinais e imagens, e maximizar a SNR.

O sistema híbrido de software e hardware reconfigurável P/R com operação no modo pulso-eco proposto utiliza componentes do estado da arte para geração de formas de onda complexas, a partir de modulação PAM. Além de pulso de ECS, novas abordagens de ECC poderão ser implementadas e avaliadas em trabalhos futuros, de forma a possibilitar o aumento na capacidade de penetração do pulso aplicado, sem comprometer a resolução espacial e sem aumentar a tensão de excitação (MACHADO, 2017; MISARIDIS, 2000). Nesses estudos, técnicas inovadoras de processamento digital de sinais poderão ser avaliadas através da convolução dos ecos de RF com filtros casados e descasados obtidos através da resposta impulsiva dos transdutores empregados nas investigações (MISARIDIS & JENSEN, 2005a; MISARIDIS & JENSEN, 2005b).

Neste trabalho, utilizaram-se transdutores monoelemento de 1,6 MHz e 5 MHz, disponíveis no LUS da UTFPR, para gerar pulsos de ECS e ECC com o intuito de comprovar de forma experimental as simulações computacionais realizadas com a GUI desenvolvida no Matlab (MEDEIROS, 2021). Entretanto, outras faixas de frequência podem ser aplicadas, como apresentado por Garcia (2020), que utilizou transdutores de 2,25 MHz e 5 MHz para aplicação de pulsos *chirp* codificados com duração de 5, 10 e 20 µs. Naquele caso, foi utilizado um sistema composto por múltiplas placas, diminuindo a flexibilidade para alterações de parâmetros necessários às pesquisas de TX/RX, sendo: uma placa dedicada TX com o MD2134, e placas comerciais de T/R *switch* (TX810EVM), AFE com LNA, VCA, PGA, FPB e ADC (AFE5805EVM), e placa RX de aquisição e transferência de com FPGA para PC (TSW1400EVM).

O material e métodos descritos no Capítulo [3,](#page-36-0) em conjunto com os resultados do Capítulo [4,](#page-66-0) corroboram a funcionalidade da GUI e a capacidade do sistema GFOA P/R, baseado em FPGA, em simular e avaliar experimentalmente de forma simples e rápida pulsos convencionais e *chirp* com duração programável. Essas funcionalidades, bem como a capacidade de alteração de parâmetros de TX e RX, são disponíveis somente em poucas plataformas de pesquisa aberta de alto desempenho, como, por exemplo, o SARUS (JENSEN *et al*., 2013) e o Verasonics Vantage Research Ultrasound System 256 (KACZKOWSKI, 2016; VERASONICS INC., 2020). Esses sistemas são tipicamente muito caros (> US\$200.000,00) e/ou inacessíveis à grande parte da comunidade científica, que tem endereçado esforços para ultrapassar essas limitações.

No Capítulo [4,](#page-66-0) foram apresentados os resultados simulados do módulo RX e os testes de avaliação do sistema com os seguintes pulsos: ECS de 3 ciclos e janelamento Hann; e ECC com duração de 5, 10 e 20 µs, faixa de frequência de 1,6 MHz  $\pm$  1 MHz e 5 MHz  $\pm$  2 MHz, e janelamento Tukey (25%). Outras faixas de frequência e funções de janelamento também foram avaliadas, porém, em função da quantidade de informação, somente os resultados para as faixas e janelas citadas foram incluídos neste trabalho. Como exemplo, a [Figura 77\(](#page-98-0)a) e (b) mostram as funções de janelamento disponíveis para avaliação através da GUI para ECS e ECC, respectivamente.

<span id="page-98-0"></span>Figura 77 **–** Funções de janelamento disponíveis na GUI. (a) Janelamento para ECS. (b) Janelamento para ECC.

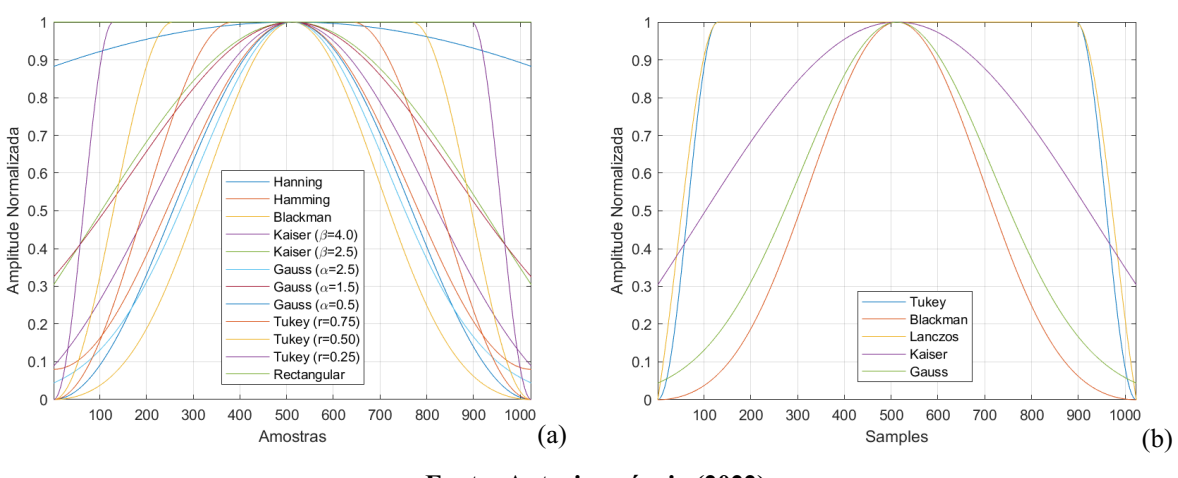

Fonte: Autoria própria (2022).

Inicialmente, as simulações do módulo RX mostradas na Seção [4.1](#page-66-1) comprovam o funcionamento do arranjo com circuitos amplificadores operacionais de precisão OPA211, amplificador de banda larga de alto ganho controlado por tensão VCA810 e amplificador diferencial de banda larga THS4509. Os resultados da [Figura 37](#page-67-0) e [Figura 38](#page-68-0) indicam ganho máximo de 32 dB e estão condizentes com o esperado, pois o circuito otimizado do THS4509 possui ganho fixo adicional de aproximadamente 10 dB (TEXAS INSTRUMENTS INC., 2016). Além da tensão de modo comum de 1,5V, observa-se nesses resultados que a resposta do ganho de tensão não é linear em toda a faixa de frequência analisada. Entretanto, pode-se considerar próximo à linearidade na faixa compreendida entre 500 kHz e 10 MHz, que foi investigada neste trabalho. Já na resposta em fase, é possível verificar que ocorre uma tendência de atraso linear na mesma faixa analisada.

A partir da análise da [Figura 41,](#page-71-0) na qual foram avaliados o ajuste de tensão entre 2 V e 0 V para geração dos ganhos do VCA810 entre 40 dB e +40 dB, respectivamente, com passo de 5 dB, os resultados indicam a linearidade do circuito e erro máximo de 5%. Esse erro pode ser explicado devido a utilização de resistores com precisão de 5% no projeto.

Após a aquisição de sinais de teste com o gerador de formas de onda arbitrária AFG3021, para caracterização do hardware da placa ULTRASSOM\_TX\_RX na Seção [4.2,](#page-70-0) verificou-se o correto funcionamento do ADC ADS6123, e dos circuitos GFOA MD2134, incluindo as funcionalidades de inversão de polaridade e controle da amplitude de apodização, e proteção T/R *switch* MD0100 em até 1,96 Vpp. Entretanto, a resposta do controle da amplitude de excitação com o DAC de 8 bits do MD2134 apresentada na [Figura 51,](#page-76-1) mostrou uma tendência à estabilidade na curva a partir do peso 150. Acredita-se que essa limitação pode ser resultado da largura estreita de algumas trilhas da PCI na etapa de potência do circuito do MD2134 e/ou da capacidade do transformador de ultrassom usado.

As avaliações experimentais com carga RC da Seção [4.3](#page-77-1) apresentaram melhores resultados qualitativos para a ECS com frequência central de 5 MHz e ECC com faixa de frequência de 5 MHz  $\pm$  2 MHz. Isso pode ser explicado devido ao casamento de impedância com a carga RC formada pelo capacitor de 220 pF em paralelo com o 1 kΩ. As tensões máximas alcançadas foram de 165 Vpp e 214 Vpp, respectivamente. Entretanto, essa análise permitiu confirmar o funcionamento do circuito GFOA. Esses resultados são acompanhados pelas análises quantitativas dos espectros em frequência da ECS e ECC, que apresentaram menores erros de BWabs para essas frequências, com valores de 7,19% e 2,46%, respectivamente.

Os resultados experimentais de ECS e ECC com transdutores de ultrassom apresentados na Seção  [4.4](#page-84-1) comprovam que o sistema proposto é capaz de gerar formas de ondas complexas, com amplitude dentro do limite de 250 Vpp dos MOSFETs DN2625 usados em conjunto com o MD2134. Infelizmente, não foi possível comparar os espectros em frequência dos sinais ECS obtidos para os transdutores de 1,6 MHz e 5 MHz (Seção [4.4.1\)](#page-84-2), mostrados na [Figura 59](#page-85-1) e [Figura 61,](#page-86-1) respectivamente, com as curvas fornecidas pela fabricante FUNBEC, devido à falta dessas informações. Entretanto, as curvas estão de acordo com o esperado e apresentados na literatura científica (QIU *et al*., 2012; ASSEF *et al*., 2013; GARCIA, 2020).

Os resultados da avaliação da ECC com transdutores da Seção [4.4.2,](#page-87-2) evidenciam a influência da frequência de ressonância que é característica dos transdutores nos espectros em frequência. Novamente, devido à falta de documentação dos transdutores, não é possível uma comparação adequada. Entretanto, ambos os espectros da [Figura](#page-87-1)  63, para faixa de 1,6 MHz  $\pm$  1 MHz, e [Figura 65,](#page-88-1) para a faixa de 5 MHz  $\pm$  2 MHz, indicam uma atenuação de até 7 dB na frequência central dos transdutores.

Na [Figura](#page-92-0)  71 é possível verificar uma menor amplitude do quinto pico do eco em comparação com o subsequente, fato não esperado quando levado em consideração apenas a atenuação. No entanto, esse resultado pode ser explicado pela característica do imageamento por US ser dependente do operador, ou seja, no momento da aquisição dos sinais a menor variação da posição do transdutor em relação ao *phantom* pode causar alteração na incidência dos feixes de US e, consequentemente, na amplitude dos sinais capturados.

Após a aquisição de sinais do *phantom*, foram realizadas as etapas de filtragem, detecção de envoltória, e compressão logarítmica para o cálculo dos parâmetros de velocidade de propagação do som e avaliação da RA, através da FWHM axial, de 13 alvos com diâmetro de 1 mm, espaçados em 1 cm na direção axial. Os resultados experimentais da velocidade média de propagação do som para ECS e ECC foram de  $1566,51 \pm 28,40$  m/s e  $1585,24 \pm 62,50$ , com erro médio de 1,78% e 3,62%, respectivamente. O método ECS também apresentou melhores valores de FWHM, resultando em  $1,48 \pm 0,44$  mm, em comparação com ECC de  $2,12 \pm 0,27$ mm. Essesresultados podem ser explicados pela falta de precisão na indicação do ponto máximo do envelope do sinal de eco da ECC, que possui maior duração.

Na [Tabela 20](#page-100-0) é apresentada a relação das despesas para compra de material e serviços referentes ao desenvolvimento da placa ULTRASSOM\_TX\_RX, já incluindo os impostos pagos para importação de alguns dos componentes. O valor do kit DE2115 não foi incluído, pois estava disponível no LUS da UTFPR.

<span id="page-100-0"></span>Tabela 20 **–** Despesas para compra de material e serviços referentes ao desenvolvimento do sistema P/R.

| Valor        |
|--------------|
| R\$ 2.150,00 |
| R\$ 699,28   |
| R\$ 1.500,00 |
| R\$450,00    |
| R\$4.799,28  |
|              |

# 6 CONCLUSÃO

Podese considerar que o principal objetivo deste trabalho, que foi a proposta, implementação e avaliação de um sistema GFOA P/R reconfigurável, flexível, e totalmente programável com capacidade de ECS e ECC para transdutores de banda larga, foi alcançado.

Todas as características definidas na especificação de requisitos do sistema P/R, como modo de operação pulso-eco, controle do número, duração e forma de onda dos pulsos de excitação, aplicação de técnicas de apodização na TX, controle e apresentação de ecos de ultrassom via GUI desenvolvida no Matlab, ajuste de ganho de RX, dentre outras, foram implementadas e apresentaram funcionalidade correta.

Tanto o módulo de hardware TX, representado pelo GFOA MD2134, quanto o módulo RX, composto pelo T/R *switch* MD0100, amplificador VCA810 controlado digitalmente pelo DAC7311, e ADC ADS6123, apresentaram perfeita concordância com o esperado. Nesse sentido, a Placa Educacional e de Desenvolvimento Altera DE2115, usada como *beamformer* digital de controle e aquisição, possibilitou o acesso de todos os parâmetros de TX/RX descritos na especificação de requisitos e implementados na GUI, além da correta captura dos dados brutos de RF amostrados até 80 MSPS.

Os testes de avaliação do protótipo foram realizados com sucesso utilizando carga RC e transdutores comerciais monoelemento com frequência central de 1,6 MHz e 5 MHz para os métodos de ECS e ECC usando a técnica PAM, sendo os resultados compatíveis aos apresentados na literatura científica. Durante os testes, foram avaliadas a capacidade de ajuste da amplitude da forma de onda de saída através do DAC de 8 bits do MD2134, incluindo inversão de polaridade.

A maior contribuição deste trabalho é o desenvolvimento e avaliação de um sistema de excitação e recepção ultrassônica adequado, versátil, de tamanho reduzido e de fácil utilização, que poderá ser usado como instrumentação eletrônica para auxílio ao desenvolvimento de pesquisas do ultrassom em aplicações médicas e industriais. Como exemplos de aplicações, incluemse o estudo da geração, propagação, detecção, e interação de ondas ultrassônicas para caracterização de meios biológicos e não biológicos em ensaios não destrutivos (END), com a aplicação de excitação codificada por meio da aplicação de filtros casado e descasado na recepção para detecção de alvos mais profundos com a mesma resolução espacial proporcionada por sistemas com excitação convencional.

Como um dos resultados desta pesquisa, o artigo intitulado *A Matlab GUI Interface for MultiLevel Pulse Amplitude Modulation (PAM) Generation in Medical Ultrasound Research*  foi apresentado no evento 2021 IEEE UFFC Latin America Ultrasonics Symposium (LAUS) (MEDEIROS *et al*., 2021). O LAUS foi realizado de forma virtual no mês de outubro de 2021 e contou com apoio do Instituto de Engenheiros Eletricistas e Eletrônicos (IEEE, *Institute of Electrical and Electronics Engineers*)*.*

# 6.1 Trabalhos futuros

Como sugestão de trabalhos futuros, pode-se citar:

- Desenvolvimento de uma PCI incluindo a FPGA, memórias, e módulos RX e TX, adequada para aplicações em remotas em campo;
- Projeto de fonte de alimentação HV para utilização de forma portátil;
- Avaliação dos sinais de eco gerados com ECC utilizando filtros casados e descasados para melhorar a SNR;
- Testes com diferentes técnicas de janelamento de apodização para otimizar a qualidade dos sinais;
- Avaliação das opções de ganho do ADC em conjunto com o VCA em pesquisas de amplificação dos sinais e implementação do TGC;
- Ampliação do sistema para mais canais visando aplicações de focalização e teste de transdutores matriciais multielementos.

# REFERÊNCIAS

ASSEF, A. A. Arquitetura de hardware multicanal reconfigurável com excitação multinível para desenvolvimento e testes de novos métodos de geração de imagens por ultrassom. Tese (Doutorado em Ciências) – Universidade Tecnológica Federal do Paraná – UTFPR, Curitiba, 2013.

ASSEF, A. A. *et al*. A reconfigurable arbitrary waveform generator using PWM modulation for ultrasound research. Biomedical Engineering Online, v. 12, n. 1, p.  $1-13$ , 2013.

ASSEF, A. A. *et al*. Beamformer de transmissão multicanal de forma de onda arbitrária para atividades de pesquisa experimental do ultrassom. SBA: Controle & Automação Sociedade Brasileira de Automática, v. 23, p. 667-678, 2012.

ASSEF, A. A. *et al*. FPGA implementation and evaluation of an approximate Hilbert transform-based envelope detector for ultrasound imaging using the DSP builder development tool. In: 2019 41st Annual International Conference of the IEEE Engineering in Medicine and Biology Society (EMBC). IEEE, 2019.

ASSEF, A. A. *et al*. Modeling and FPGA-based implementation of na efficient and simple envelope detector using a Hilbert Transform FIR filter for ultrasound imaging applications. Research on Biomedical Engineering, v. 34, n. 1, p. 87 - 92, 2018.

ASSEF, A. A. *et al*. Projeto de um filtro digital fir passabaixa em fpga para aplicações de processamento de sinais de ultrassom. In: XXV Congresso Brasileiro de Engenharia Biomédica (CBEB), Foz do Iguaçu, 2016.

AZHARI, H. Basics of biomedical ultrasound for engineers. John Wiley & Sons, 2010.

BEHAR, V.; ADAM, D. Parameter optimization of pulse compression in ultrasound imaging systems with coded excitation. Ultrasonics, v.  $42$ , n.  $10$ , p.  $1101 - 1109$ ,  $2004$ .

BONI, E. *et al.* A reconfigurable and programmable FPGA-based system for nonstandard ultrasound methods. IEEE Transactions on Ultrasonics, Ferroelectrics, and Frequency Control, v. 59, n. 7, p. 1378-1385, 2012.

BONI, E. et al. ULA-OP 256: A 256-channel open scanner for development and real-time implementation of new ultrasound methods. IEEE Transactions on Ultrasonics, Ferroelectrics, and Frequency Control, v. 63, n. 10, p. 1488-1495, 2016.

BONI, E. et al. Ultrasound open platforms for next-generation imaging technique development. IEEE Transactions on Ultrasonics, Ferroelectrics, and Frequency Control, v. 65, n. 7, p. 1078-1092, 2018.

BRASIL. Ministério da Saúde. Portaria Nº 375 de 28 de Fevereiro de 2008 - Programa Nacional para Qualificação, Produção e Inovação em Equipamentos e Materiais de Uso em Saúde no Complexo Industrial da Saúde, Brasília, 2008. Disponível em: https://bvsms.saude.gov.br/bvs/saudelegis/gm/2008/prt0375\_28\_02\_2008.html. Acesso em: 17 ago. 2022.

BRONZINO, J. D. Biomedical engineering and instrumentation: Basic concepts and application. BWS-Kent, p. 347-386, 1986.

CENTER, N. R. Basic principles of ultrasonic testing. Retrieved October, v. 17, 2010.

CHANG, J. H. *et al.* A novel envelope detector for high-frame rate, high-frequency ultrasound imaging. IEEE Transactions on Ultrasonics, Ferroelectrics, and Frequency Control, v. 54, n. 9, p. 1792-1801, 2007.

CHIAO, R. Y.; HAO, X. Coded excitation for diagnostic ultrasound: A system developer's perspective. IEEE transactions on ultrasonics, ferroelectrics, and frequency control, v. 52, n. 2, p. 160-170, 2005.

CHRISTENSEN, D. A. Ultrasonic Bioinstrumentation. New York: J. Wiley, 1988.

COBBOLD, R. S. C. Foundations of biomedical ultrasound. Oxford university press, 2006.

COWE, J. *et al*. Coded excitation in TCD ultrasound systems to improve axial resolution. Ultrasound in Medicine & Biology, v. 33, n. 8, p. 1296-1308, 2007.

DAVE, J. K. et al. Recent technological advancements in cardiac ultrasound imaging. Ultrasonics, v. 84, p. 329-340, 2018.

DUCK, F. A.; BAKER, A. C.; STARRITT, H. C. Ultrasound in medicine. CRC Press, 2020.

FISH, P. Physics and Instrumentation of: Diagnostic Medical Ultrasound. Chichester: John Wiley & Sons, 1990, 250p.

FLUKE CORPORATION. Phantom Model 84-317: Multi-Purpose Tissue / Cyst Ultrasound Phantom. 2005. Disponível em: https://www.flukebiomedical.com/sites/default/files/resources/84\_317\_umeng0000.pdf. Acesso em: 19 ago. 2022.

FRAGA, M. V. et al. Seeing is believing: ultrasound in pediatric procedural performance. Pediatrics, v. 144, n. 5, 2019.

GARCIA, V. B. Desenvolvimento e avaliação de sistema de transmissão multicanal de forma de onda arbitrária de ultrassom com excitação codificada chirp. Dissertação (Mestrado em Engenharia Elétrica) – Universidade Estadual de Campinas – UNICAMP, Campinas, 2020.

GOODSITT, M. M. *et al*. **Real‐time B‐mode ultrasound quality control test procedures**. Report of AAPM Ultrasound Task Group No. 1. 1998.

HAGER, P. A. Design of Fully-Digital Medical Ultrasound Imaging Systems. 2019. Tese de Doutorado. ETH Zurich.

HEDRICK, W. R. *et al*. Ultrasound Physics and Instrumentation. 4th ed. St. Louis, Mo.: Elsevier Mosby Inc., 2005, 445 p.

HUANG, P. An integrated approach to ultrasound imaging in medicine and biology. BIO Integration, v. 1, n. 3, p. 105-109, 2020.

INTEL CORPORATION. [Série Intel® Cyclone®](https://www.intel.com.br/content/www/br/pt/products/details/fpga/cyclone.html). 2022 Disponível em: https://www.intel.com.br/content/www/br/pt/products/details/fpga.html. Acesso em: 19 ago. 2022.

JENSEN, J. A. Estimation of high velocities in synthetic-aperture imaging-Part I: Theory. IEEE Transactions on Ultrasonics, Ferroelectrics, and Frequency Control, v. 66, n. 6, p. 1024-1031, 2019.

JENSEN, J. A. et al. **SARUS**: A synthetic aperture real-time ultrasound system. IEEE Transactions on Ultrasonics, Ferroelectrics, and Frequency Control, v. 60, n. 9, p. 1838-1852, 2013.

JENSEN, J. A. et al. Ultrasound research scanner for real-time synthetic aperture data acquisition. IEEE Transactions on Ultrasonics, Ferroelectrics, and Frequency Control, v. 52, n. 5, p. 881-891, 2005.

JENSEN, J. A. Medical ultrasound imaging. Progress in biophysics and molecular biology, v. 93, n. 1-3, p. 153-165, 2007.

KACZKOWSKI, P. Arbitrary waveform generation with the Verasonics research ultrasound platform. Verasonics, Kirkland, WA, USA, Tech. Rep, 2016.

LEO, W. R. Techniques for nuclear and particle physics experiments: a how-to approach. Springer Science & Business Media, 2012.

LEVESQUE, P.; SAWAN, M. Real-Time Hand-Held Ultrasound Medical-Imaging Device Based on a New Digital Quadrature Demodulation Processor. IEEE Transactions on Ultrasonics, Ferroelectrics, and Frequency Control, v. 56, n. 8, p. 1654-1665, 2009.

LUCIANO, N. B. *et al*. Development of an ultrasonic thickness measurement equipment prototype. In: 2010 20th International Conference on Electronics Communications and Computers (CONIELECOMP). IEEE, p. 124129, 2010.

MACHADO, T. M. Pulsos de excitações codificada e convencional na formação de sinais ultrassônicos no contexto médico: um estudo comparativo. Dissertação (Mestrado em Engenharia Elétrica) – Universidade Estadual de Campinas – UNICAMP, Campinas, 2017.

MCCLEMENTS, D. J.; GUNASEKARAN, S. Ultrasonic characterization of foods and drinks: Principles, methods, and applications. Critical Reviews in Food Science & Nutrition, v. 37, n. 1, p. 1-46, 1997.

MEDEIROS, R. A. C. *et al.* A Matlab GUI Interface for Multi-Level Pulse Amplitude Modulation (PAM) Generation in Medical Ultrasound Research. In: 2021 IEEE UFFC Latin America Ultrasonics Symposium (LAUS). IEEE, p. 1-4, 2021.

MEDEIROS, R. A. C. et al. B-Mode ultrasound Imaging System using Raspberry Pi. In: Brazilian Congress on Biomedical Engineering. Springer, Cham, p. 909-916, 2020.

MICROCHIP TECHNOLOGY INC. MD2134: High-Speed Ultrasound Beamforming Source Driver. 2020. Disponível em: https://ww1.microchip.com/downloads/aemDocuments/documents/APID/ProductDocuments/ DataSheets/MD2134-High-Speed-Ultrasound-Beamforming-Source-Driver-Data-Sheet-20005926A.pdf. Acesso em: 19 ago. 2022.

MICROCHIP TECHNOLOGY INC. MD2134DB2 Demonstration Board User's Guide. 2014. Communication of the Disponível communication of the emission of the emission of the emission of the emission of the emission of the emission of the emission of the emission of the emission of the emission of the emi https://ww1.microchip.com/downloads/en/DeviceDoc/MD2134DB2%20A070314.pdf. Acesso em: 19 ago. 2022.

MISARIDIS, T. *et al*. Potential of coded excitation in medical ultrasound imaging. Ultrasonics, v. 38, n. 1-8, p. 183-189, 2000.

MISARIDIS, T.; JENSEN, J. A. Use of modulated excitation signals in medical ultrasound. Part I: Basic concepts and expected benefits. IEEE Transactions on Ultrasonics, Ferroelectrics, and Frequency Control, v. 52, n. 2, p. 177-191, 2005a.

MISARIDIS, T.; JENSEN, J. A. Use of modulated excitation signals in medical ultrasound. **Part II:** Design and performance for medical imaging applications. IEEE Transactions on Ultrasonics, Ferroelectrics, and Frequency Control, v. 52, n. 2, p. 192-207, 2005b.

MORAN, C. M.; THOMSON, A J. W. Preclinical ultrasound imaging**—**A review of techniques and imaging applications. Frontiers in Physics, v. 8, p. 124, 2020.

NG, K. H. International guidelines and regulations for the safe use of diagnostic ultrasound in medicine. Journal of Medical Ultrasound, v. 10, n. 1, p. 5-9, 2002.

O'DONNELL, M. Coded excitation system for improving the penetration of real-time phased-array imaging systems. IEEE Transactions on Ultrasonics, Ferroelectrics, and Frequency Control, v. 39, n. 3, p. 341-351, 1992.

OKUNO *et al*. Física para Ciências Biológicas e Biomédicas. São Paulo: Haper & Row do Brasil Ltda, 1982, 490p.
OPPENHEIM, A. V.; SCHAFER, R. W. Digital signal processing. New Jersey: Prentice-Hall, 1975.

OSORIO, A. F. et al. Hybrid Hardware and Software-Based Fully-Flexible Ultrasound Open Platform. In: 2020 IEEE International Ultrasonics Symposium (IUS). IEEE, 2020. p. 1 4.

PARK, J. *et al.* Stand-alone front-end system for high-frequency, high-frame-rate coded excitation ultrasonic imaging. IEEE Transactions on Ultrasonics, Ferroelectrics, and Frequency Control, v. 58, n. 12, p. 2620-2630, 2011.

QIU, W. et al. A multifunctional, reconfigurable pulse generator for high-frequency ultrasound imaging. IEEE Transactions on Ultrasonics, Ferroelectrics, and Frequency Control, v. 59, n. 7, 2012.

RICCI, S. et al. Multichannel FPGA-based arbitrary waveform generator for medical ultrasound. Electronics Letters, v. 43, n. 24, p. 1, 2007.

SANIIE, J.; ORUKLU, E. Introduction to the special issue on novel embedded systems for ultrasonic imaging and signal processing. IEEE Transactions on Ultrasonics, Ferroelectrics, and Frequency Control, v. 59, n. 7, p. 1329-1331, 2012.

SHUNG, K. K. Diagnostic Ultrasound Imaging and Blood Flow Measurements. Taylor & Francis Group, 2006.

SHUNG, K. K. *et al*. Principles of Medical Imaging. San Diego: Academic Press Inc., 1992.

STEIN, J. H. *et al*. Use of carotid ultrasound to identify subclinical vascular disease and evaluate cardiovascular disease risk: a consensus statement from the American Society of Echocardiography Carotid Intima-Media Thickness Task Force endorsed by the Society for Vascular Medicine. Journal of the American Society of echocardiography, v. 21, n. 2, p. 93 111, 2008.

SU, S. Y.; LI, P. C. Photoacoustic signal generation with Golay coded excitation. In: 2010 IEEE International Ultrasonics Symposium. IEEE, p. 2151-2154, 2010.

TANTER, M.; FINK, M. Ultrafast imaging in biomedical ultrasound. IEEE Transactions on Ultrasonics, Ferroelectrics, and Frequency Control, v. 61, n. 1, p. 102-119, 2014.

TERASIC INC. Altera DE2-115 Development and Education Board. 2022. Disponível em: https://www.terasic.com.tw/en/. Acesso em: 19 ago. 2022.

TEXAS INSTRUMENTS INC. ADS6123: 12-bits, 125/105/80/65 MSPS ADC with DDR LVDS/CMOS outputs. 2008. Disponível em: https://www.ti.com/lit/gpn/ads6123. Acesso em: 20 ago. 2022.

TEXAS INSTRUMENTS INC. AFE5805: Fully-Integrated 8-Channel Analog Front-End for Ultrasound. 2010b. Disponível em: https://www.ti.com/lit/gpn/afe5805. Acesso em: 20 ago. 2022.

TEXAS INSTRUMENTS INC. THS4509 Wideband, Low-Noise, Low-Distortion, Fully-Differential Amplifier. 2016. Disponível em: https://www.ti.com/lit/pdf/slos454. Acesso em: 20 ago. 2022.

TEXAS INSTRUMENTS INC. TINA-TI: SPICE-based analog simulation program. 2022. Disponível em: https://www.ti.com/tool/TINA-TI. Acesso em: 16 nov. 2022.

TEXAS INSTRUMENTS INC. TX810: 8-Channel, Programmable T/R Switch for Ultrasound. 2010. Disponível em: https://www.ti.com/lit/gpn/tx810. Acesso em: 20 ago. 2022.

TORTOLI, P.; JENSEN, J. A. Introduction to the special issue on novel equipment for ultrasound research. IEEE Transactions on Ultrasonics, Ferroelectrics, and Frequency Control, v. 53, n. 10, p. 1705-1706, 2006.

VAIDYANATHAN, P. P. Generalizations of the sampling theorem: Seven decades after Nyquist. IEEE Transactions on Circuits and Systems I: Fundamental Theory and Applications, v. 48, n. 9, p. 1094-1109, 2001.

VERASONICS INC. Verasonics Vantage. 2020. Disponível em: http://www.verasonics.com/vantage-systems/. Acesso em: 19 ago. 2022.

WANG, Y. et al. Low-noise CMOS TGC amplifier with adaptive gain control for ultrasound imaging receivers. IEEE Transactions on Circuits and Systems II: Express Briefs, v. 58, n. 1, p. 26-30, 2010.

WEBSTER, J. G. Medical instrumentation: Application and design. 3. ed., New York: John Wiley & Sons, 691p, 1998.

WELLS, P. N. T. Biomedical ultrasonics. London: Academic Press Inc., 635p, 1977.

WILKINSON, J. N.; SAXHAUG, L. M. Handheld ultrasound in training**–**The future is getting smaller!. Journal of the Intensive Care Society, v.  $22$ , n.  $3$ , p.  $220-229$ ,  $2021$ .

WILSON, T. et al. The Ultrasonix 500RP: A commercial ultrasound research interface. IEEE Transactions on Ultrasonics, Ferroelectrics, and Frequency Control, v. 53, n. 10, p. 1772-1782, 2006.

YOON, C. *et al*. New baseband pulse compression for chirp coded excitation. In: 2013 IEEE International Ultrasonics Symposium (IUS). IEEE, p. 906-909, 2013.

YOON, J. *et al*. Low-noise amplifier path for ultrasound system applications. In: 2010 IEEE Asia Pacific Conference on Circuits and Systems. IEEE, p. 244-247, 2010.

YOUNG, S. R. The effect of therapeutic ultrasound on the biological mechanisms involved in dermal repair. Tese (Doutorado em Física) - University of London, London, 1990.

ZHANG, Y.; DEMOSTHENOUS, A. Integrated circuits for medical ultrasound applications: Imaging and beyond. IEEE Transactions on Biomedical Circuits and Systems, 2021.

ZHAO, J. *et al*. Subarray coherence based postfilter for eigenspace based minimum variance beamformer in ultrasound planewave imaging. Ultrasonics, Elsevier, vol. 65, p. 23–33, 2016.

ZHOU, H.; ZHENG, Y. An efficient quadrature demodulator for medical ultrasound **imaging.** Frontiers of Information Technology & Eletronic, v. 16, n. 4, p. 301-310, 2015.

ZHOU, M. *et al*. An RX AFE with programmable BP filter and digitization for ultrasound harmonic imaging. IEEE Transactions on Biomedical Circuits and Systems, v. 15, n. 6, p. 1430-1440, 2021.

APÊNDICE A - Sinais do conector HSMC

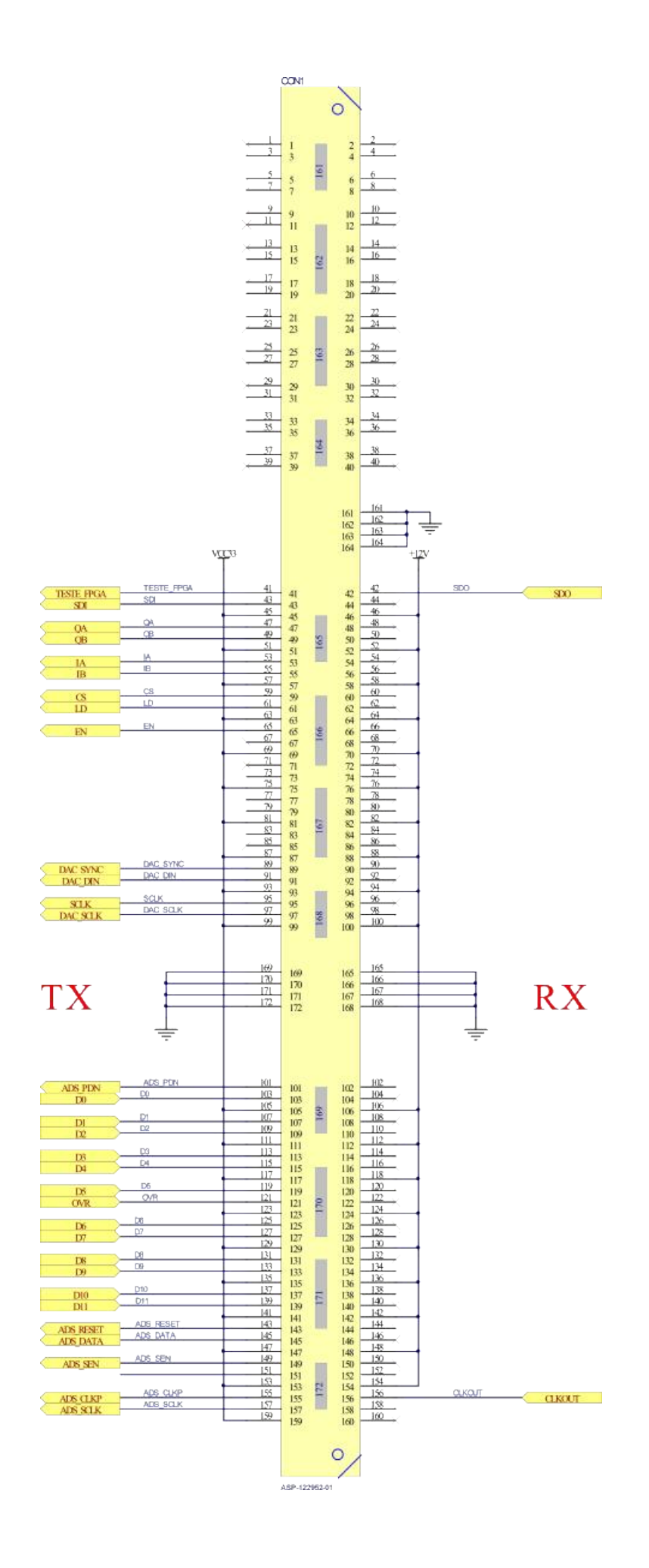